# **User's Guide** Jacinto7 J721E/DRA829/TDA4VM Evaluation Module  $(EVM)$

# TEXAS INSTRUMENTS

## **ABSTRACT**

This technical user's guide describes the hardware architecture and configuration options of the J721E/DRA929/ TDA4VM EVM.

# **Table of Contents**

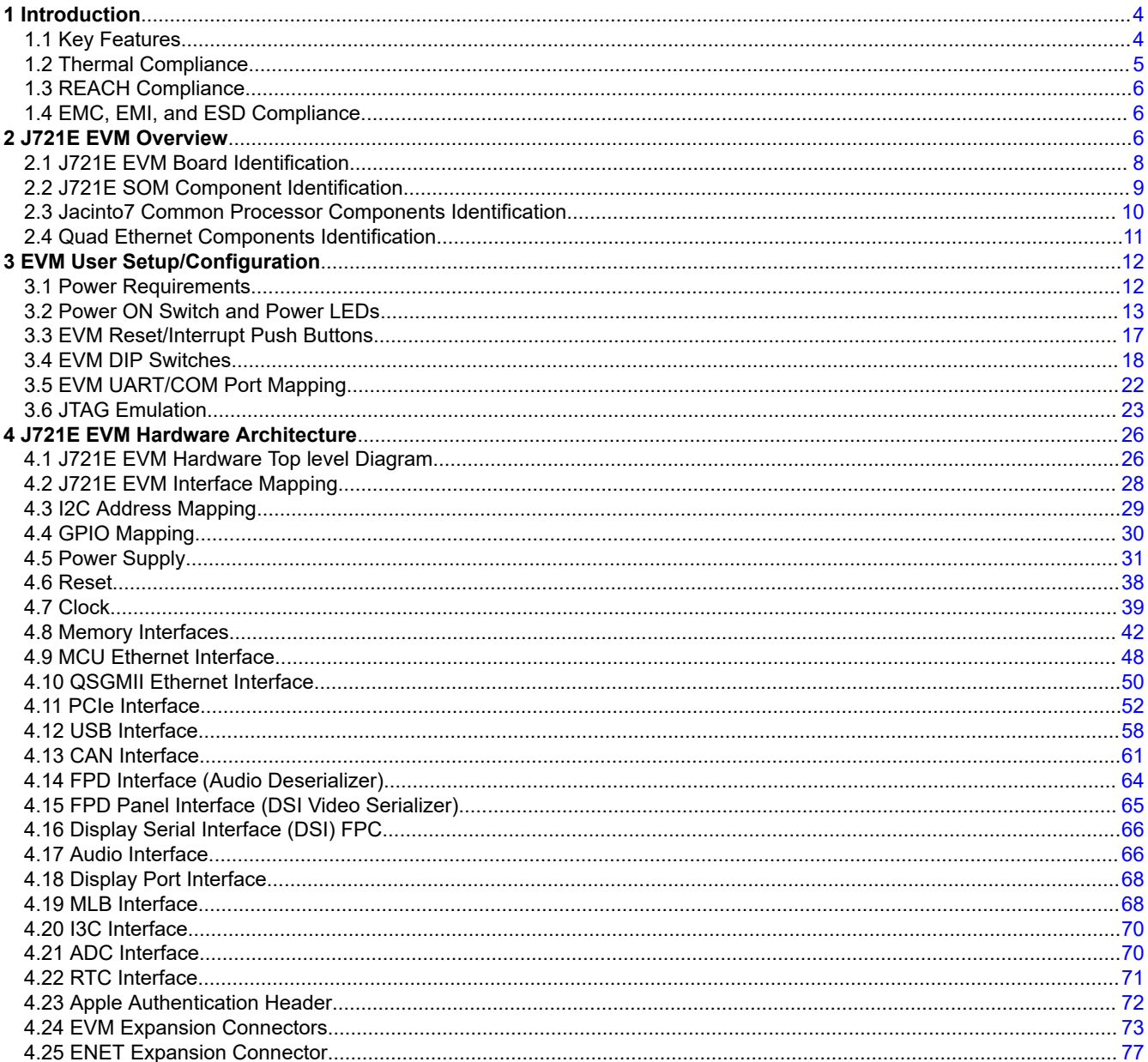

 $\mathbf{1}$ 

#### 

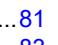

# **List of Figures**

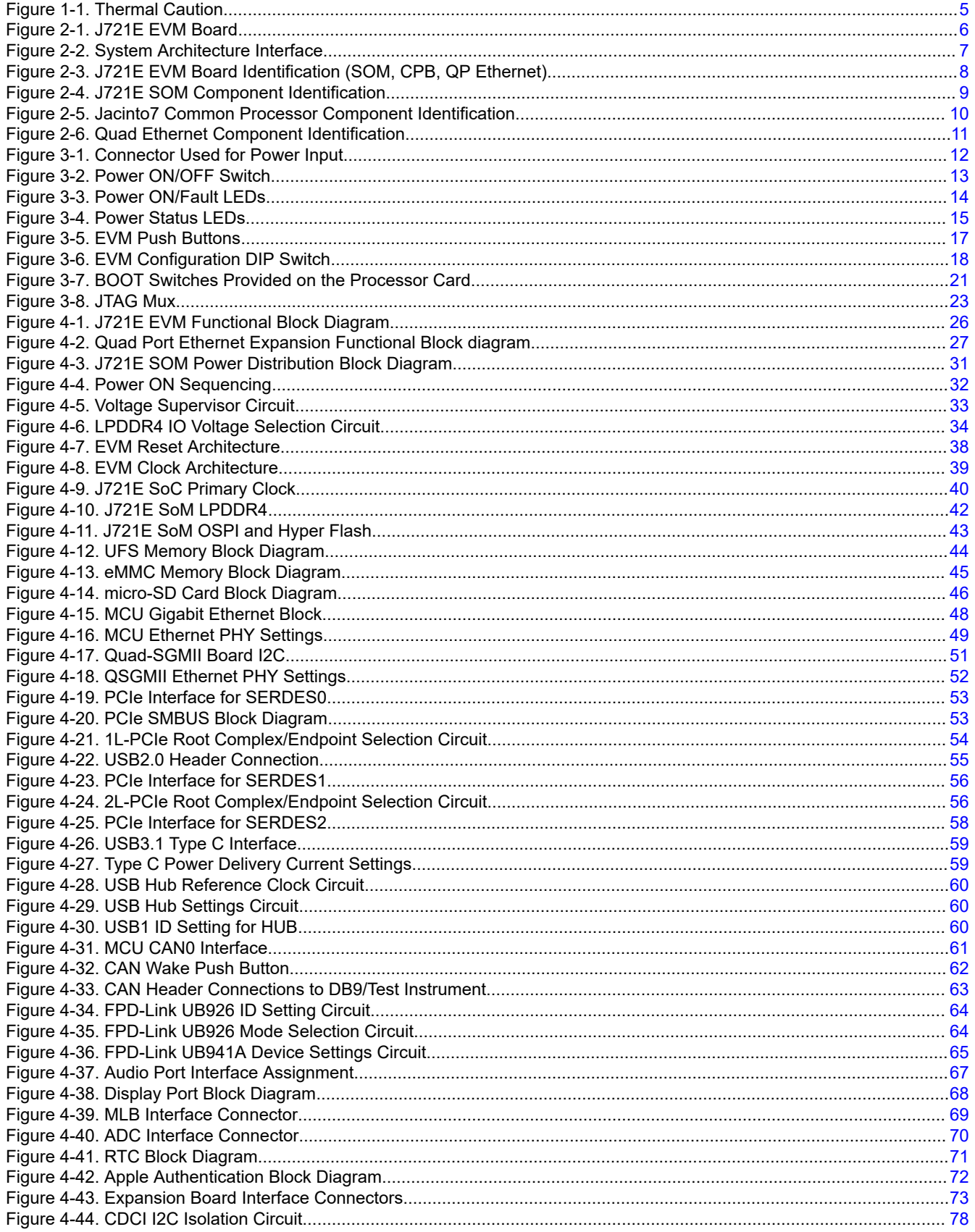

#### 

# **List of Tables**

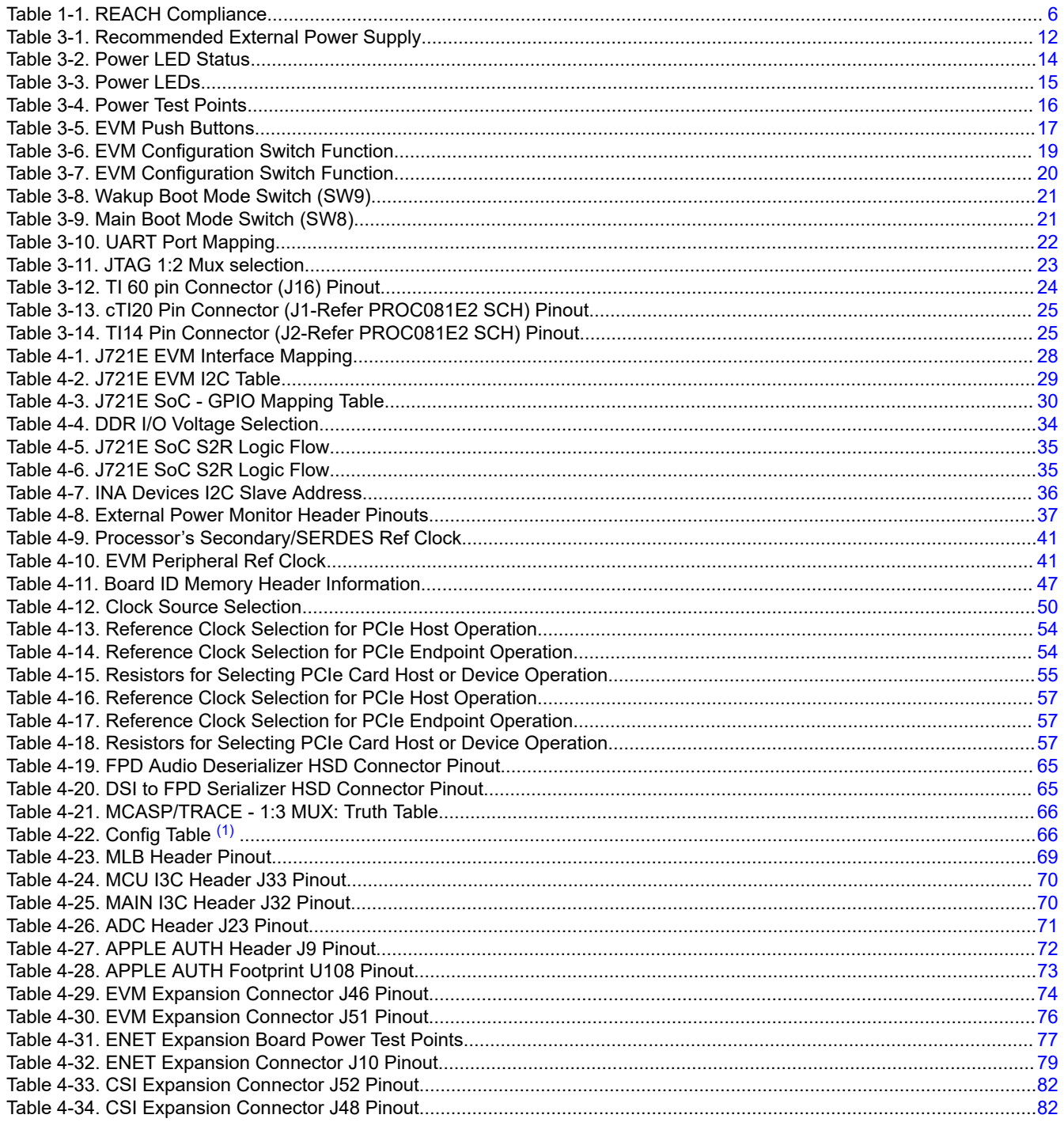

## **Trademarks**

KeyStone<sup>™</sup> is a trademark of Texas Instruments.

Arm<sup>®</sup> is a registered trademark of Arm Limited (or its subsidiaries) in the US and/or elsewhere. All trademarks are the property of their respective owners.

<span id="page-3-0"></span>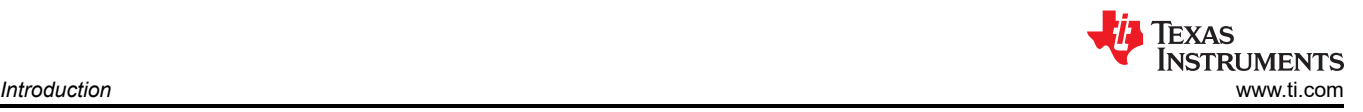

# **1 Introduction**

The Jacinto7 J721E (DRA829/TDA4xM) EVM is a standalone test, development, and evaluation module system that enables developers to write software and develop hardware around Jacinto7 J721E (DRA829/TDA4xM) processor subsystem. The J721E processor is a KeyStone™ III-based Multicore Arm® System-on-Chip (SoC). It is a super-set processor/device and may be available is different configurations targeted for specific markets. This EVM will support development of the super-set device (J721E) as well as the market specific devices (DRA829/TDA4xM). Many features of the J721E system are available on the EVM, which gives developers the basic resources needed for most general-purpose type.

The J721E EVM is comprised of:

- J721E System On Module (SOM) board
- Jacinto7 Common Processor Board (CPB)
- Quad-Port Ethernet board (QPENet)

J721E EVM sub system has been designed to enable customers to evaluate the Processor's performance with flexibility. To have flexibility while developing the system, different interface/expansion boards have been designed. Some examples include:

- Infotainment Expansion Board
- Gateway/Ethernet Switch/Industrial (GESI) Expansion Board
- Fusion CSI2 Expansion Board(s)

## **1.1 Key Features**

The J721E EVM is a high performance, standalone development platform that enables users to evaluate the Texas Instrument's Keystone III System-on-Chip (SoC).

Below are the EVM's key features:

- Processor:
	- J721E (DRA829/TDA4xM), 24 mm x 24 mm, 0.8 mm pitch, 827‐pin FCBGA
	- Support for corresponding socket
- Power Supply:
	- 12 V DC nominal input (6 V‐28 V input range)
	- Optimized Power Management Solution for Processor
	- Integrated Power Measurement
- Memory:
	- DRAM, LPDDR4‐3733, 4GByte total memory, support inline ECC
	- 2x Octal‐SPI NOR flash, 512 Mb memory (8 bit) + 512 Mb memory (4 bit)
	- HyperFlash + HyerRAM, 512 Mb flash memory + 256 Mb RAM
	- UFS Flash memory, 32GByte, 2Lane, Gear3
	- eMMC Flash memory, 16 GB memory, v5.1 compliant
	- MicroSD Card Cage, UHS‐I
	- Inter-Integrated Circuit (I2C) EEPROM, 1 Mbit
- JTAG/Emulator:
	- Integrated XDS110 Emulator support
	- External emulator through 60pin MIPI Connector
	- Trace Support through 60pin MIPI Connector
	- Includes adapters for 14pin and 20pin CTI

<span id="page-4-0"></span>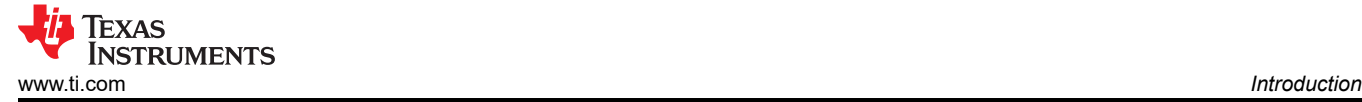

- Supported Interfaces and Peripherals:
	- 4x CAN Interfaces, full CAN‐FD support
	- 1x USB3.1 Type C Interface, support DFP, DRP, UFP modes
	- 4x USB2.0 Host Interfaces (2x for external cables)
	- 1x Display Port, up to 4K resolution with MST support
	- 1x FPD‐Link Panel Interface, Gen3
	- 1x Audio Codec (PCM3168A), supports 2x Line Inputs, 4x Microphone Inputs, 2x Line Outputs, 6x Headphone Outputs
	- 1x FPD‐Link Radio Tuner Interface
	- 2x PCIe Card Slot, 1x PCIe M.2 Slot (M‐Key), all Gen3
	- 5x Gbit Ethernet, 1x RGMII/DP83867 + 1x QSGMII/VSC8514
	- 6x Universal Asynchronous Receiver/Transmitter (UART) terminals via 2x USB FTDI (UART‐over‐USB)
	- 2x I3C headers
	- 1x ADC Header
- Expansion Connectors to support application specific add‐on boards
	- MLB, MLBP Expansion Interface
	- Image/Video Capture Expansion Interface
	- Apple Authentication Module Interface
	- General Expansion Interface
- REACH and RoHS Compliant

#### **1.2 Thermal Compliance**

There is elevated heat on the processor/heatsink, use caution particularly at elevated ambient temperatures! Although the processor/heatsink is not a burn hazard, caution should be used when handling the EVM due to increased heat in the area of the heatsink.

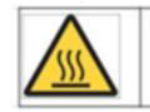

Caution Caution Hot surface. Contact may cause burns. Do not touch!

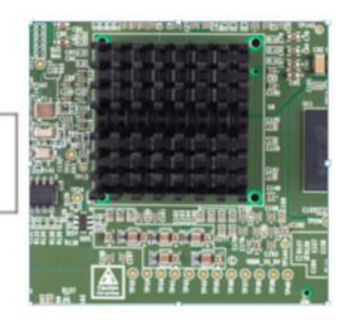

**Figure 1-1. Thermal Caution**

<span id="page-5-0"></span>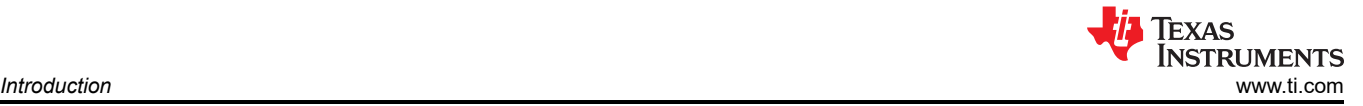

# **1.3 REACH Compliance**

In compliance with the Article 33 provision of the EU REACH regulation, this EVM includes component(s) containing at least one Substance of Very High Concern (SVHC) above 0.1%. These uses from Texas Instruments do not exceed 1 ton per year. The SVHC's are listed in Table 1-1.

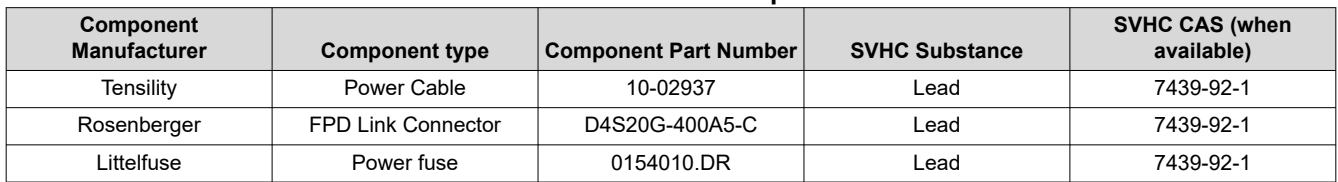

#### **Table 1-1. REACH Compliance**

# **1.4 EMC, EMI, and ESD Compliance**

Components installed on the product are sensitive to Electrostatic Discharge (ESD). It is recommended this product be used in an ESD controlled environment. This may include a temperature and/or humidity controlled environment to limit the buildup of ESD. It is also recommended to use ESD protection such as wrist straps and ESD mats when interfacing with the product.

The product is used in the basic electromagnetic environment as in laboratory conditions, and the applied standard is as per EN IEC 61326-1:2021.

# **2 J721E EVM Overview**

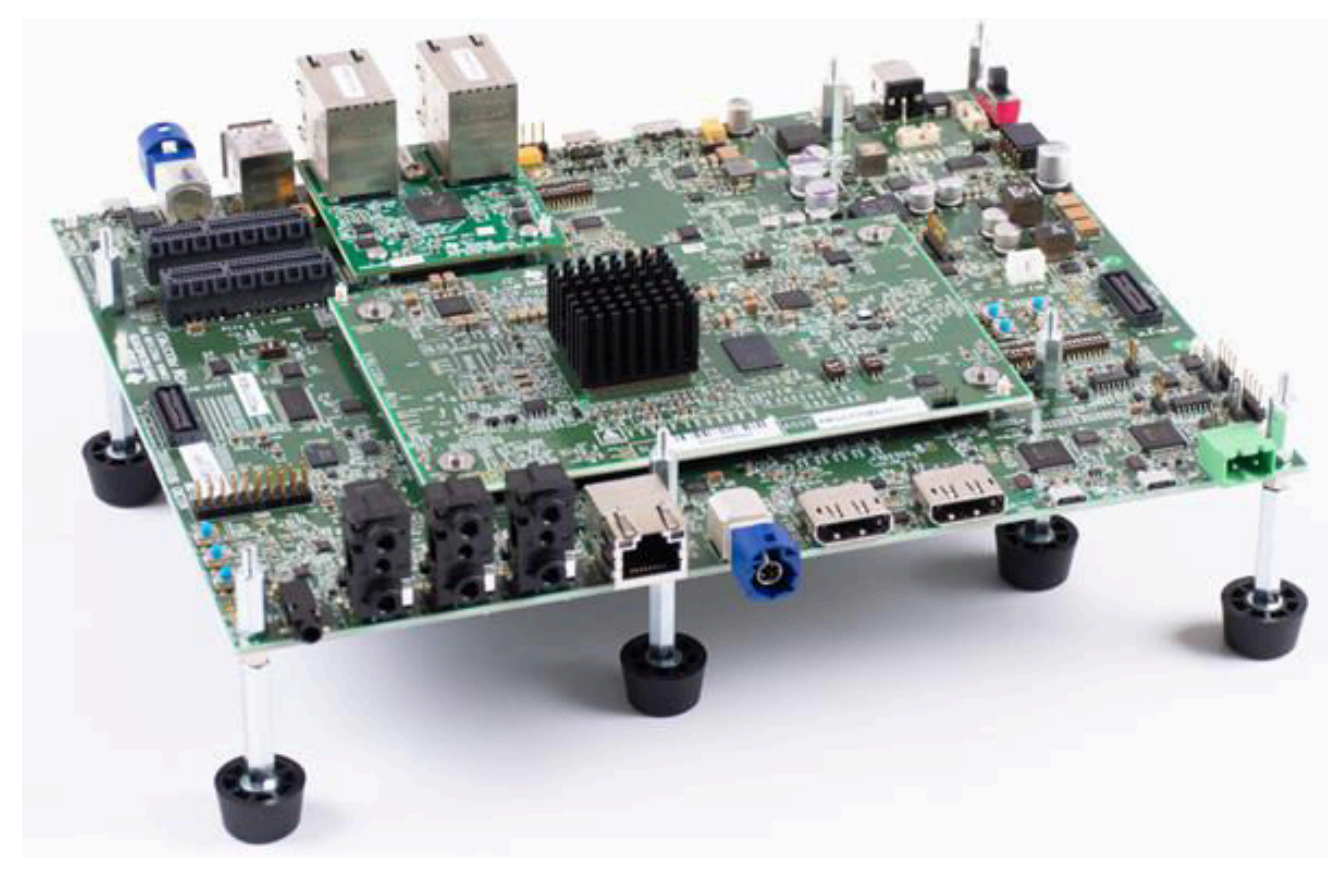

**Figure 2-1. J721E EVM Board**

<span id="page-6-0"></span>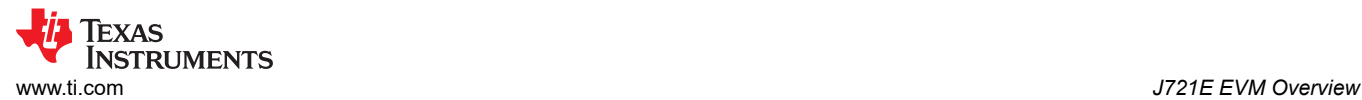

#### Figure 2-2 shows the overall architecture of the J721E EVM.

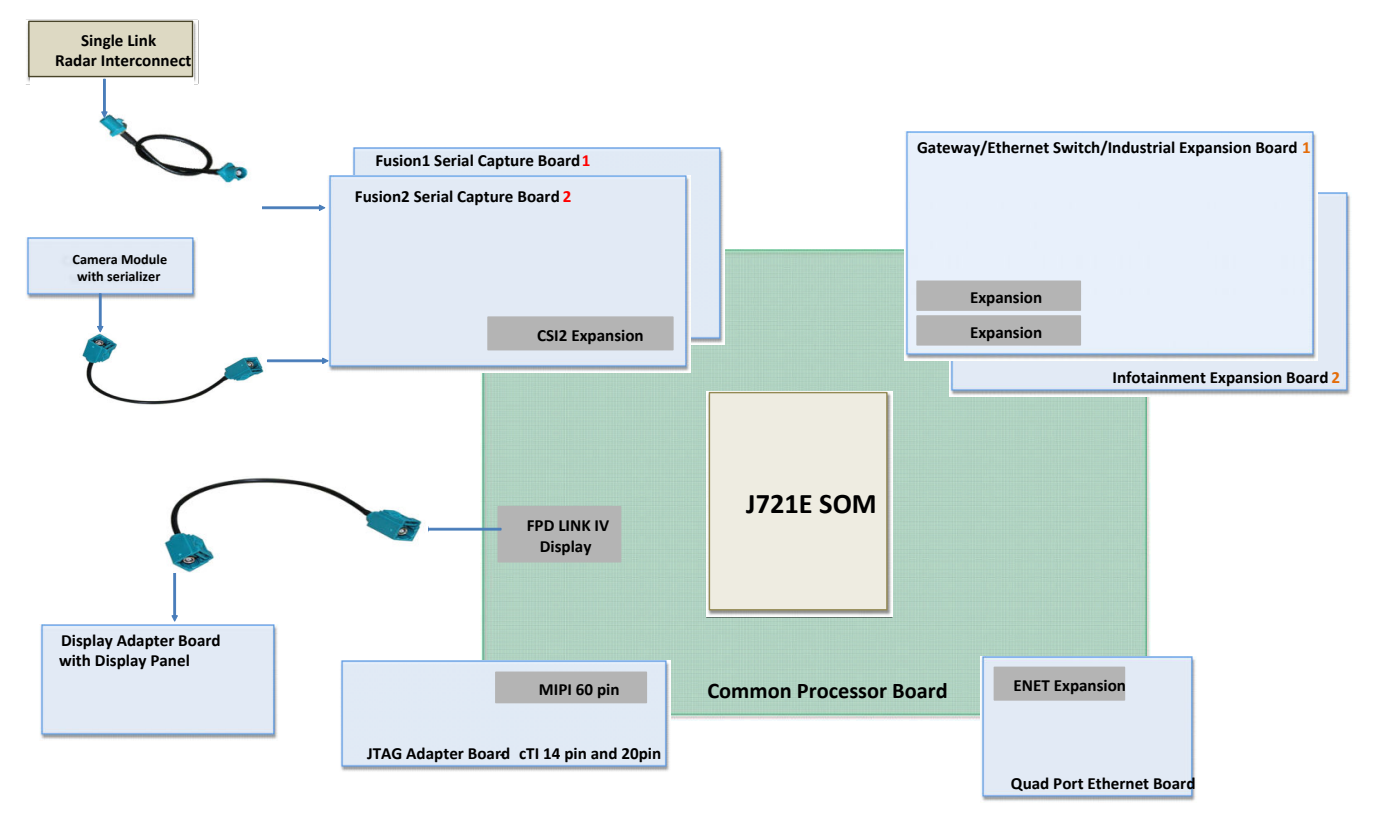

- A. Only one board can be connected to Expansion connector at a time.
- B. Only one board can be connected to CSI2 Expansion connector at a time.

### **Figure 2-2. System Architecture Interface**

The J721E EVM System on Module (SoM) board, a Jacinto7 Common Processor board, and Quad-Port Ethernet Board. Detailed descriptions of these cards are explained in the following sections.

<span id="page-7-0"></span>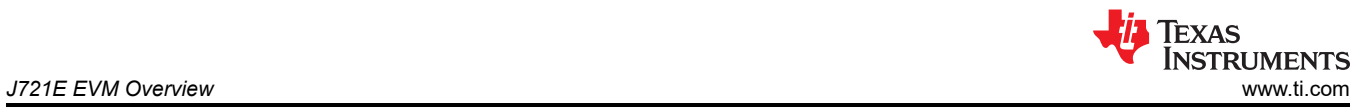

# **2.1 J721E EVM Board Identification**

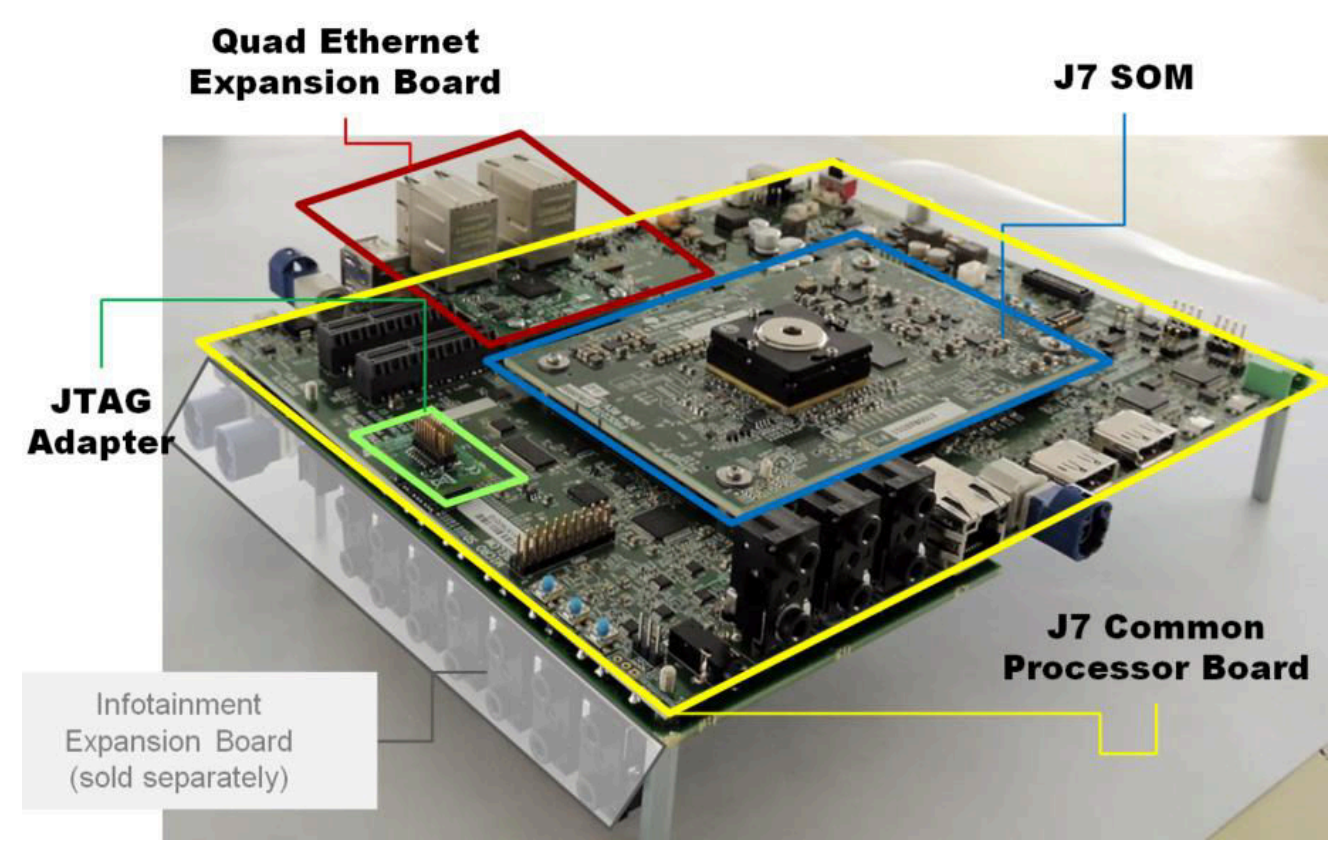

**Figure 2-3. J721E EVM Board Identification (SOM, CPB, QP Ethernet)**

# <span id="page-8-0"></span>**2.2 J721E SOM Component Identification**

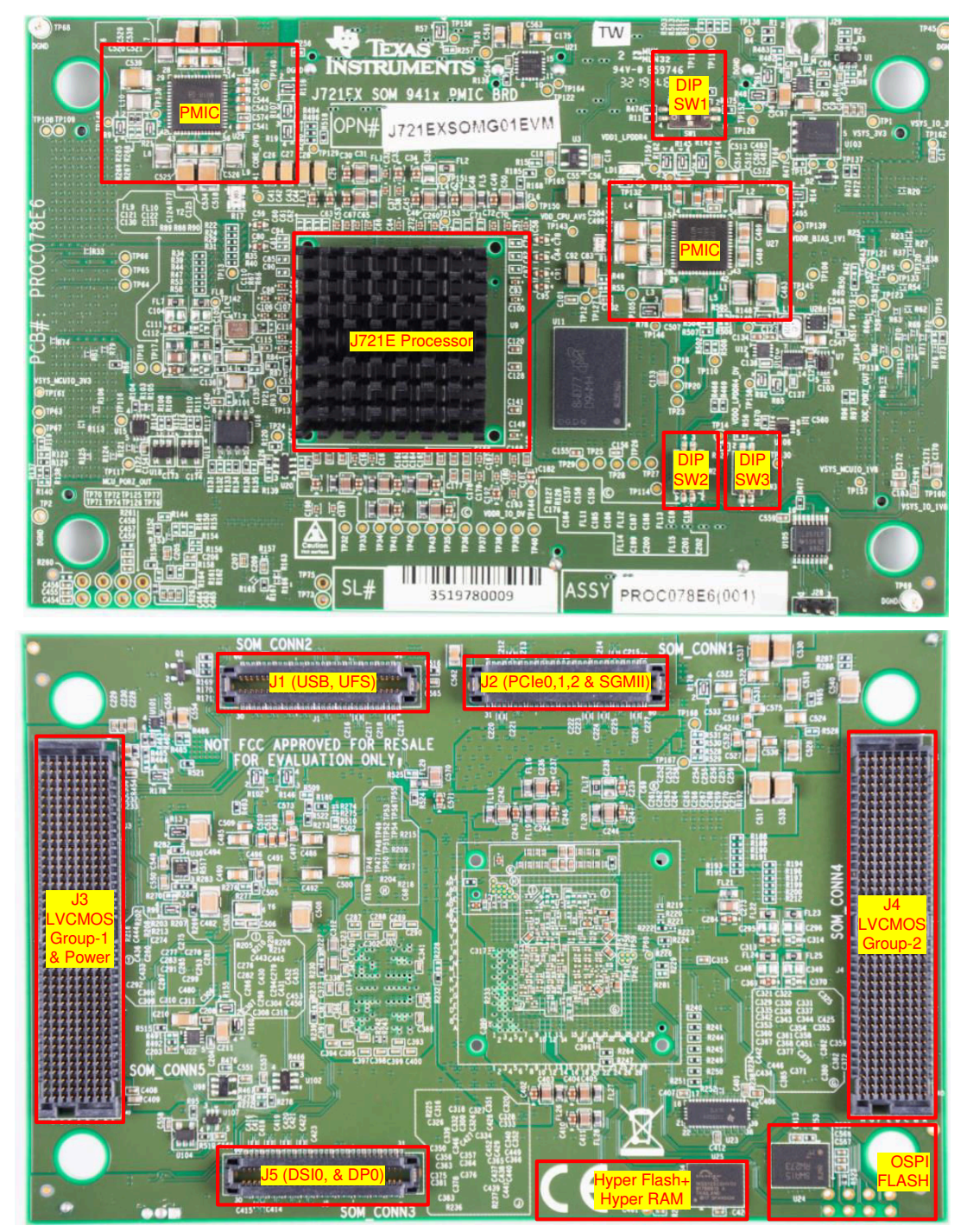

**Figure 2-4. J721E SOM Component Identification**

<span id="page-9-0"></span>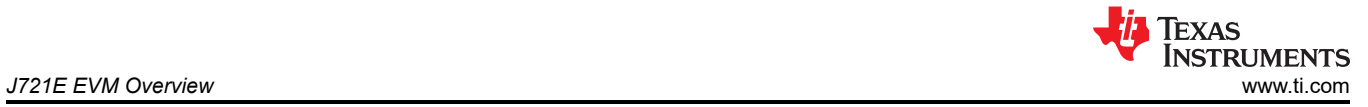

# **2.3 Jacinto7 Common Processor Components Identification**

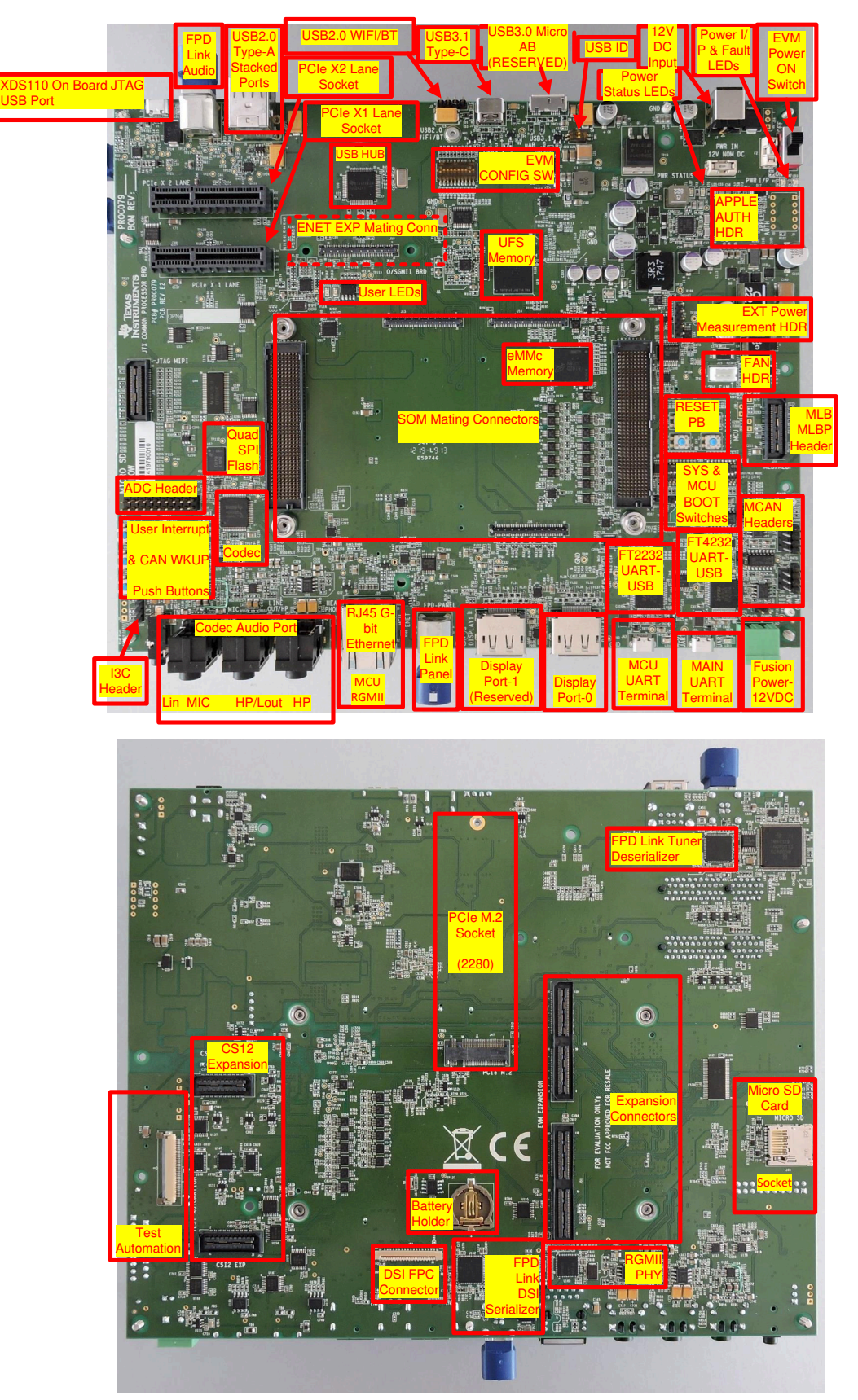

**Figure 2-5. Jacinto7 Common Processor Component Identification**

<span id="page-10-0"></span>Because the Jacinto7 Common Processor board is used with different SOM boards featuring different Jacinto7 processors with different feature sets, some of the board's peripherals/interfaces may not be supported. For the J721E SOM, the following interfaces are not supported:

- USB 3.0 uAB (USB Type C, and 2x USB Type A interfaces are supported)
- 2nd DisplayPort interface (single DisplayPort interface is supported)

These interfaces are identified with a grey color in the component placement pictures (opposed to the yellow color).

## **2.4 Quad Ethernet Components Identification**

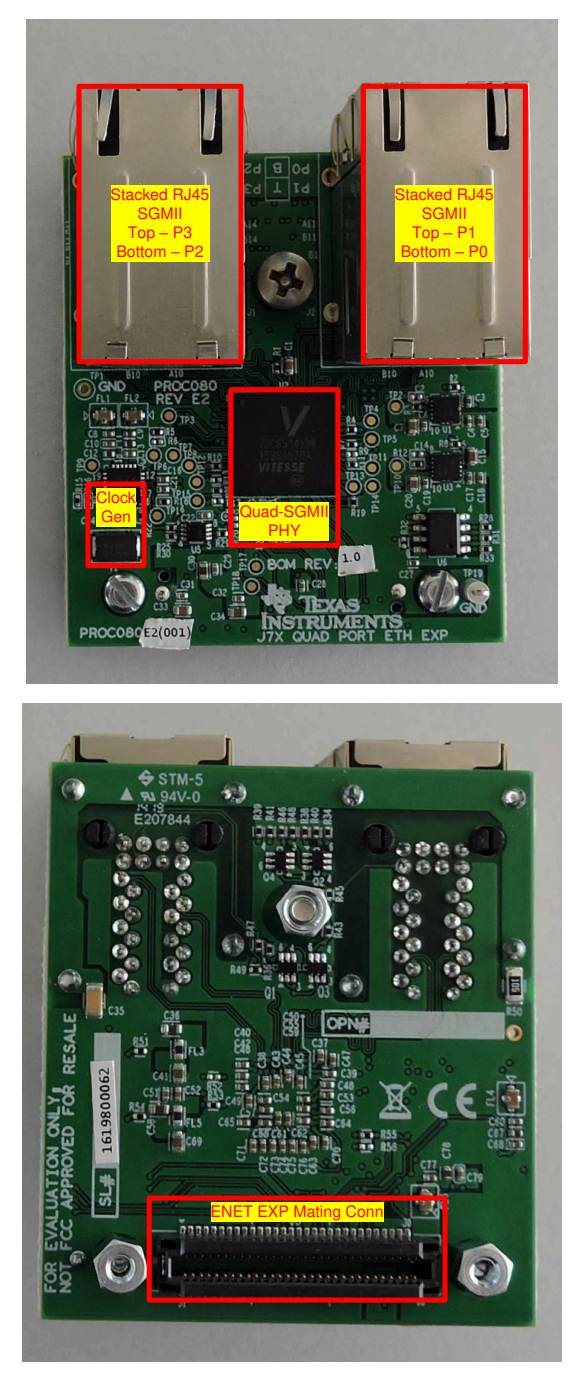

**Figure 2-6. Quad Ethernet Component Identification**

# <span id="page-11-0"></span>**3 EVM User Setup/Configuration**

## **3.1 Power Requirements**

This EVM supports a wide input range of 6 V to 28 V. There is a DC Jack provided for supplying the input power (J7). An external power supply is required to power the EVM but is not included as part of the EVM kit. The external power supply requirements are:

- Power Jack: 2.5 mm ID, 5.5 mm OD
- Nom Voltage: 12 VDC, Recommended Minimum Current: 5000 mA

#### **Table 3-1. Recommended External Power Supply**

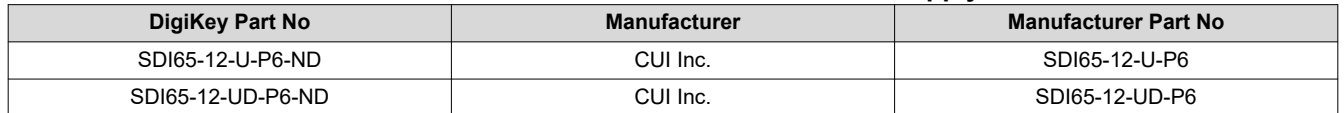

EVM's 2.5 x 5.5-mm DC barrel jack connector (J7) supports 10-A current rating. Polarity outside barrel is Negative/GND, inside post is Positive/PWR.

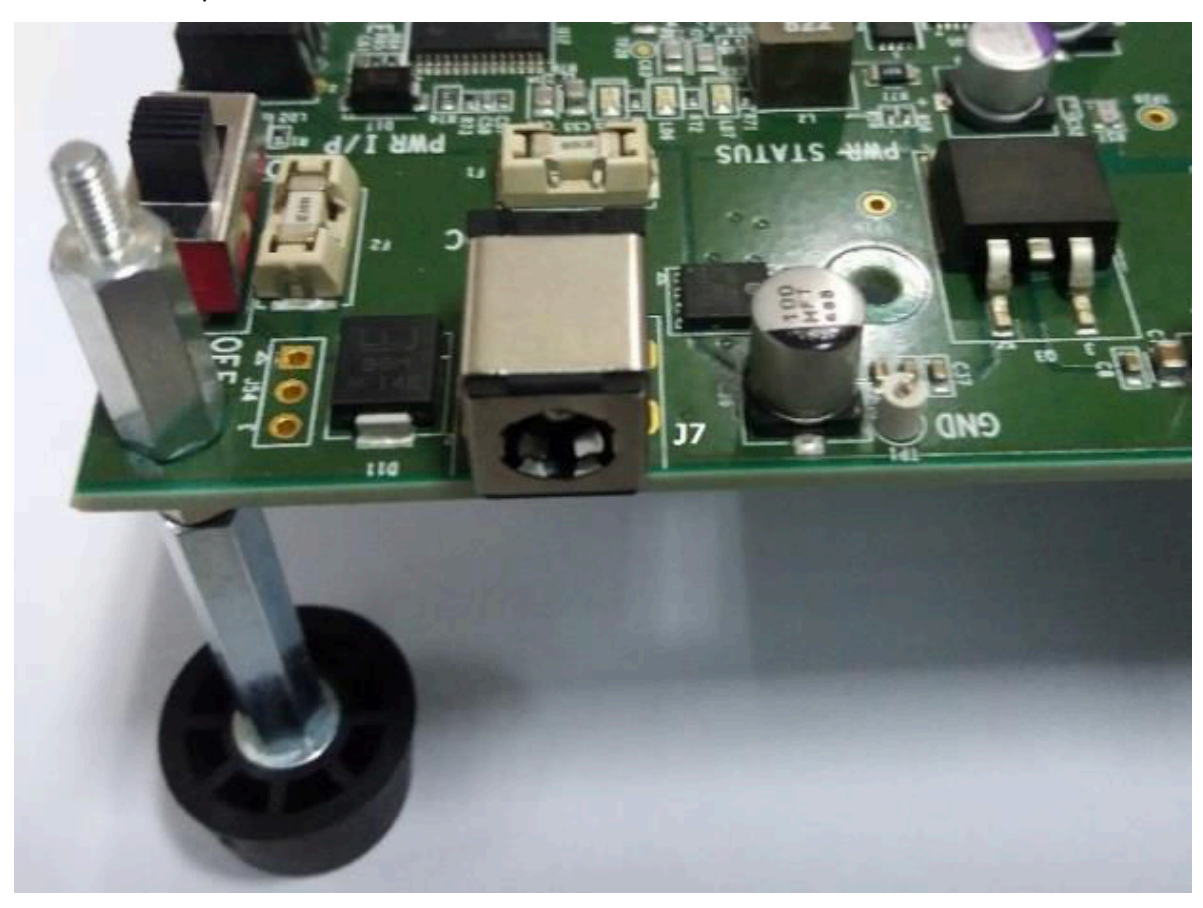

**Figure 3-1. Connector Used for Power Input**

<span id="page-12-0"></span>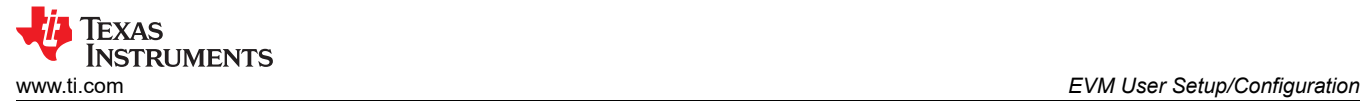

# **3.2 Power ON Switch and Power LEDs**

The power to the EVM is controlled by the power ON/OFF switch (SW2) on the CPB. To turn the board ON, slide the switch in the direction as shown in Figure 3-2.

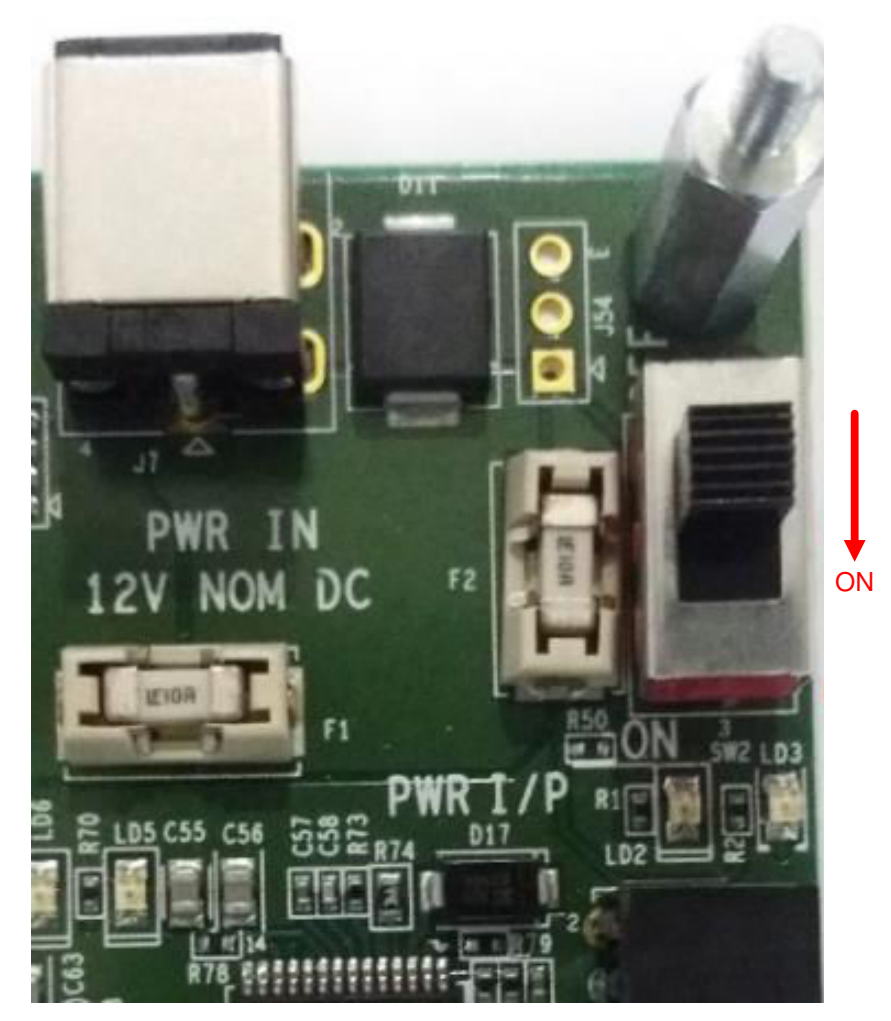

**Figure 3-2. Power ON/OFF Switch**

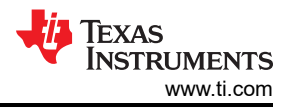

## <span id="page-13-0"></span>**3.2.1 Over Voltage and Under Voltage Protection Circuit**

The voltage protection circuit on the EVM protects the board from overvoltage, under voltage and transient voltage input cases. The safe operation input voltage range is 6 V to 28 V. A fault indication and power good LEDs are provided to indicate the power status.

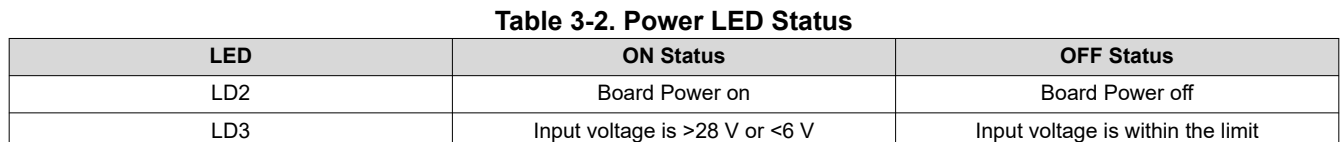

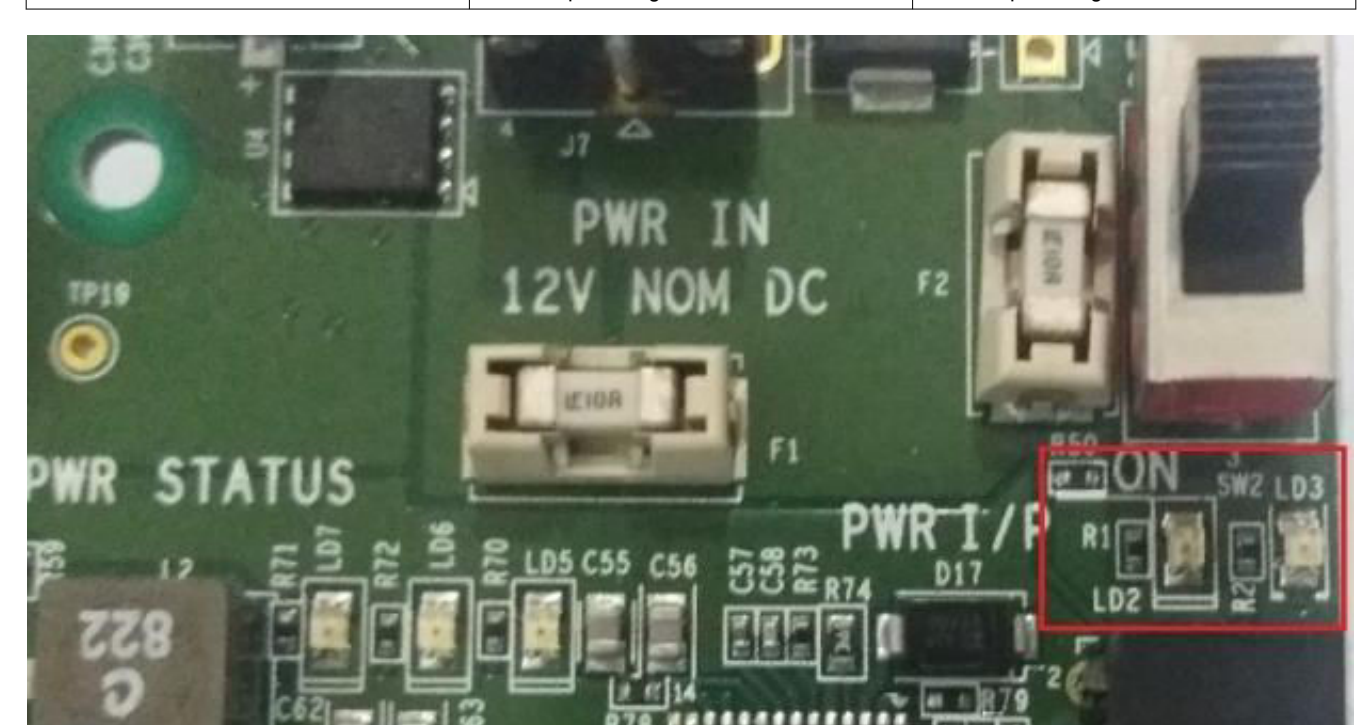

**Figure 3-3. Power ON/Fault LEDs**

<span id="page-14-0"></span>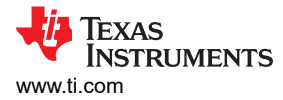

## **3.2.2 Power Regulators and Power Status LEDs**

The processor Card utilizes an array of DC-DC converters to supply the various memories, clocks and other components on the Card with the necessary voltage and the power required.

Dual Buck controller LM5140-Q1 provides the primary stage power conversion (12 V to 5 V / 3.3 V). These 3.3 V and 5 V is the primary voltages for the SoM power management resources.

Buck-Boost controller LM5175 and another Buck controller LM5141 provides 12 V and 3.3 V supplies to the expansion connectors. The power good signals of these power regulators are used to generate the SoC PORz.

Multiple power-indication LEDs are provided on board to give users positive confirmation of the status of output of major supplies. The LEDs indicated power in the various domains.

#### **Table 3-3. Power LEDs**

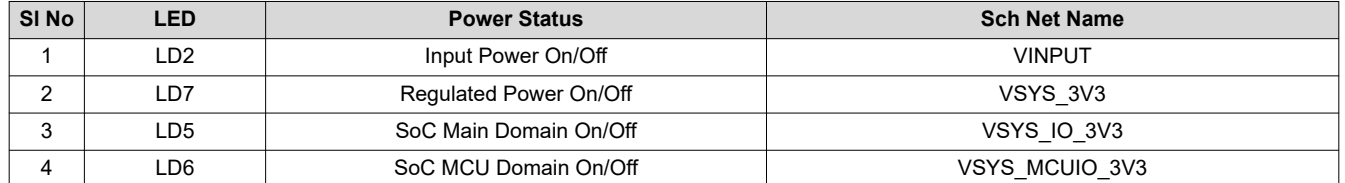

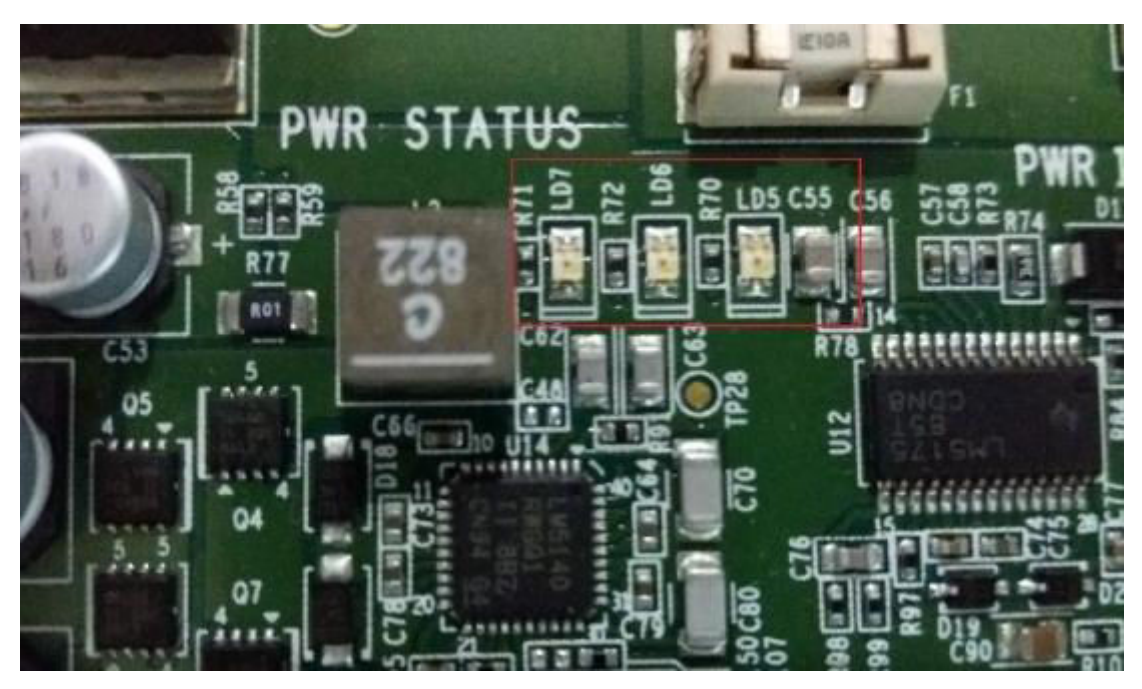

**Figure 3-4. Power Status LEDs**

<span id="page-15-0"></span>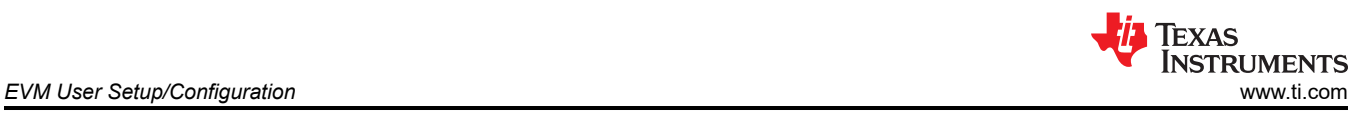

Test points for each system power rails are provided on the Common Processor Board (CPB) and are mentioned in Table 3-4. Location for each can be identified by searching the assembly drawing for the test point reference number.

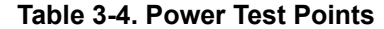

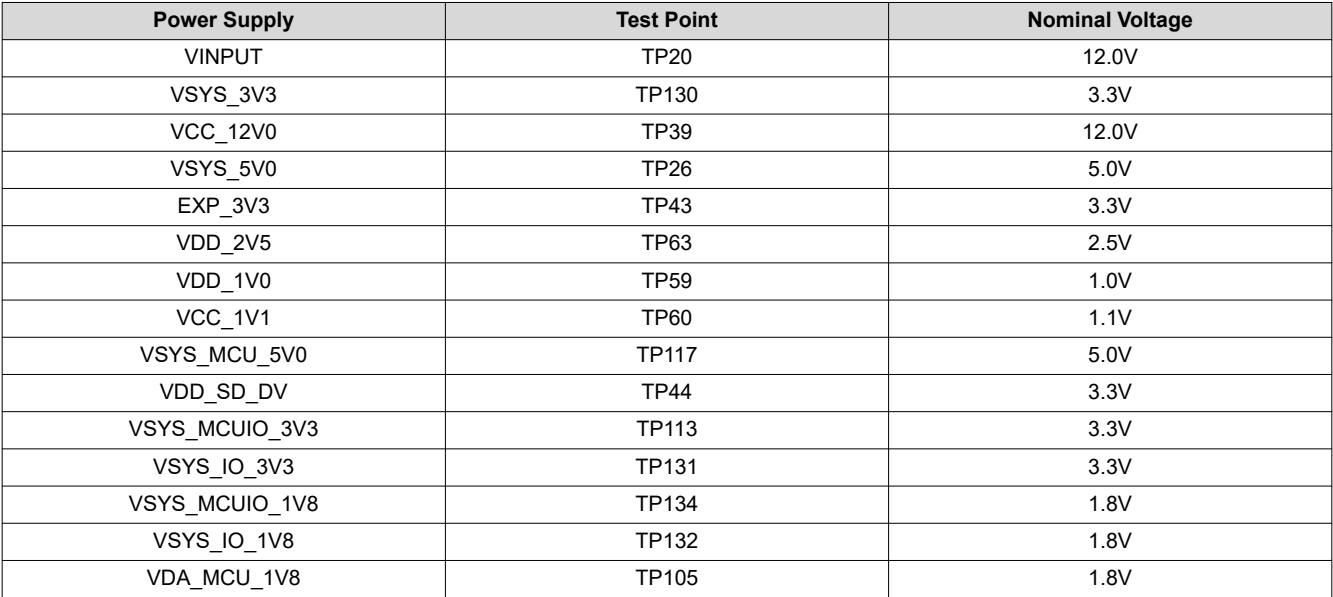

## <span id="page-16-0"></span>**3.3 EVM Reset/Interrupt Push Buttons**

The EVM supports multiple User Push buttons for providing Reset inputs and User Interrupts to the processor.

Table 3-5 lists the Push buttons that are placed on the Top side of the Common Processor Board.

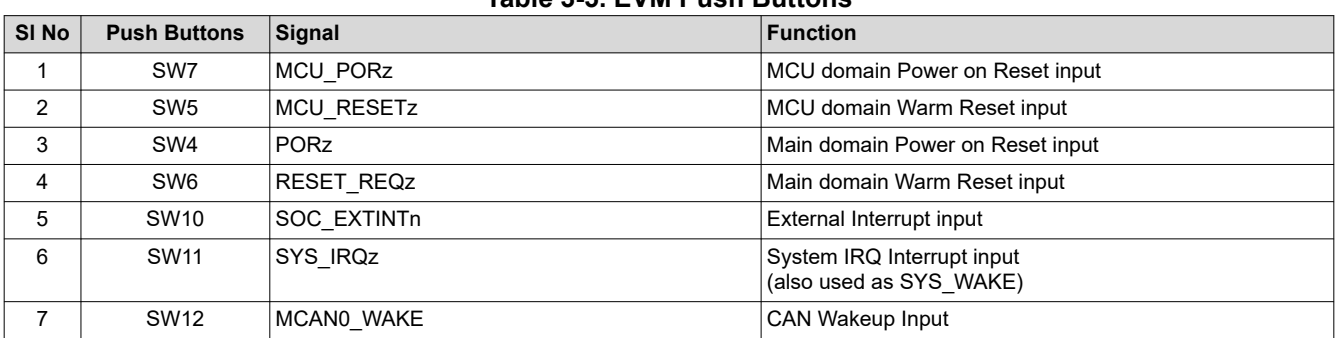

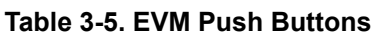

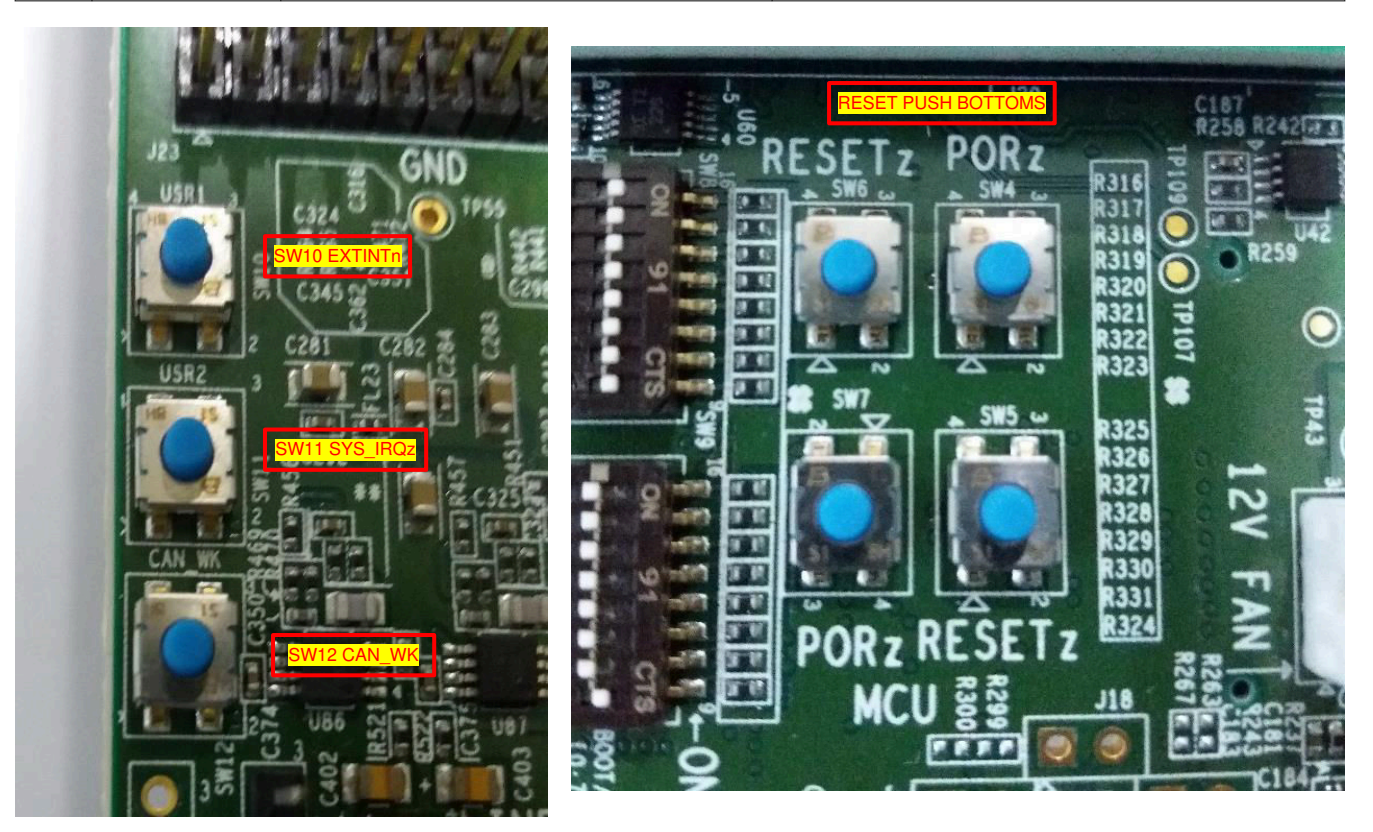

**Figure 3-5. EVM Push Buttons**

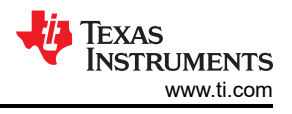

# <span id="page-17-0"></span>**3.4 EVM DIP Switches**

J721E EVM supports User DIP Switches for EVM Configuration and SoC Boot mode set function.

## **3.4.1 EVM Configuration DIP Switch**

Figure 3-6 shows that the common processor board has a dedicated EVM configuration switch (SW3) to set the various functions of EVM peripherals. Some of the configuration is for peripherals on the CPB, while others switches are used to configure peripherals on Expansion Boards. For those settings, the device-specific Expansion Board User's Guide will define the switch function.

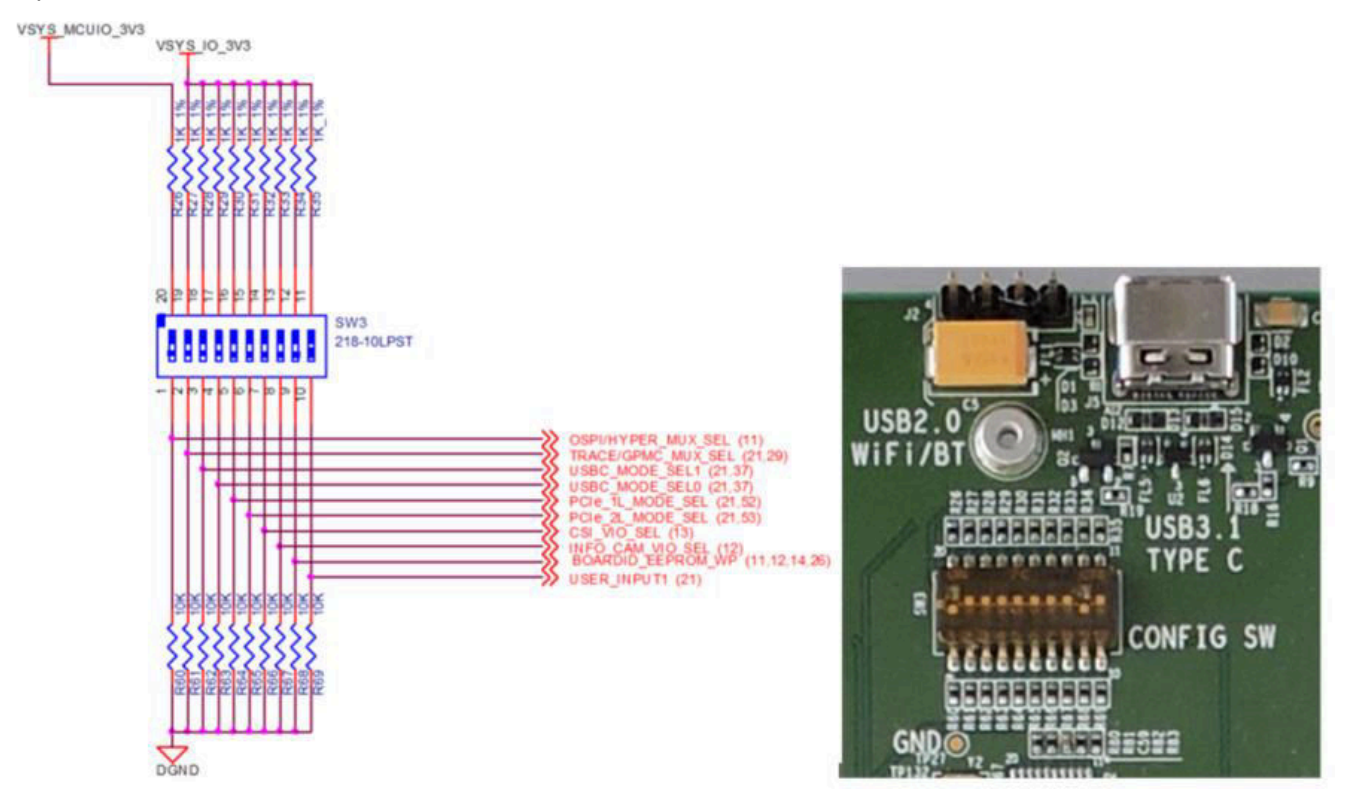

**Figure 3-6. EVM Configuration DIP Switch**

<span id="page-18-0"></span>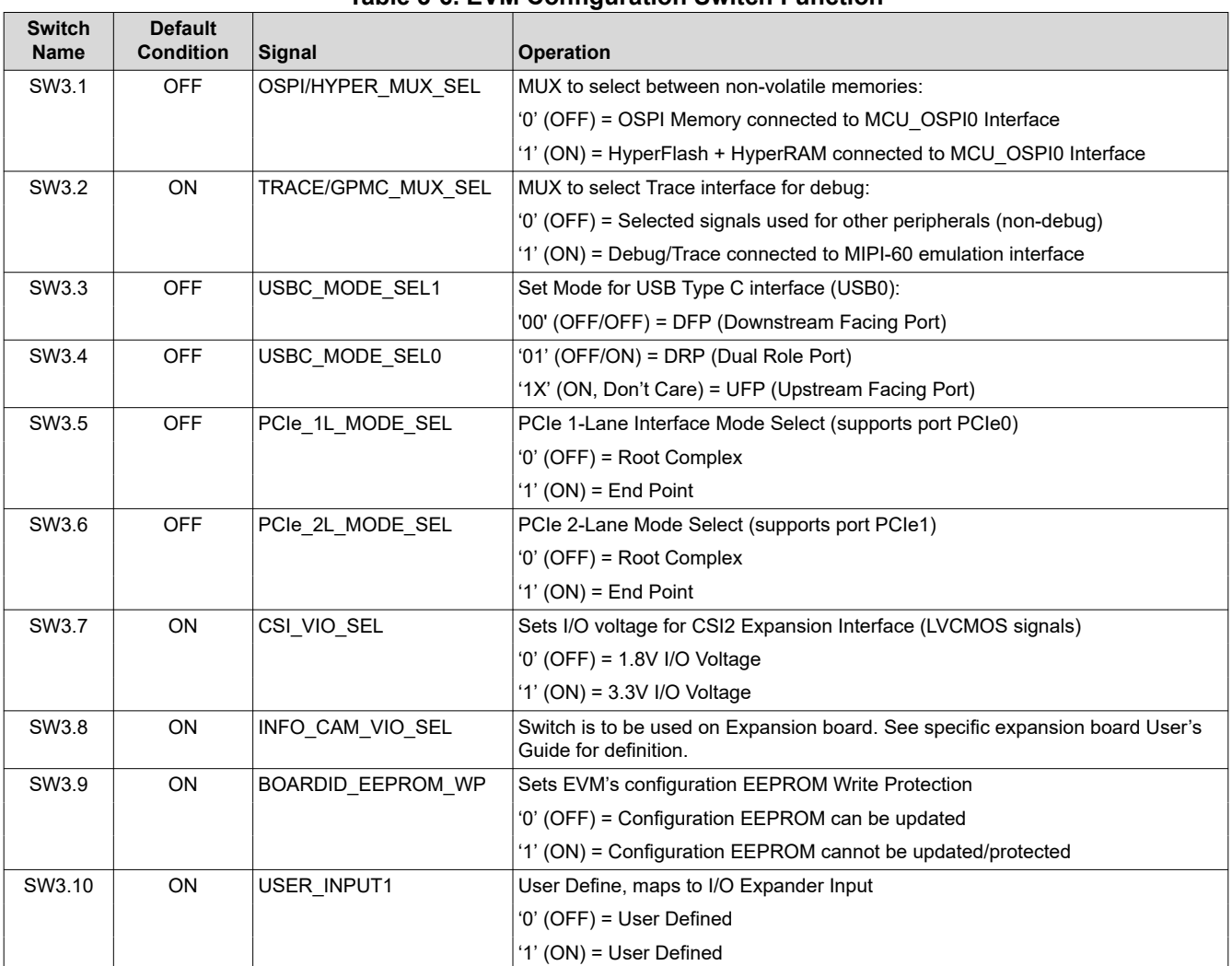

#### **Table 3-6. EVM Configuration Switch Function**

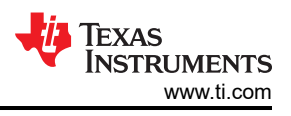

## <span id="page-19-0"></span>**3.4.2 SOM Configuration DIP Switch**

Table 3-7 shows the J721E SOM configuration switches (SW1-SW3) to set the various functions SOM.

## **Table 3-7. EVM Configuration Switch Function**

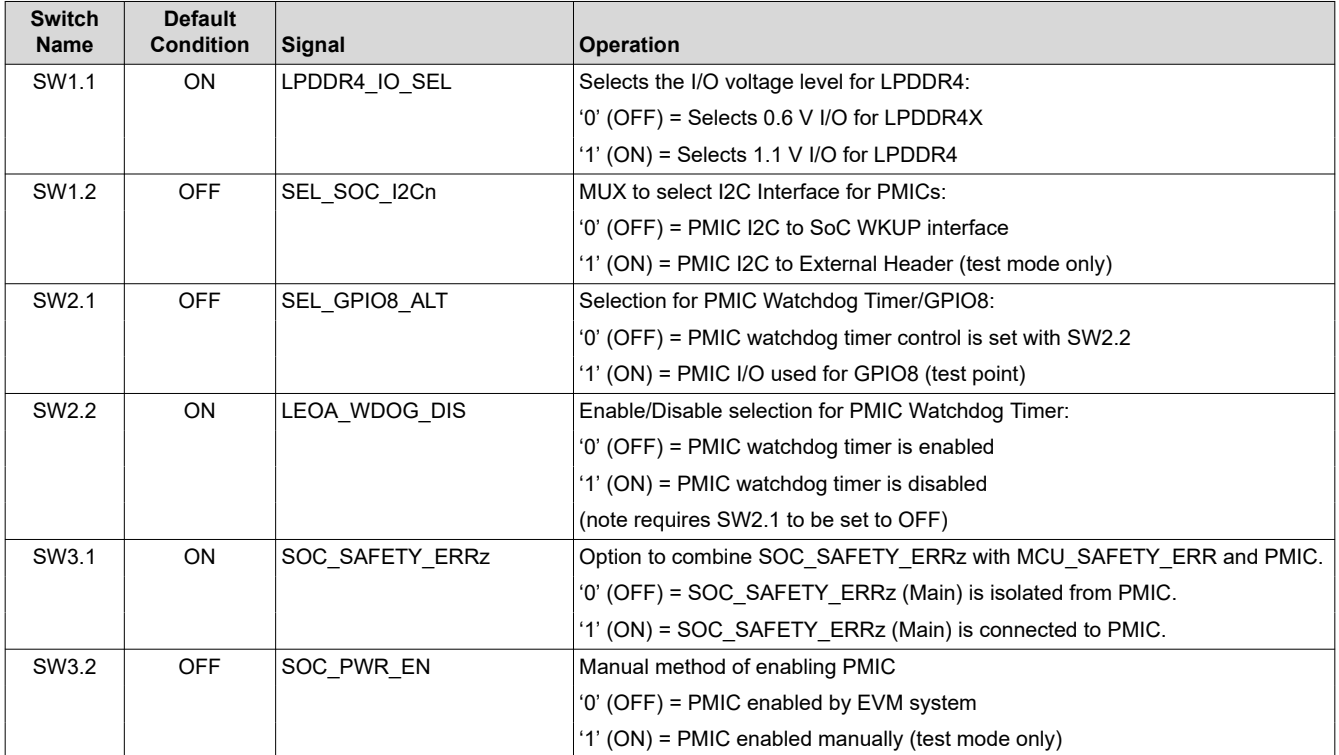

<span id="page-20-0"></span>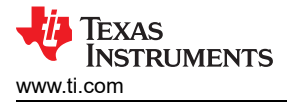

## **3.4.3 Boot Modes**

The boot mode for the processor is determined by a bank of DIP switches (SW8, SW9). All of the boot mode pins have weak pull down resistors and a switch capable of connecting to a strong pull up resister, as shown in Figure 3-7. Note that OFF setting provides a low logic level ('0') and an ON setting provides a high logic level  $('1').$ 

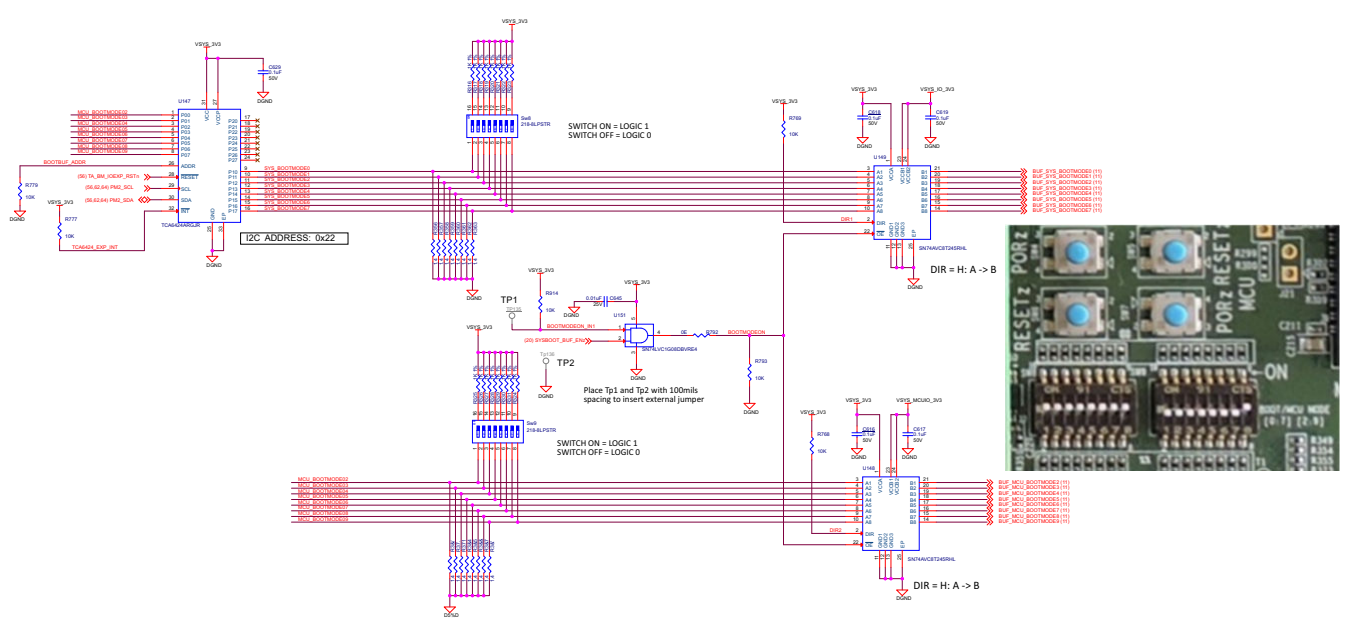

**Figure 3-7. BOOT Switches Provided on the Processor Card**

Table 3-8 and Table 3-9 provide the switch map to the boot mode functions. For specific settings for each boot interface, see *[DRA829/TDA4VM/AM752x Technical Reference Manual](https://www.ti.com/lit/zip/spruil1)*. The selectable boot interfaces supported on the EVM include: Octal-SPI, Quad-SPI, HyperFlash, SD-Card, eMMC, PCIe (as endpoint), CPSW, USB, UFS, UART, and EERPOM.

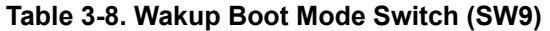

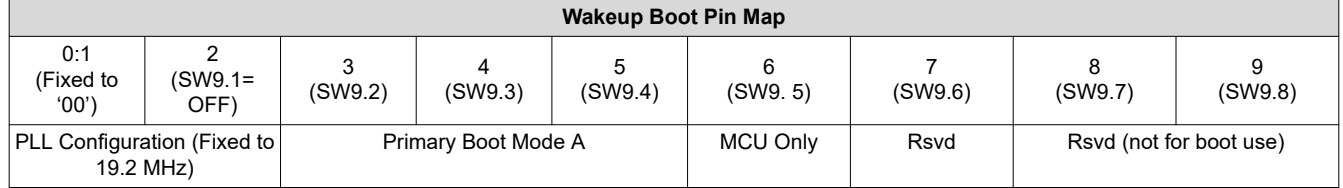

#### **Table 3-9. Main Boot Mode Switch (SW8)**

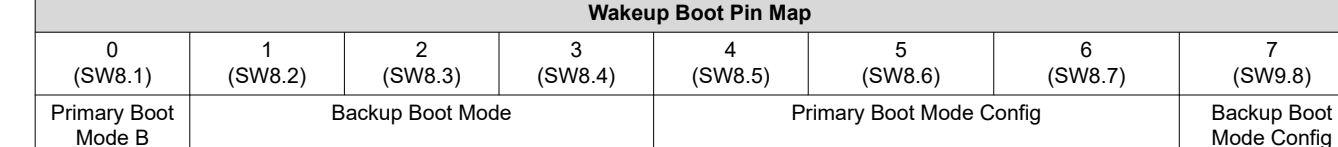

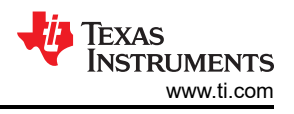

## <span id="page-21-0"></span>**3.4.4 Other Selection Switches**

The USB2 port of is terminated with USB 3.0 Micro AB connector on the common processor board. The Host and Device function of SoC is set by the ID pin using DIP Switch SW1.

The ID and VBUS supply pin of USB connectors is connected to the DIP switch SW1 to configure the operational modes.

As previously mentioned, the USB2 port, USB3.0 microAB interface is not supported with the J721E SoM.

## **3.5 EVM UART/COM Port Mapping**

Four main domain UART ports of the SoC are interfaced with FT4232H for UART-to-USB functionality and terminated on a micro B connector (J44) provided on the CPB. When the EVM is connected to a Host using the provided USB cable, the computer can establish a Virtual Com Port that can be used with any terminal emulation application. The FT4232H is bus powered. Virtual Com Port drivers for the FT4232H can be obtained from [https://www.ftdichip.com/Products/ICs/FT4232H.htm.](https://www.ftdichip.com/Products/ICs/FT4232H.htm)

Out of four UART ports, one UART port (UART0) supports RS232 with Hardware flow control.

MCU and WKUP UART ports of the SoC are interfaced with FT2232H for UART-to-USB functionality and terminated on a micro B connector (J43) provided on the CPB. When the EVM is connected to a Host using the provided USB cable, the computer can establish a Virtual Com Port that can be used with any terminal emulation application. The FT2232H is bus powered. Virtual Com Port drivers for the FT4232H can be obtained from [https://www.ftdichip.com/Products/ICs/FT2232H.html.](https://www.ftdichip.com/Products/ICs/FT2232H.html)

RS232 hardware control feature is supported on MCU UART0.

Both FT2232H and FT4232H circuits powered through USB VBUS. Since the circuits are powered through BUS power, the connection to the COM port will not be lost when the EVM power is removed. The maximum length of the IO cables should not exceed 3 meters.

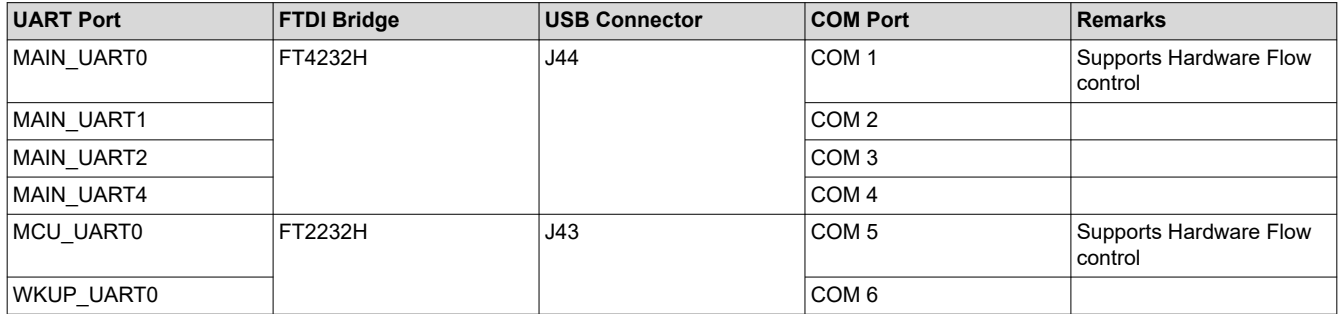

#### **Table 3-10. UART Port Mapping**

The EEPROM of FTDI bridges are programmed with the CPB serial number, users to identify the connected COM port with board serial number when one or more boards connected to the computer.

Example Programming content:

- FT4232H (Main)
	- CPB Serial number: 14197900028
- Programmed Serial number on FT4232H EEPROM: 141979000280A – FT2232H (MCU and WKUP)
- CPB Serial number: 14197900028
	- Programmed Serial number on FT4232H EEPROM: 141979000280B

<span id="page-22-0"></span>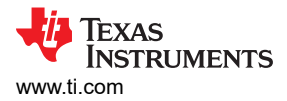

# **3.6 JTAG Emulation**

The Common processor board includes XDS110 class on board emulation through the micro B connector J3. It also has an option to support external emulation through MIPI 60 pin header (J16). When an external emulator is connected, XDS110 emulation circuitry path will be disconnected automatically.

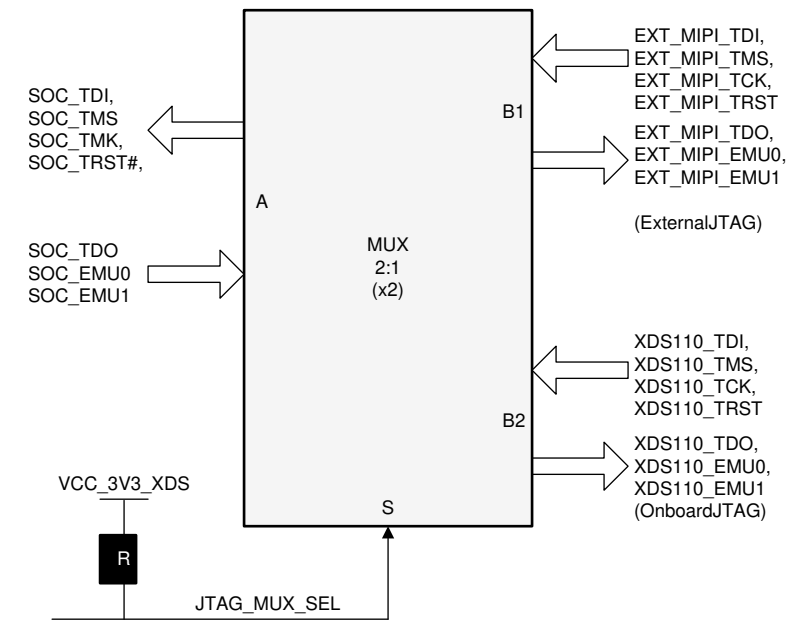

**Figure 3-8. JTAG Mux**

#### **Table 3-11. JTAG 1:2 Mux selection**

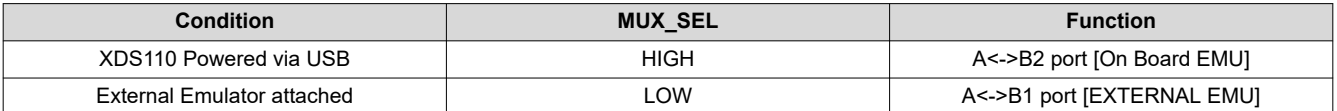

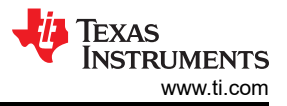

#### <span id="page-23-0"></span>*EVM User Setup/Configuration* [www.ti.com](https://www.ti.com)

As mentioned, the design includes a MIPI 60pin (J16) connector with connections for both JTAG and Trace capabilities. The trace pins are multiplexed with other functions (McASP10, McASP11 and GPMC0) and uses an on-board mux to select the different functions. The mux is defaulted to the MIPI 60pin connector. The 1:3 mux is controlled by bits of the I2C GPIO expander2 (I2C add: 0x22; I2C Inst:I2C0) on the common processor board. There is an option to set the state using the DIP switch SW3 Position 2, which allows GPMC to expansion interface to be selected by default (for boot support).

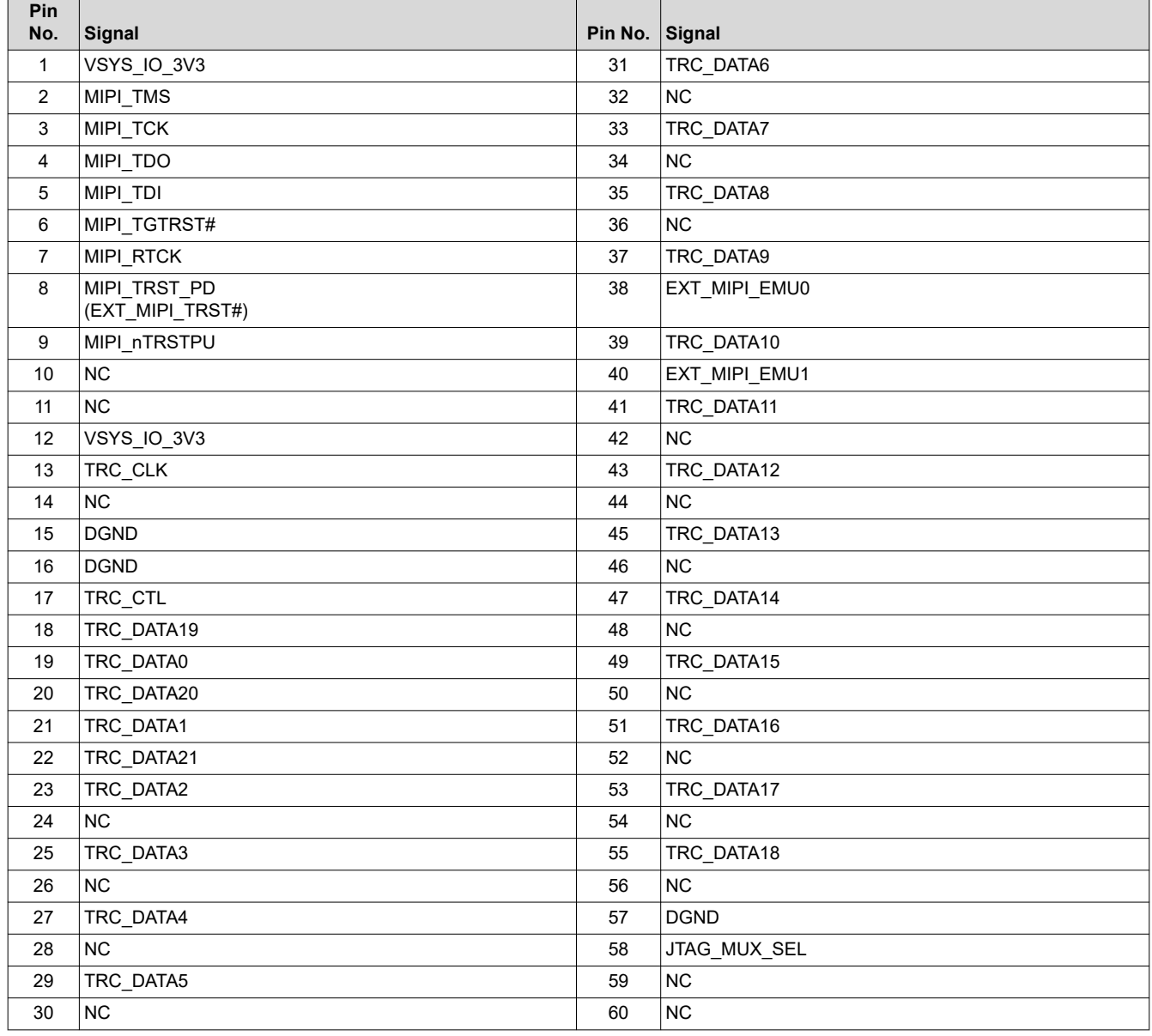

#### **Table 3-12. TI 60 pin Connector (J16) Pinout**

<span id="page-24-0"></span>The EVM Common processor board Kit includes two JTAG converters, one is to convert MIPI 60 pin to TI14 pin JTAG emulator and the other one is to convert MIPI 60 pin to CTI20 pin JTAG.

Table 3-13 shows pinouts of the TI14 pin and the CTI 20 pin JTAG converters.

#### **Table 3-13. cTI20 Pin Connector (J1-Refer PROC081E2 SCH) Pinout**

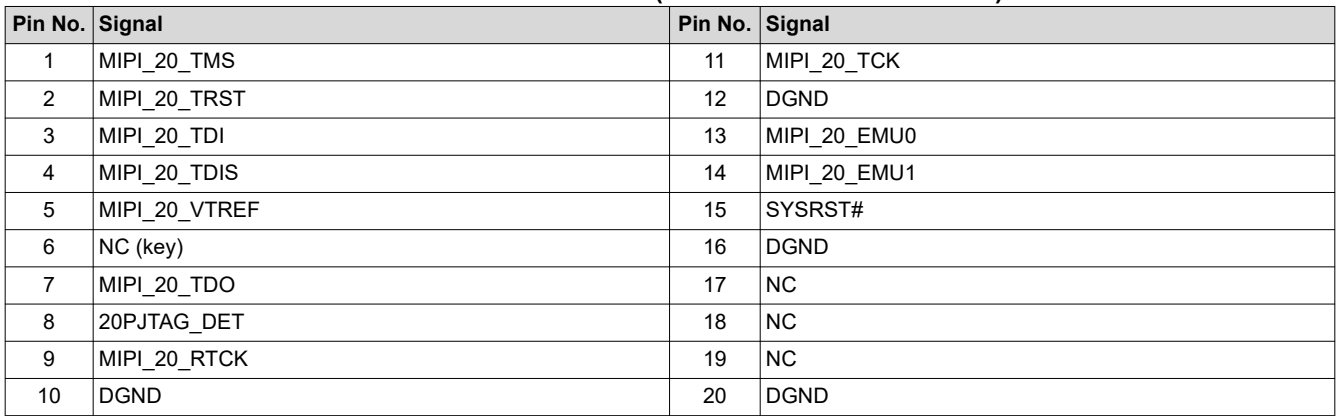

### **Table 3-14. TI14 Pin Connector (J2-Refer PROC081E2 SCH) Pinout**

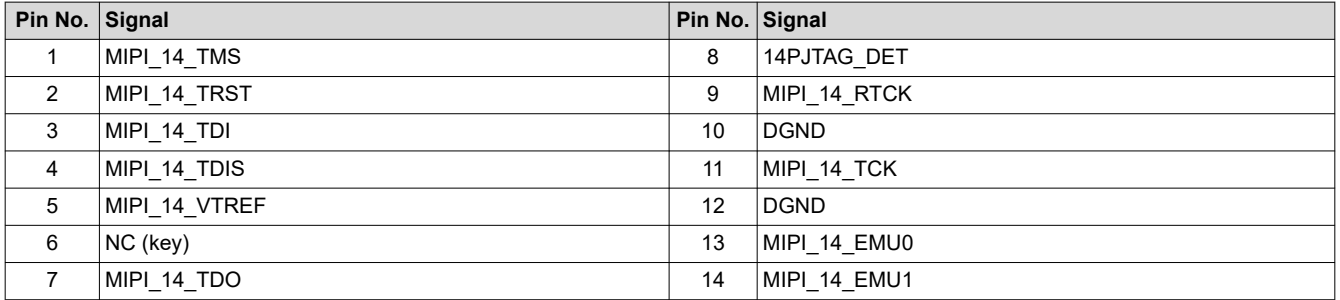

# <span id="page-25-0"></span>**4 J721E EVM Hardware Architecture**

This section explains the Hardware Architecture of J721E EVM in detail.

## **4.1 J721E EVM Hardware Top level Diagram**

Figure 4-1 shows the functional block diagram of the J721E EVM.

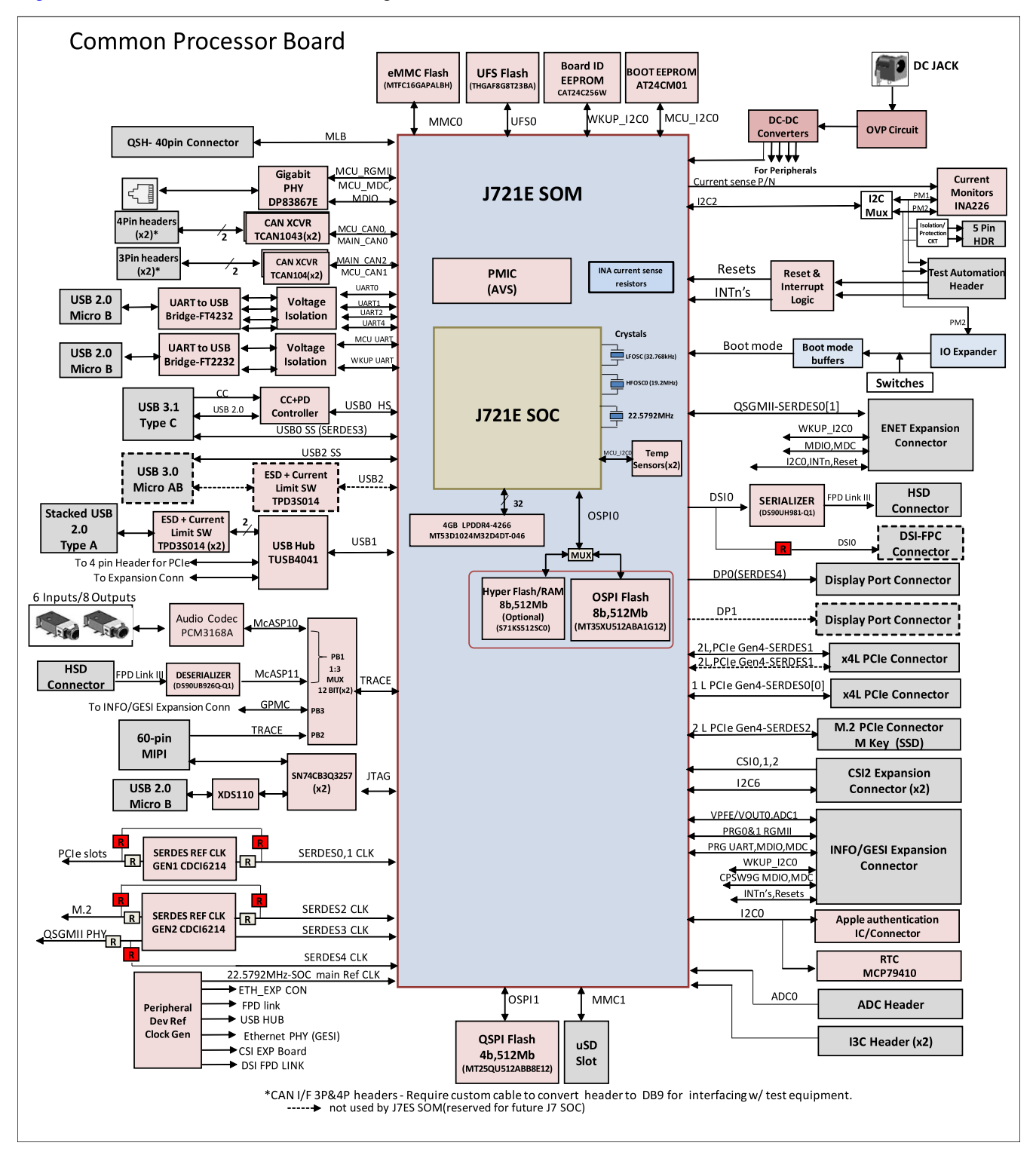

### **Figure 4-1. J721E EVM Functional Block Diagram**

<span id="page-26-0"></span>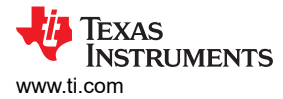

#### Figure 4-2 shows the Quad Port Ethernet Expansion Board functional block diagram.

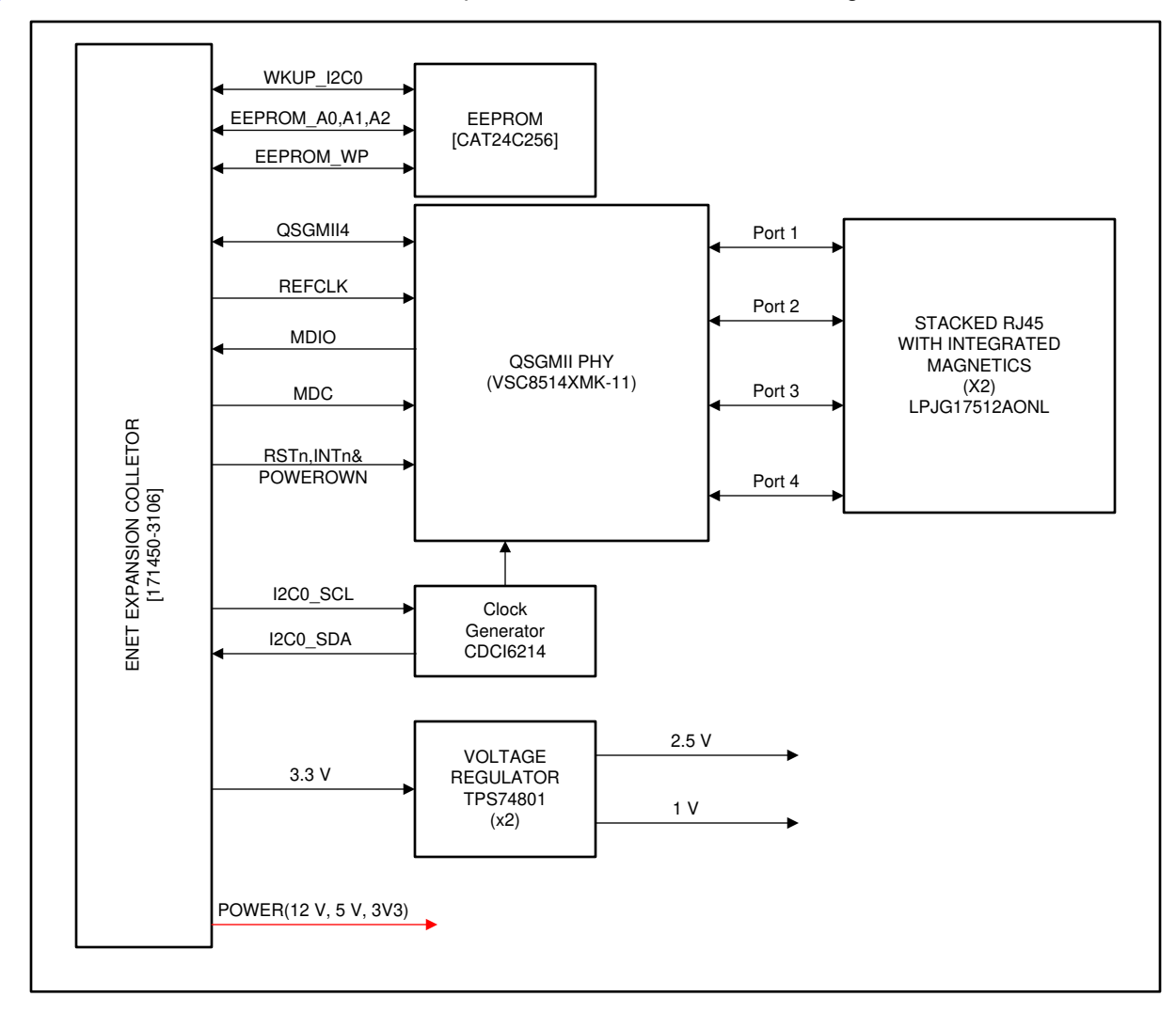

**Figure 4-2. Quad Port Ethernet Expansion Functional Block diagram**

<span id="page-27-0"></span>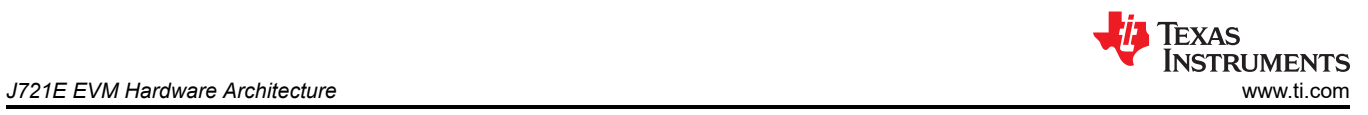

# **4.2 J721E EVM Interface Mapping**

Table 4-1 shows the J721E EVM Interface Mapping table.

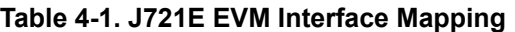

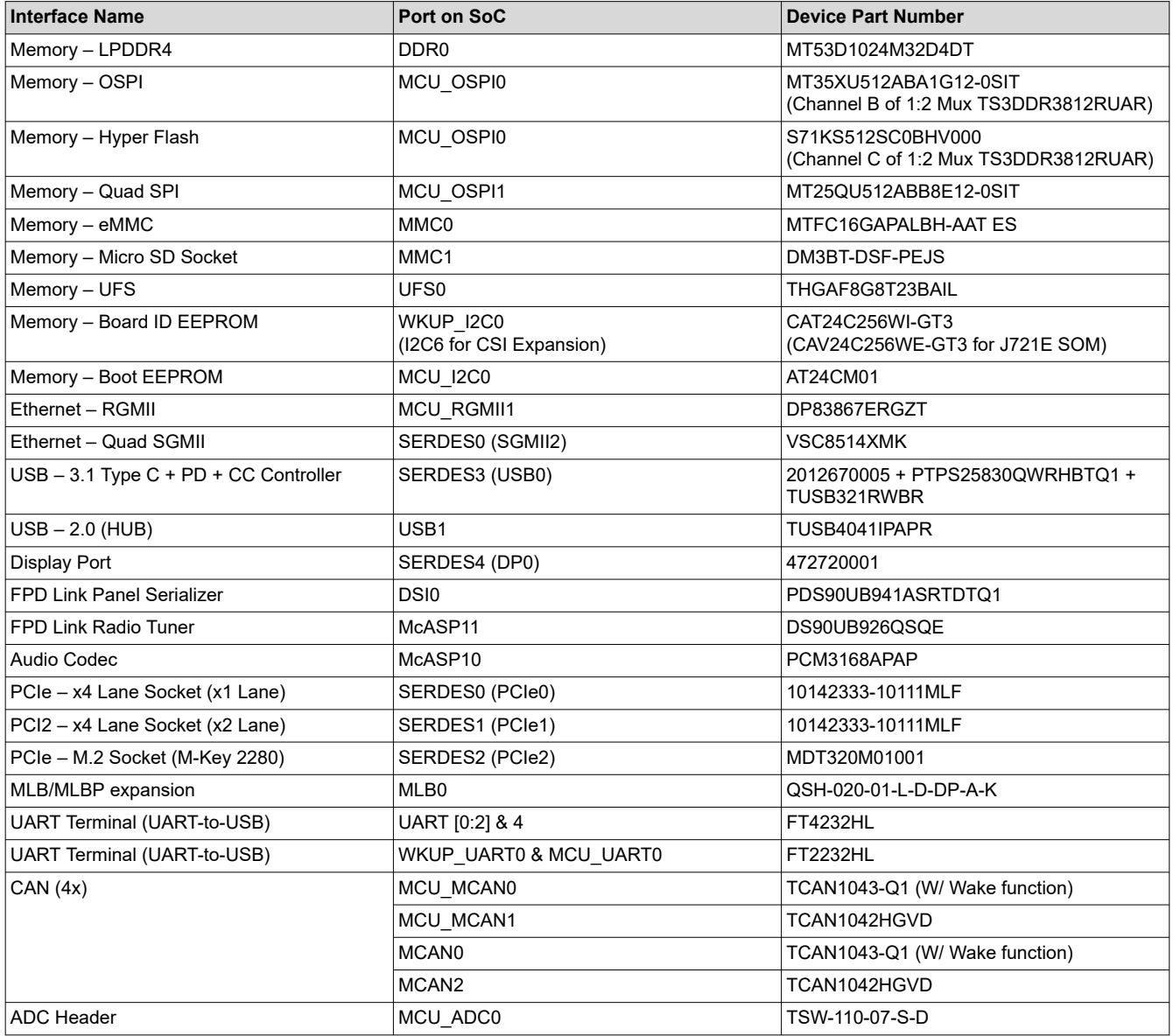

<span id="page-28-0"></span>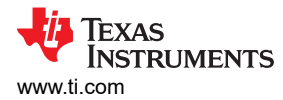

## **4.3 I2C Address Mapping**

Table 4-2 shows the complete I2C address mapping details on the EVM.

## **Table 4-2. J721E EVM I2C Table**

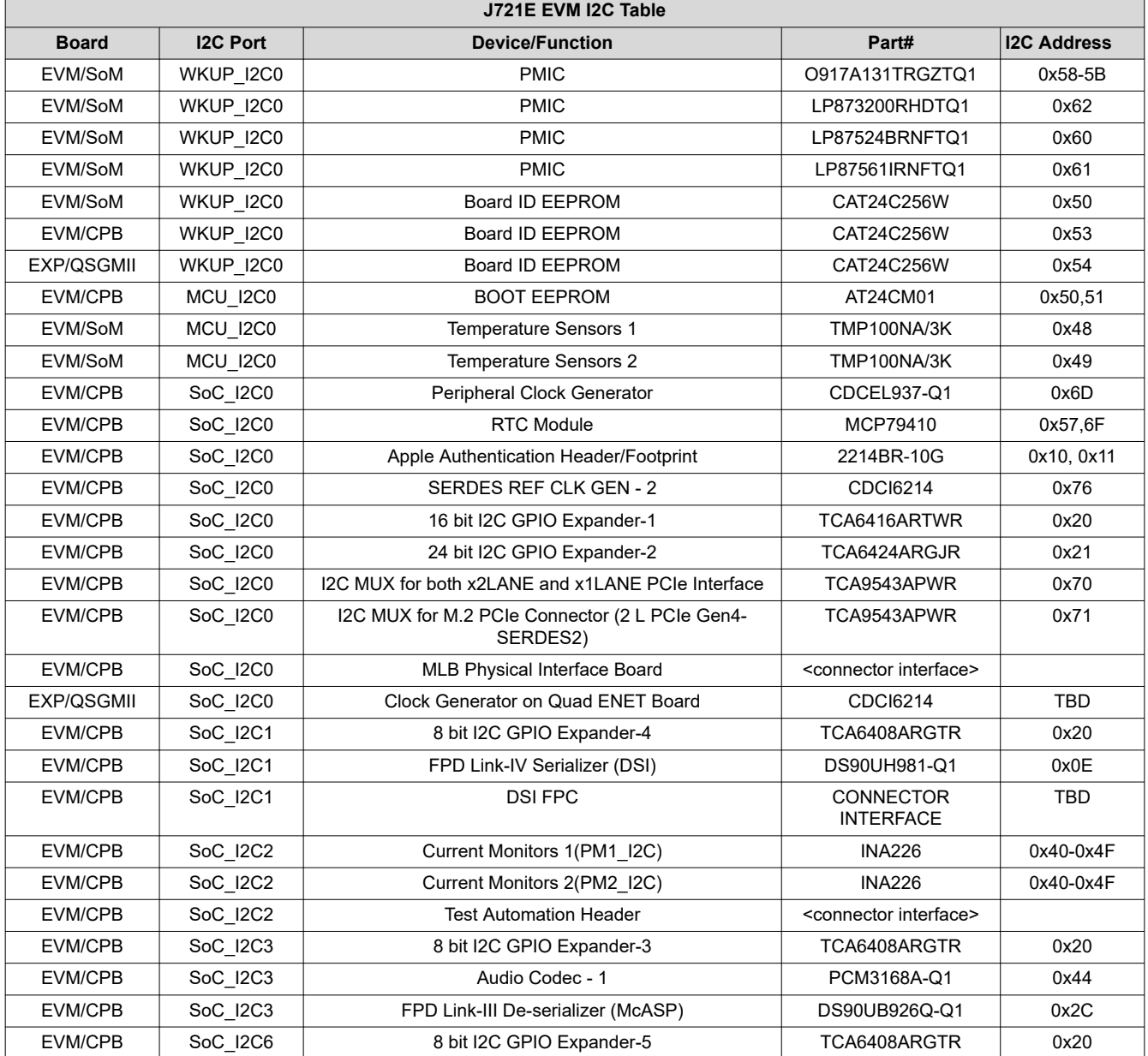

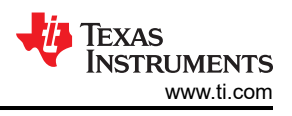

# <span id="page-29-0"></span>**4.4 GPIO Mapping**

The general purpose I/Os (GPIOs) of the SoC have two major groups: WKUP/MCU and MAIN. Table 4-3 describes the detailed GPIO mapping of SoC with EVM peripherals.

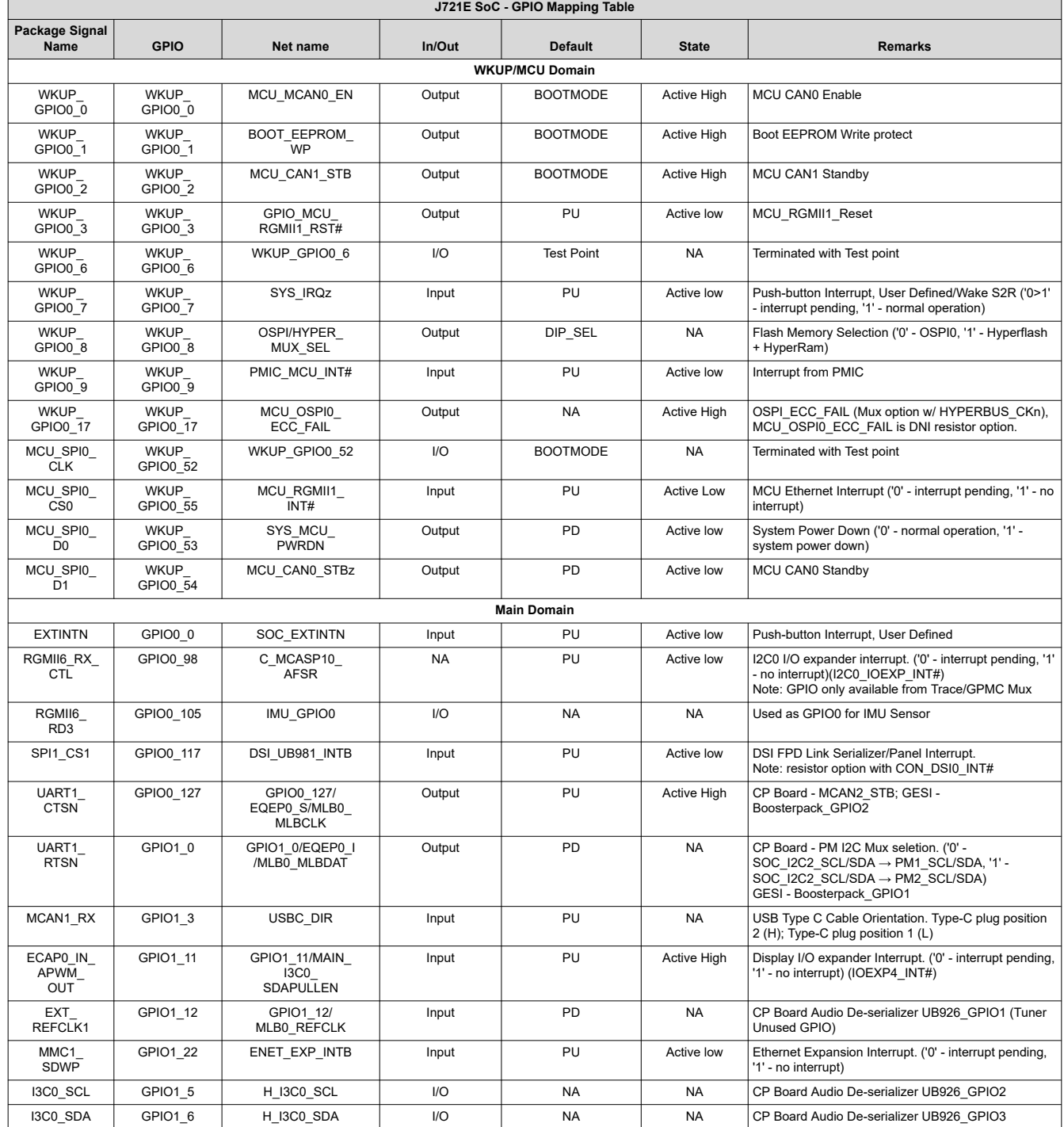

#### **Table 4-3. J721E SoC - GPIO Mapping Table**

# <span id="page-30-0"></span>**4.5 Power Supply**

Figure 4-3 shows the SoM's power distribution system. The Power to the SoM is derived from the Dual Buck converter 12 V to 5.0 V / 3.3 V on the Common Processor Board. The J721E processor is powered from a dual TPS6594x PMIC solution, which is optimized for the J721E to support a wide variety of use cases.

Dual load switch TPS22976-Q1 provides the switching option for the LPDDR4 I/O power supply (1.1 V / 0.6 V).

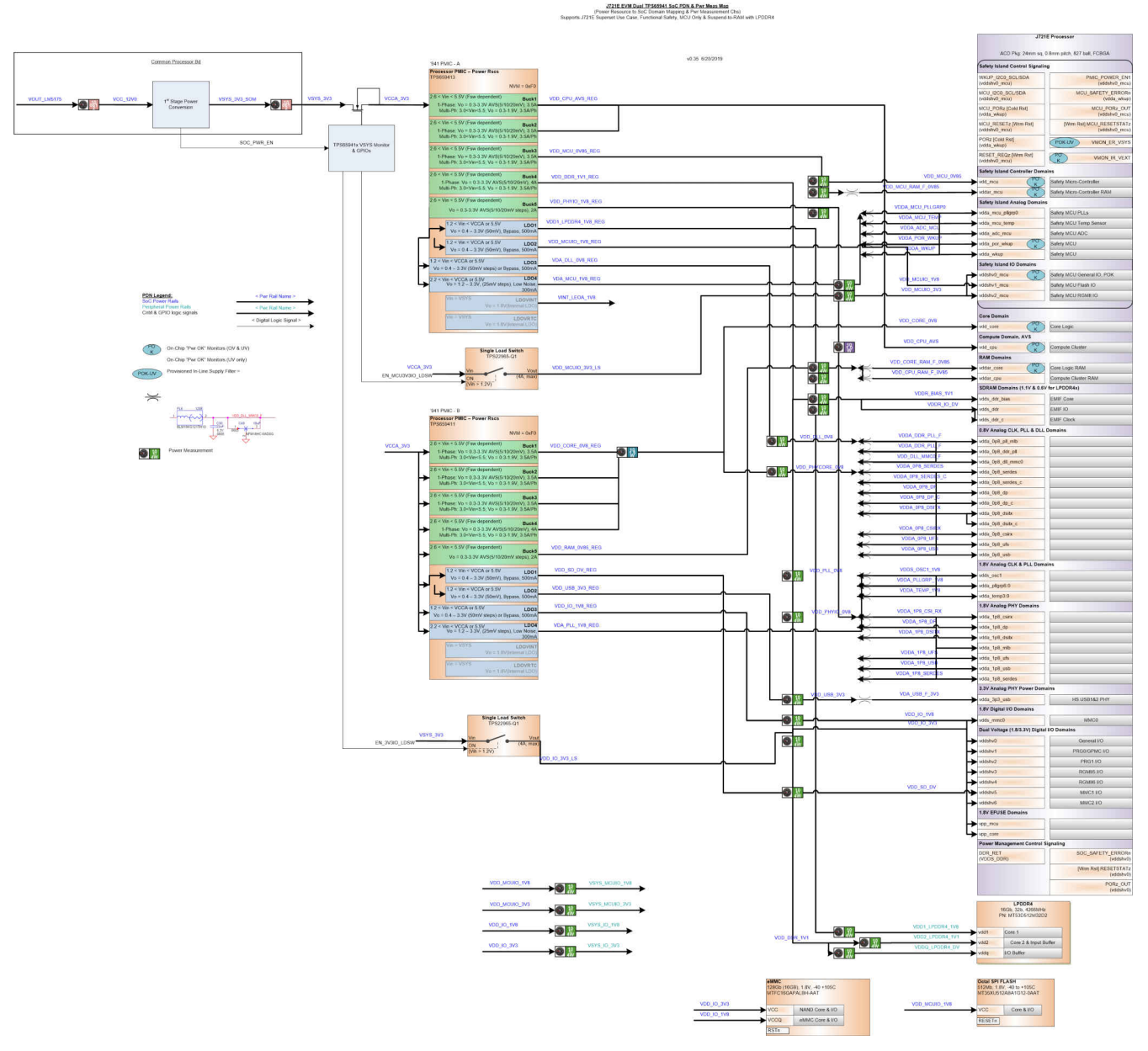

**Figure 4-3. J721E SOM Power Distribution Block Diagram**

### <span id="page-31-0"></span>**4.5.1 Power Sequencing**

Figure 4-4 shows the power up sequence of the all Power supplies present on the processor card. Note processor specific power supplies are provided from the Dual PMICs, and its specific power sequence is to support the processor sequence requirements. This sequence is documented in the device-specific processor's data manual. Figure 4-4 illustrates the support of all the other system supplies.

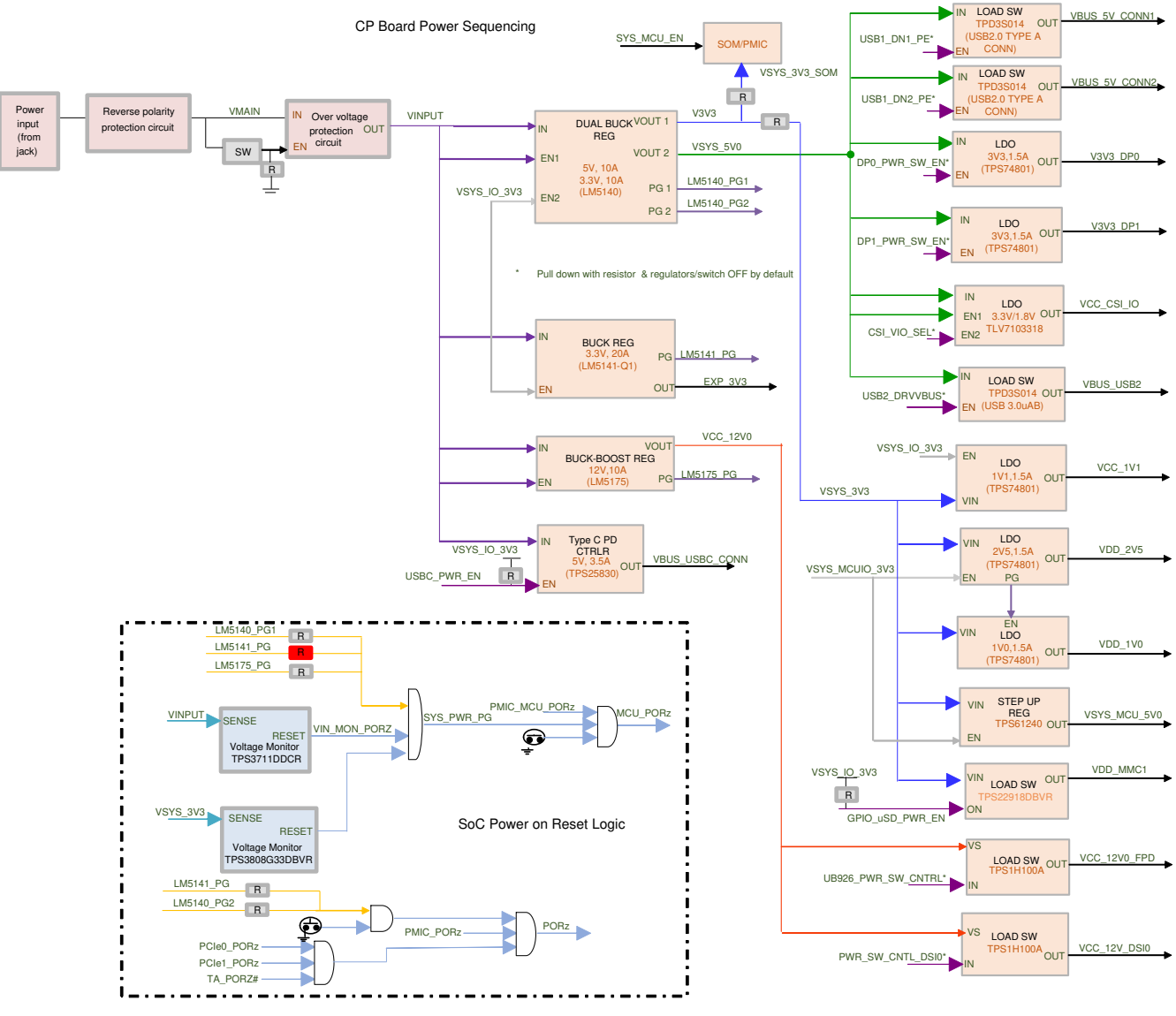

**Figure 4-4. Power ON Sequencing**

<span id="page-32-0"></span>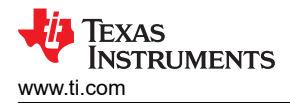

## **4.5.2 Voltage Supervisor**

The power rails are monitored to control the Power ON Reset (MCU\_PORz) for SoC. Two supervisor devices are provided to monitor Main power input and VSYS\_3V3.

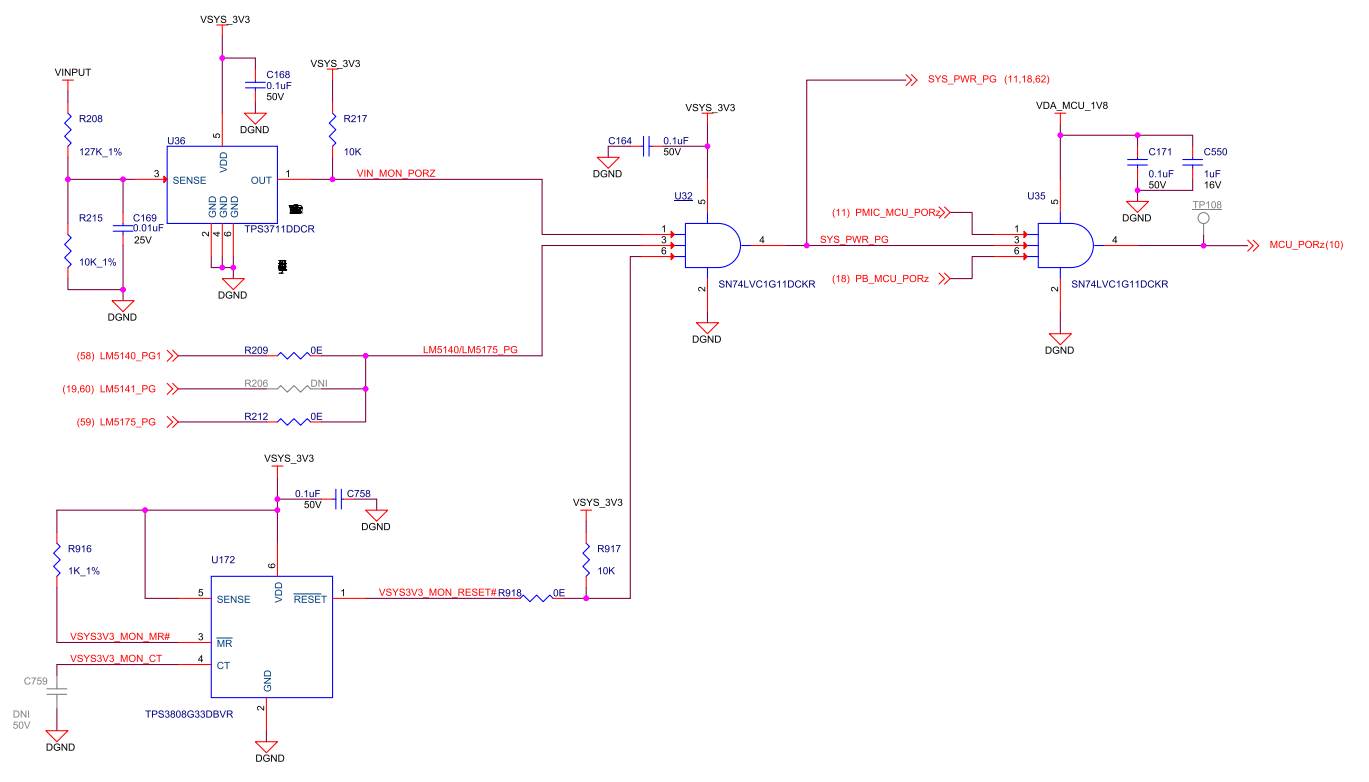

**Figure 4-5. Voltage Supervisor Circuit**

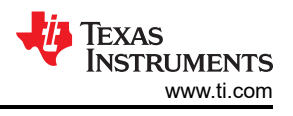

## <span id="page-33-0"></span>**4.5.3 DDR I/O Voltage Selection**

There is a DIP switch provided on the J721E SoM to select the SoC's DDR and LPDDR4 memory I/O supply for the LPDDR4/LPDDR4x.

Currently, the J721E device does not support LPDDR4x. This support may be added at a later date. The EVM does support this feature if/when support is added to the silicon.

The DIP switch SW1 Bit 1 provides an option to change the logic of D Flip-Flop (U7) that controls the Load Switches TPS22965TDSGRQ1 and TPS22976NDPUT to decide the I/O supply voltages.

| SW1 Bit 1                                                                                                    | SDRAM_TYPE                                                                                                    | Selected DDR I/O Voltage                                                                                                    |
|----------------------------------------------------------------------------------------------------|----------------------------------------------------------------------------------------------------|----------------------------------------------------------------------------------------------------|
| LOW                                                                                                    | LPDDR4X                                                                                                    | 0.6V                                                                                                    |
| <b>HIGH</b>                                                                                                    | LPDDR4                                                                                                    | 1.1V                                                                                                    |
| VCCA_3V3<br>$0.1$ u $F$<br>VCCA 3V3<br>6.3V<br>U7<br>$\infty$<br>$\overline{7}$<br>PRE g<br>$\,$ 5 $\,$<br>$\mathbf Q$<br>$\overline{1}$<br>(22,24) SOC_PWR_EN >><br><b>CLK</b><br>$\mathbf 2$<br>3<br>LPDDR4_IO_SEL>><br>$\overline{\mathtt{Q}}$<br>D<br>$rac{6}{\sqrt{2}}$<br>6<br>$\text{SN74LVC2G74}^{\text{t}}$<br>DGND | VDD_DDR_1V1_REG<br>$rac{C134}{1uF}$<br>10V<br>0402<br>DGND<br>SET_DV_LP4_1V1<br>VCCA_3V3<br>TPS22965TDSGRQ1<br>C103<br><b>DGND</b><br>SET_DV_LP4_1V1<br>VDD_DDR_0V6_REG<br>SET_DV_LP4X_0V6<br>C129<br>1uF<br>10V<br>0402<br>1<br>↔<br>$\overline{2}$<br>DGND<br>$\,6\,$<br>$\overline{\tau}$<br>SET_DV_LP4X_0V6<br>$\mathbf{3}$<br>$\overline{5}$<br>VCCA_3V3<br>$\overline{4}$ | VDDR_IO_DV_SRC<br>U12<br>VOUT1<br>VOUT2<br>VIN1<br>$\overline{2}$<br>$\overline{\mathbf{8}}$<br>VIN <sub>2</sub><br>$\frac{3}{4}$<br>VDDR1V1_CT<br>6<br>$C127$<br>-0.1uF<br>ON<br>VBIAS<br><b>CT</b><br>C138<br><b>16V</b><br>0402<br>GND<br>220pF<br>缶<br>▽<br><b>DGND</b><br>$\sigma$<br>$\omega$<br><b>DGND</b><br><b>DGND</b><br>U10<br><b>VOUT DDR0V6 LS</b><br>13<br>VOUT1_1<br>VOUT1_2<br>$\frac{\text{VIN1}-1}{\text{VIN1}-2}$<br>$\overline{14}$<br>8<br><b>VIN2_1</b><br>VIN2_2<br><b>VOUT2_1</b><br>VOUT2_2<br>$\overline{9}$<br>12 VDDR0V6_CT<br>CT1<br>ON1<br>ON2<br>CT <sub>2</sub><br>C137<br>GND<br>$\frac{\alpha}{\ln 2}$<br><b>VBIAS</b><br>220pF<br>TPS22976NDPUT<br>$\frac{16}{2}$<br><b>DGND</b><br>DGND |

**Table 4-4. DDR I/O Voltage Selection**

**Figure 4-6. LPDDR4 IO Voltage Selection Circuit**

## <span id="page-34-0"></span>*4.5.3.1 J721E SoC S2R Logic Flow Diagram*

The EVM supports a low power state referred to as Suspend-to-RAM (or S2R). This state allows the processor (or optionally the entire system) to be powered off while the LPDDR4 memory is maintained in self refresh mode. The power state is managed through the PMIC(s). Table 4-5 shows the steps required to enter the S2R state:

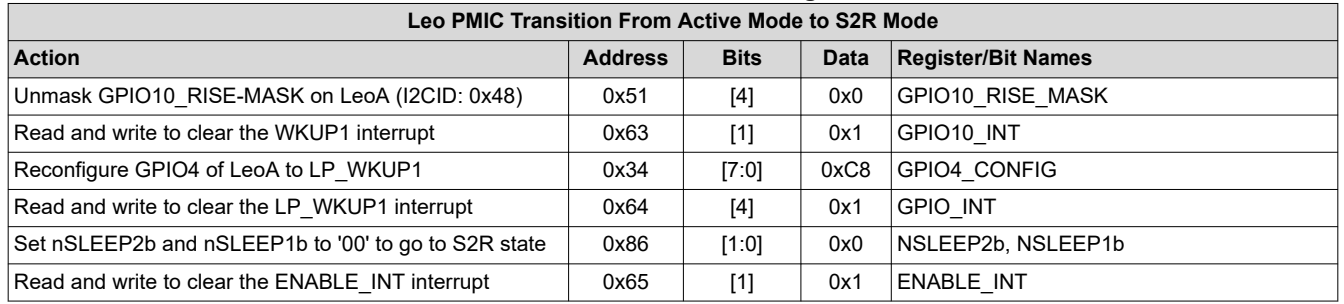

#### **Table 4-5. J721E SoC S2R Logic Flow**

The EVM can be woke from the low power state by pressing the CAN\_WAKEn button (SW12).

### *4.5.3.2 J721E SoC MCU Only Operation*

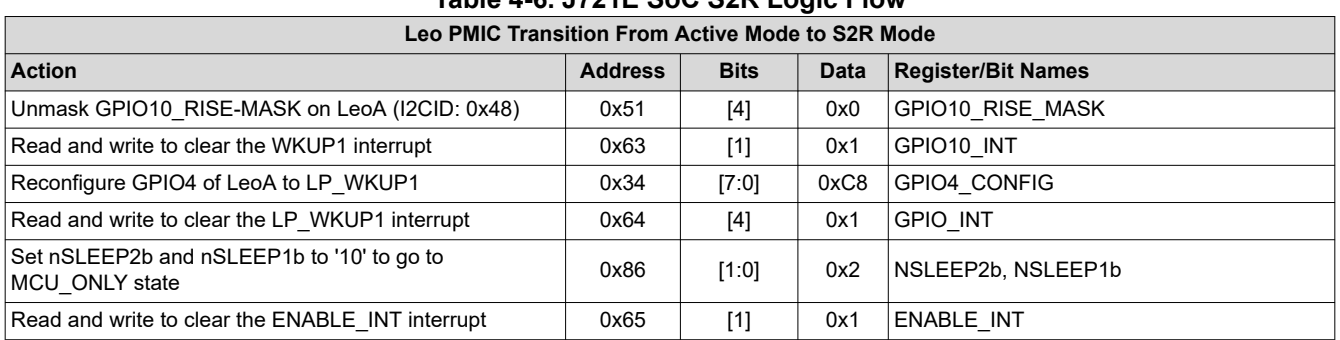

# **Table 4-6. J721E SoC S2R Logic Flow**

The EVM can be woke from the low power state by the MCU issuing commands to the PMIC through I2C.

## <span id="page-35-0"></span>*4.5.3.3 Power Monitoring*

INA226 power monitor devices are used to monitor current and voltage of various power rails of J721E processor. The device reports current, voltage and power to J721E processor through I2C interface. Four Terminal High Precision shunt resistors are provided, and the values are calculated based on load current.

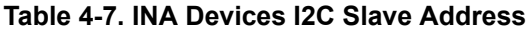

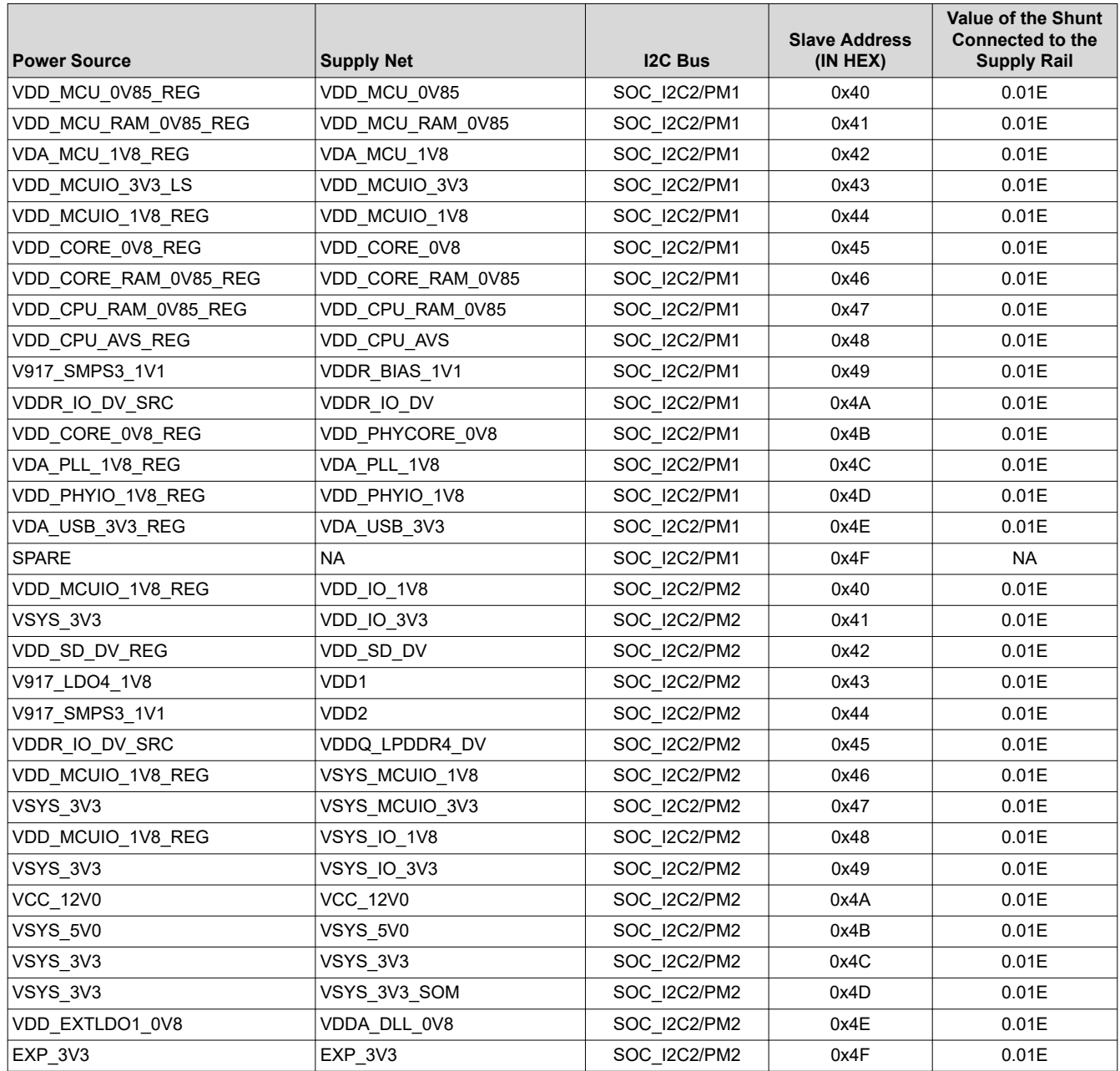
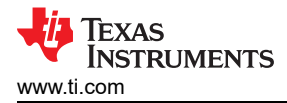

INA devices can be accessed from processor through Main I2C2 instance. Also, there is an option to Monitor the SoC and peripheral powers using external I2C Master.

Common processor has five-pin header (J12) with isolation circuit to interface the INA devices with external I2C Master. Buffer IC SN74CB3Q3125PWR (U69) is used to isolate the External I2C connections from the INA devices. The control of this buffer is provided from SYS\_PWR\_PG, which is enabled by default on power up.

External Power Monitor header details:

Mfr. Part# 68002-205HL (CON HDR 1X5 2.54MM PITCH ST TH)

#### **Table 4-8. External Power Monitor Header Pinouts**

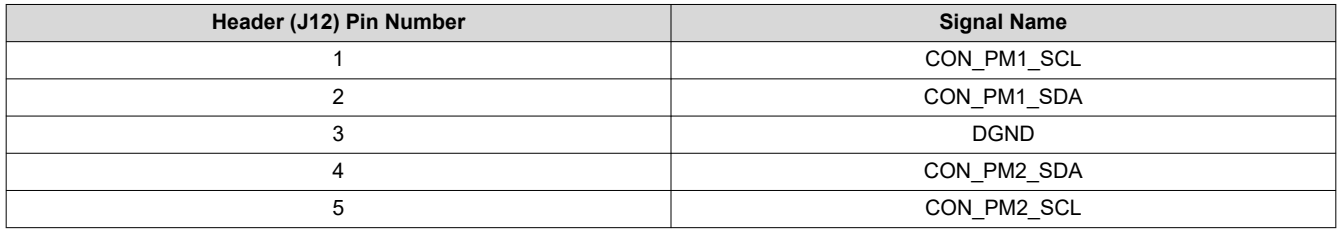

Test automation header on the Common processor board also can access these INA devices externally.

# **4.6 Reset**

Figure 4-7 shows the J721E EVM reset architecture.

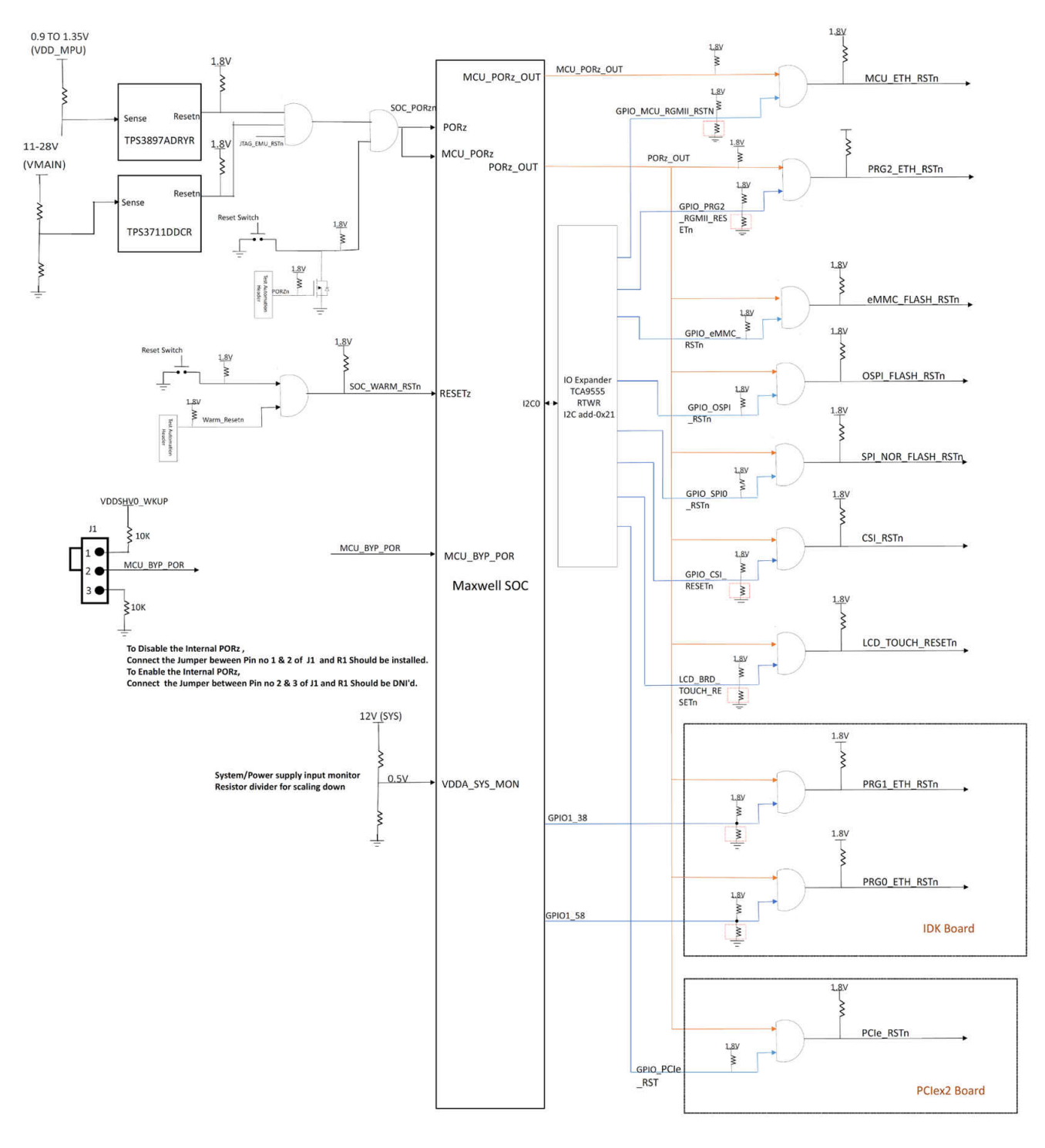

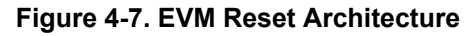

# **4.7 Clock**

Figure 4-8 shows the J721E EVM clock architecture.

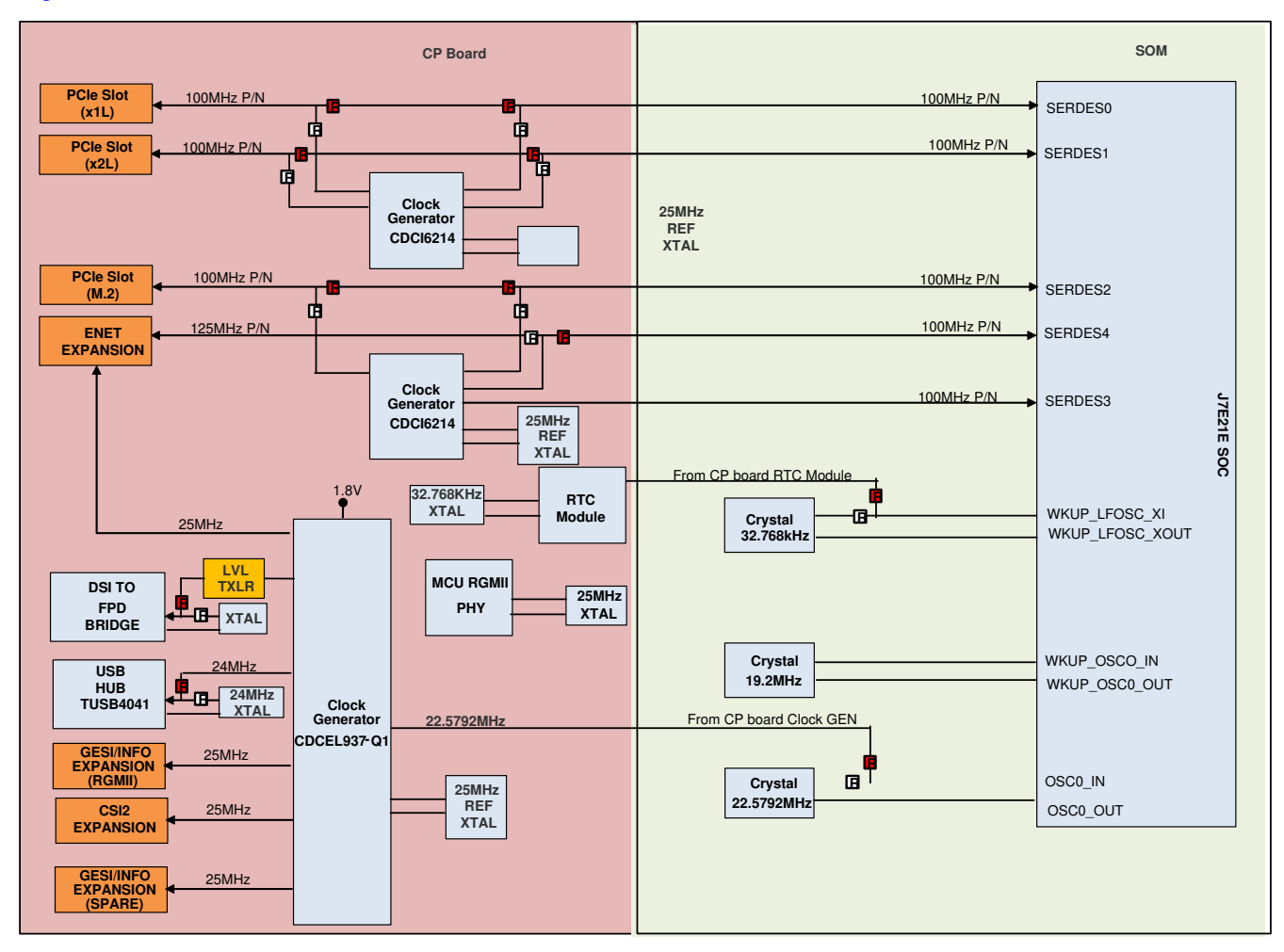

### **Figure 4-8. EVM Clock Architecture**

EVM supports multiple Crystals and Clock generator to provide the reference clock input to the SoC and EVM peripherals.

## **4.7.1 Processor's Primary Clock**

There are three external crystals attached to the J721E processor to provide the SoC's Primary clocks WKUP\_LFOSC (32 KHz), WKUP\_OSC0 (19.2 MHz) and OSC1 (22.5792 MHz) as shown in Figure 4-9.

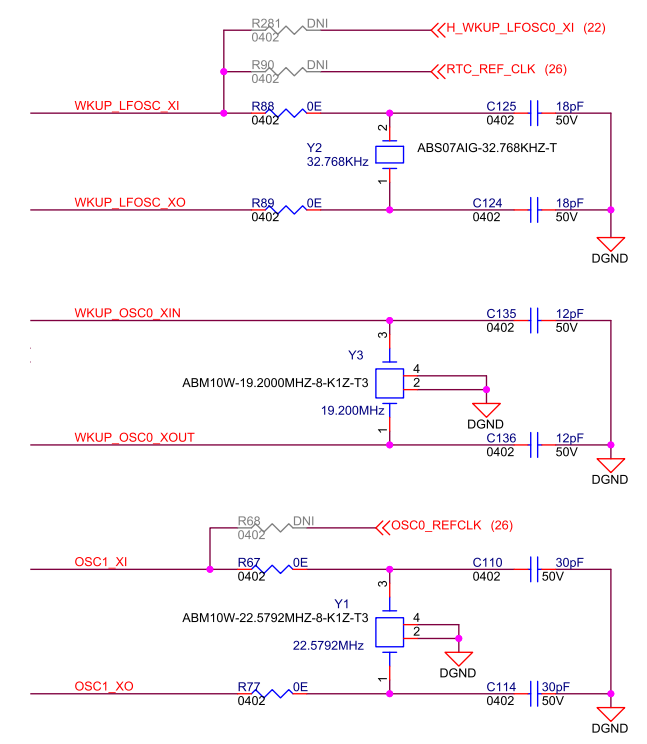

### **Figure 4-9. J721E SoC Primary Clock**

The WKUP\_OSC0 is required by the processor. Both WKUP\_LFOSC and OSC1 are optional clocks (not required for J721E processing). The WKUP\_LFOSC can be sourced either on the on-board crystal or from the PMIC. The OSC1 can be sourced from either the on-board crystal or from clock generator (CDCEL937) on the Common Processor board.

#### **4.7.2 Processor's Secondary/SERDES Ref Clock**

In addition to the Primary clock, the SERDES reference clocks to the SoC is sourced from the Clock Generator (CDCI6214) on the Common processor board. All these clocks are 100 MHz with HCSL level for the SoC's SERDES reference clock input. The programming of CDCI6214 chip is done through J721E SoC's I2C0 port.

There are two CDCI6214 clock generators available to source the SERDES reference clocks to SoC. The CDCI1 (U22) is not connected to I2C0 port by default. The clocks from CDCI1 (U22) is derived using factory programmed configuration.

Only the CDCI2 (U17) is required I2C programming for the desired clock outs from each channel. A 25 MHz crystal is attached the each CDCI chip for its reference clock inputs.

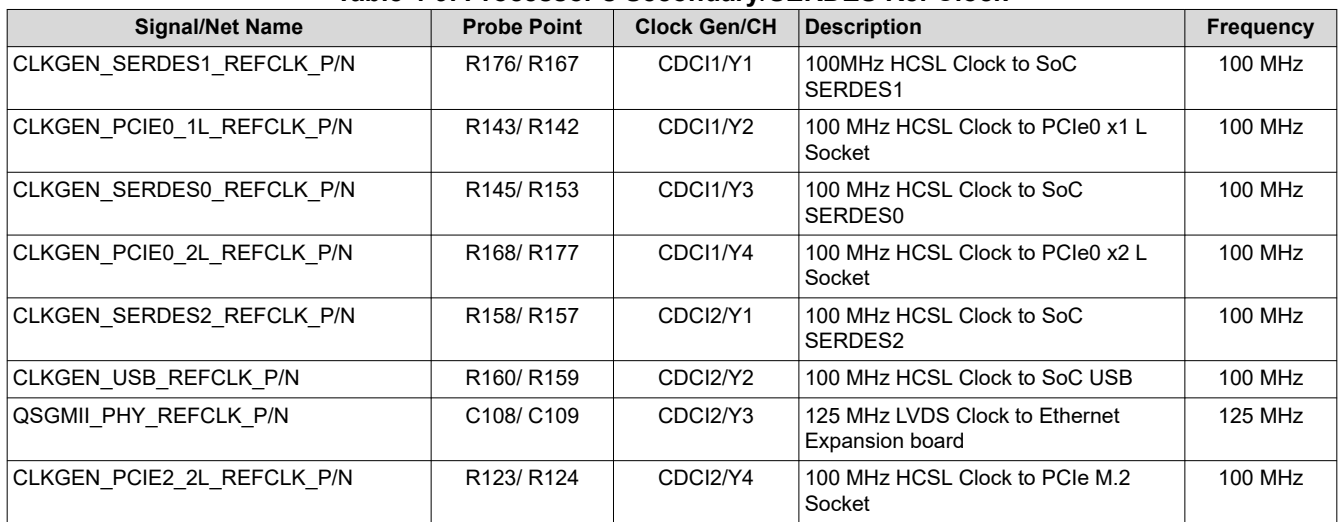

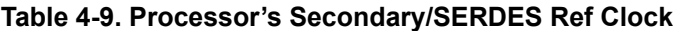

The PCIe reference clocks to the PCIe x1, x2 and M.2 sockets are also derived from the CDCI clock generators.

#### **4.7.3 EVM Peripheral Ref Clock**

The reference clocks to the EVM peripherals are sourced by the Clock generator (CDCEL937PWR) on the Common processor board, which is programmed through I2C0 port of processor. A 24-MHz crystal is attached to this clock generator to derive the desired clock outputs.

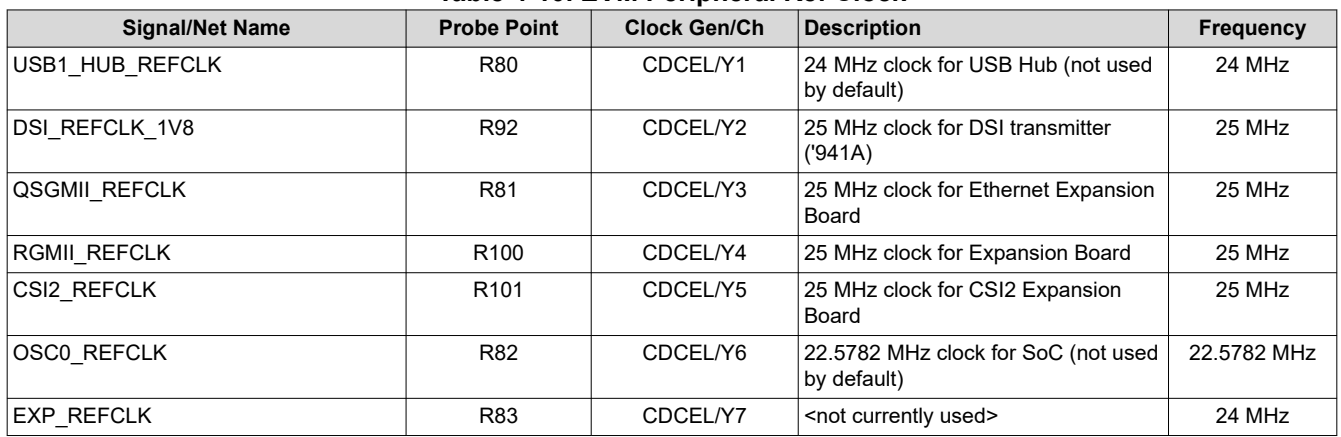

#### **Table 4-10. EVM Peripheral Ref Clock**

#### **Note**

The probe points mentioned above are with reference to Common processor board.

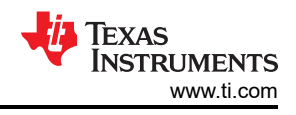

# **4.8 Memory Interfaces**

## **4.8.1 LPDDR4 Interface**

The J721E SOM has 4GB of LPDDR4 using single 32Gb x 8-bit wide memory devices arranged in an 32-bit wide bus. The LPDDR4 interface can operate up to 3733 Mb/s speed. The LPDDR4 device is connected using T-branched routing for the clock and address/command lines and point-to-point connection for the data bus.

The Micron's LPDDR4 memory chip MT53D1024M32D4DT is used on the SoM, it requires 1.8 V for Core (VDD1), 1.1 V for Core2 (VDD2) and 1.1 V or 0.6 V for I/O buffer power (VDDQ). The VDDQ supplies are selected using a dip switch SW1 on the SoM. For more details, see [Section 4.5.3.](#page-33-0)

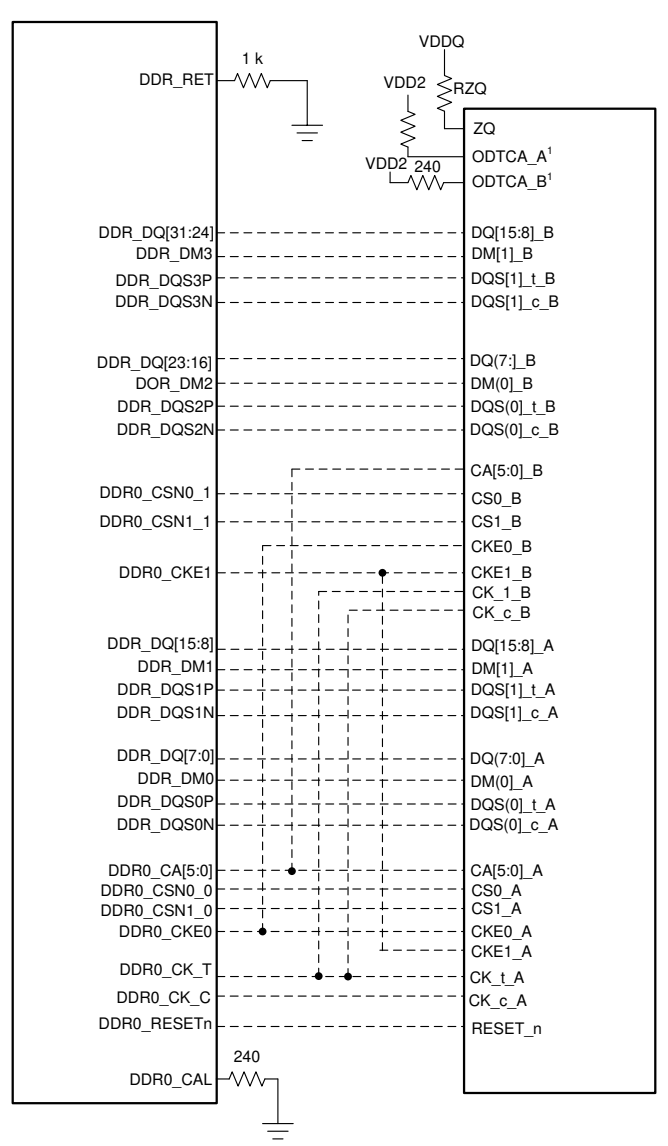

**Figure 4-10. J721E SoM LPDDR4**

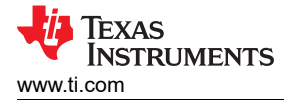

## **4.8.2 OSPI Interface**

The J721E SOM has 512 Mbit OSPI memory device of part number MT35XU512ABA1G12-0SIT connected to OSPI0 interface of J721E processor. The OSPI interface supports single and double data rates with memory speed up to 166 MHz SDR and 200 MHz DDR.

The SOM board also supports an option to include Hyper Flash + Hyper RAM Mfr. Part# S71KS512SC0, which is a 512 Mb flash + 64 Mb DRAM. 12-bit Active mux TS3DDR3812RUAR is provided to select either OSPI or HBMC interface. The selection of OSPI and hyper flash will be done by using a DIP (SW3) switch that is populated on the CP board. For more information, see [Section 3.4.1](#page-17-0).

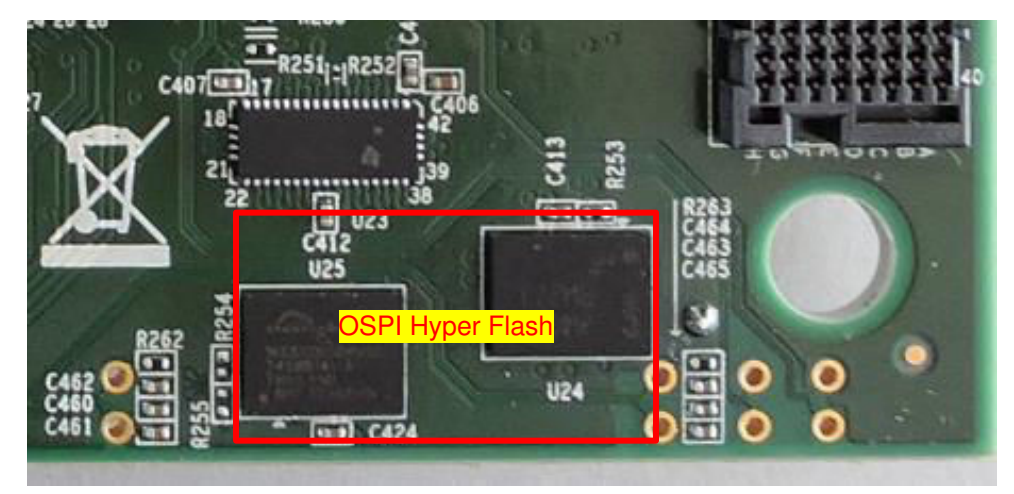

**Figure 4-11. J721E SoM OSPI and Hyper Flash**

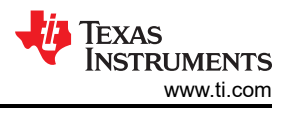

## **4.8.3 UFS Interface**

The Common Processor board has 32GB UFS memory device Mfr. Part# THGAF8G8T23BAIL connected to UFS0 port of SoC. The UFS memory is Gear3/2Lane capable and supports UFS Version 2.1.

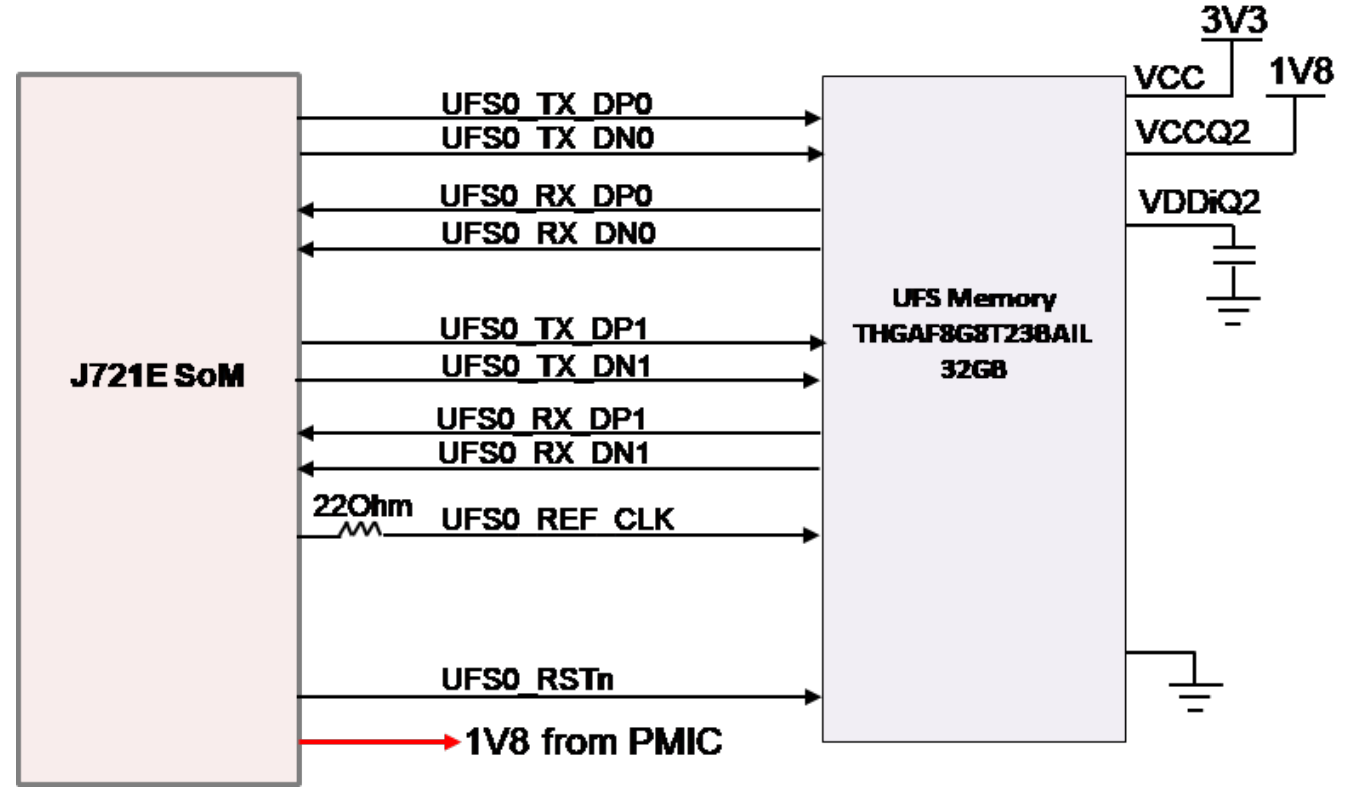

**Figure 4-12. UFS Memory Block Diagram**

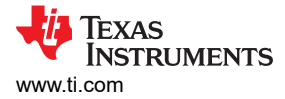

## **4.8.4 MMC Interface**

The processor supports two MMC (MMC0 and 1) ports. MMC0 is connected to eMMC flash and MMC1 is interfaced with Micro SD Socket on the Common processor board.

#### *4.8.4.1 MMC0 - eMMC Interface*

A 16GB, V5.1 compliant eMMC flash memory Mfr. Part# MTFC16GAPALBH-AAT ES is interfaced to MMC0 port of the J721E SoC. The flash is connected to 8 bits of the MMC0 interface supporting HS400 double data rates up to 200 MHz. External pull up resistors 49.9K are provided on DATA [7:0], CMD and Reset signals, pull down resistor is provided on the data strobe signal to prevent bus floating.

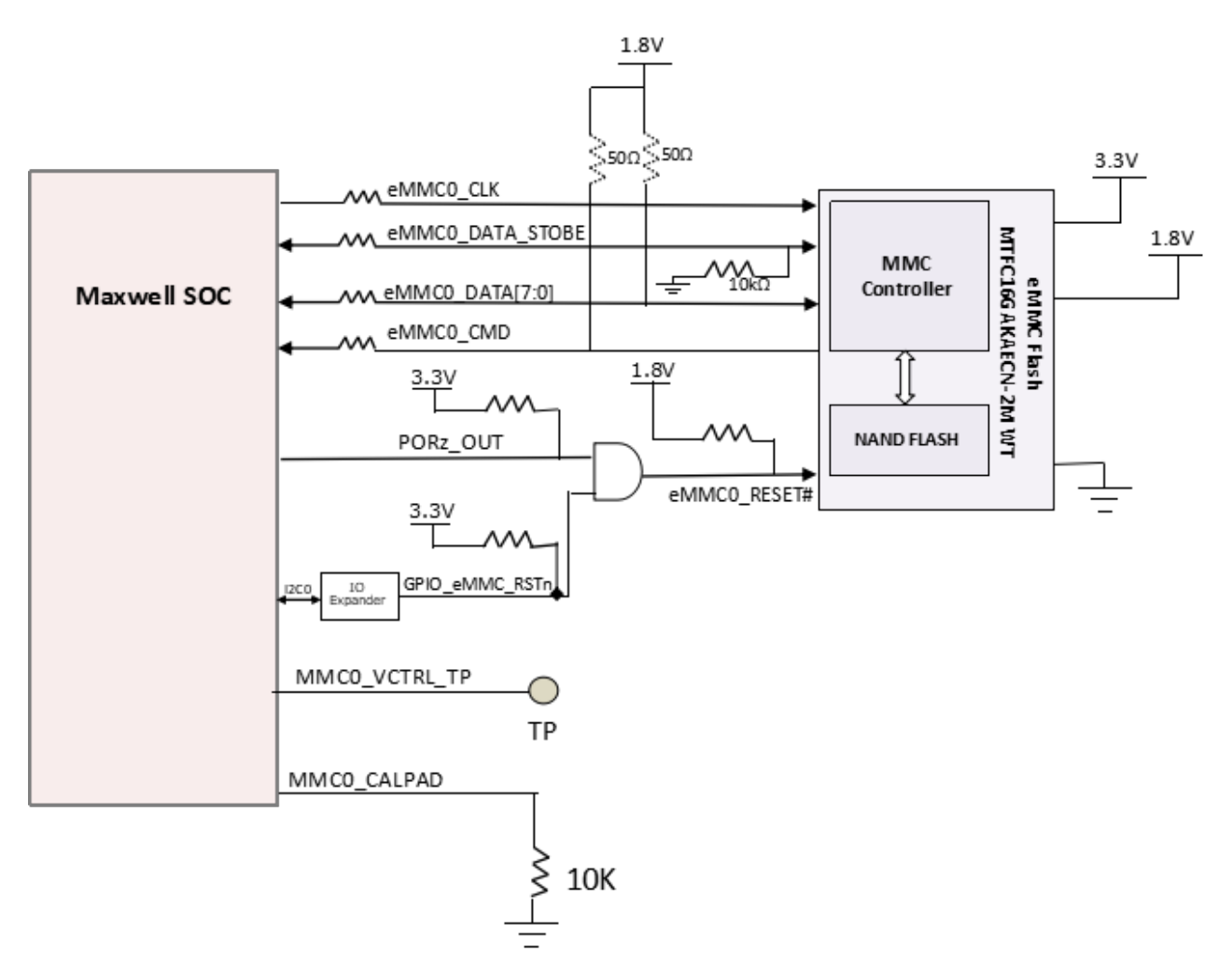

**Figure 4-13. eMMC Memory Block Diagram**

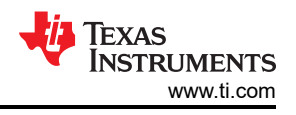

## *4.8.4.2 MMC1 – Micro SD Interface*

The EVM supports a Micro SD card interface connected to MMC1 port of SoC. The Micro SD card socket Mfr. Part# DM3BT-DSF-PEJS is interfaced with MMC1 port of SoC. This supports UHS1 operation including I/O operations at both 1.8 V and 3.3 V. The Micro SD card interface is set to operate in SD mode by default.

The I/O voltage is controlled using the LDO that provides the I/O voltage for the MMC1 port. The SD Card power is provided using a load switch, which is controlled by a GPIO from I/O expander. Control signal "GPIO\_uSD\_PWR\_EN" is driven by the I2C I/O expander U31 Port02 on the CP board. This I/O expander is controlled by the processor's I2C0 port. I2C address of the I/O expander is 0x22.

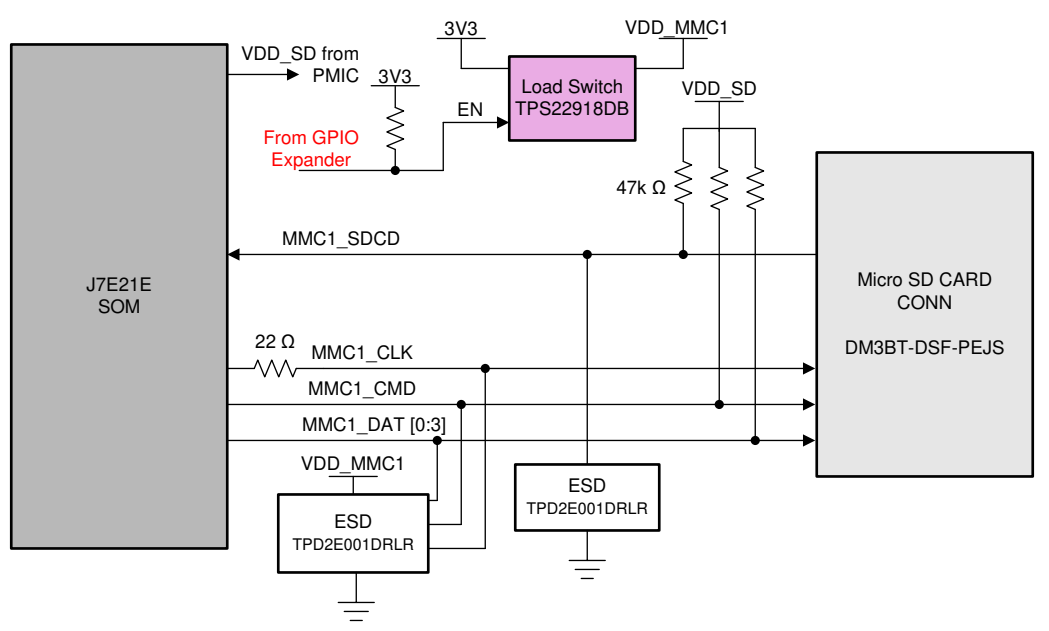

**Figure 4-14. micro-SD Card Block Diagram**

An ESD protection device Mfr. Part# TPD2E001DRLR is provided for data, clock, command and card detect signals. The CD (card detect) pin of Micro SD card socket is pulled high and connected to CD pin of SoC. An external pull up resistor (47K) is provided on data [3:0] and CMD signals to avoid floating.

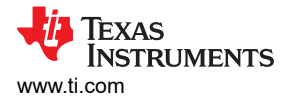

### **4.8.5 Board ID EEPROM Interface**

The J721E EVM boards are identified by its version and serial number, which are stored in the onboard EEPROM. The EEPROM is accessible from WKUP I2C0 port of J721E processor.

The board ID EEPROM I2C slave address of various boards are listed in the I2C mapping table.

The J721E SoM board includes a CAV24C256WEI2C EEPROM ID memory. The first 259 bytes of addressable EEPROM memory are preprogrammed with identification information for each board. The remaining 32509 bytes are available to the user for data or code storage.

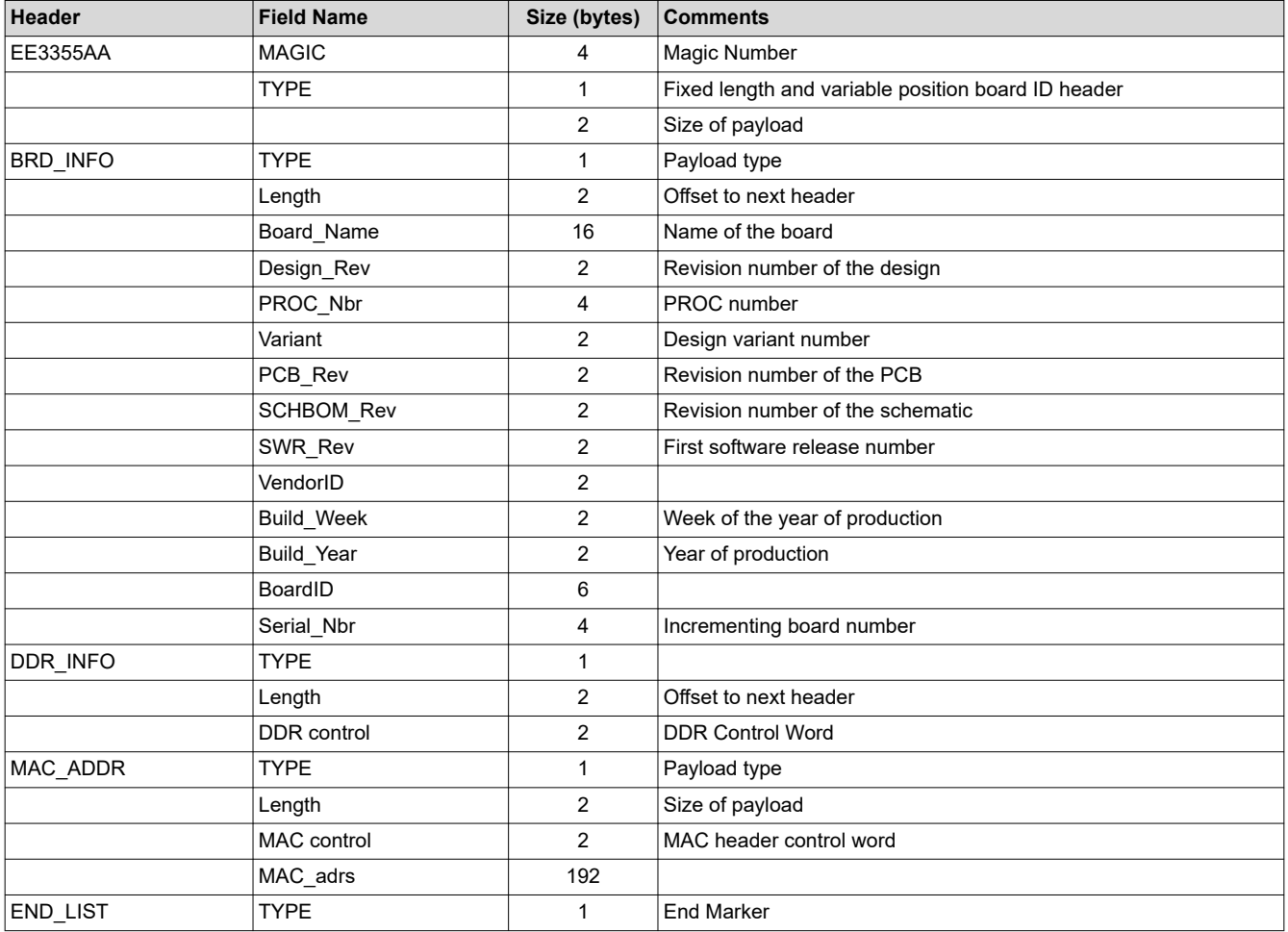

#### **Table 4-11. Board ID Memory Header Information**

#### **4.8.6 Boot EEPROM Interface**

A 1-Mbit EEPROM is interfaced to MCU\_I2C0 for booting, I2C address set to 0x50, 0x51.

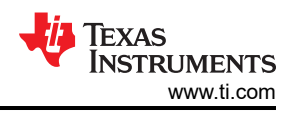

# **4.9 MCU Ethernet Interface**

The EVM includes RGMII connection between DP83867ERGZT Gigabit Ethernet PHY and the MCU domain network subsystem (NSS) of the Processor. RJ45 connector (J35) with Integrated magnetics LPJG163144NL is used.

A reference clock of 25 Mhz will be generated onboard using a crystal to DP83867ERGZT.

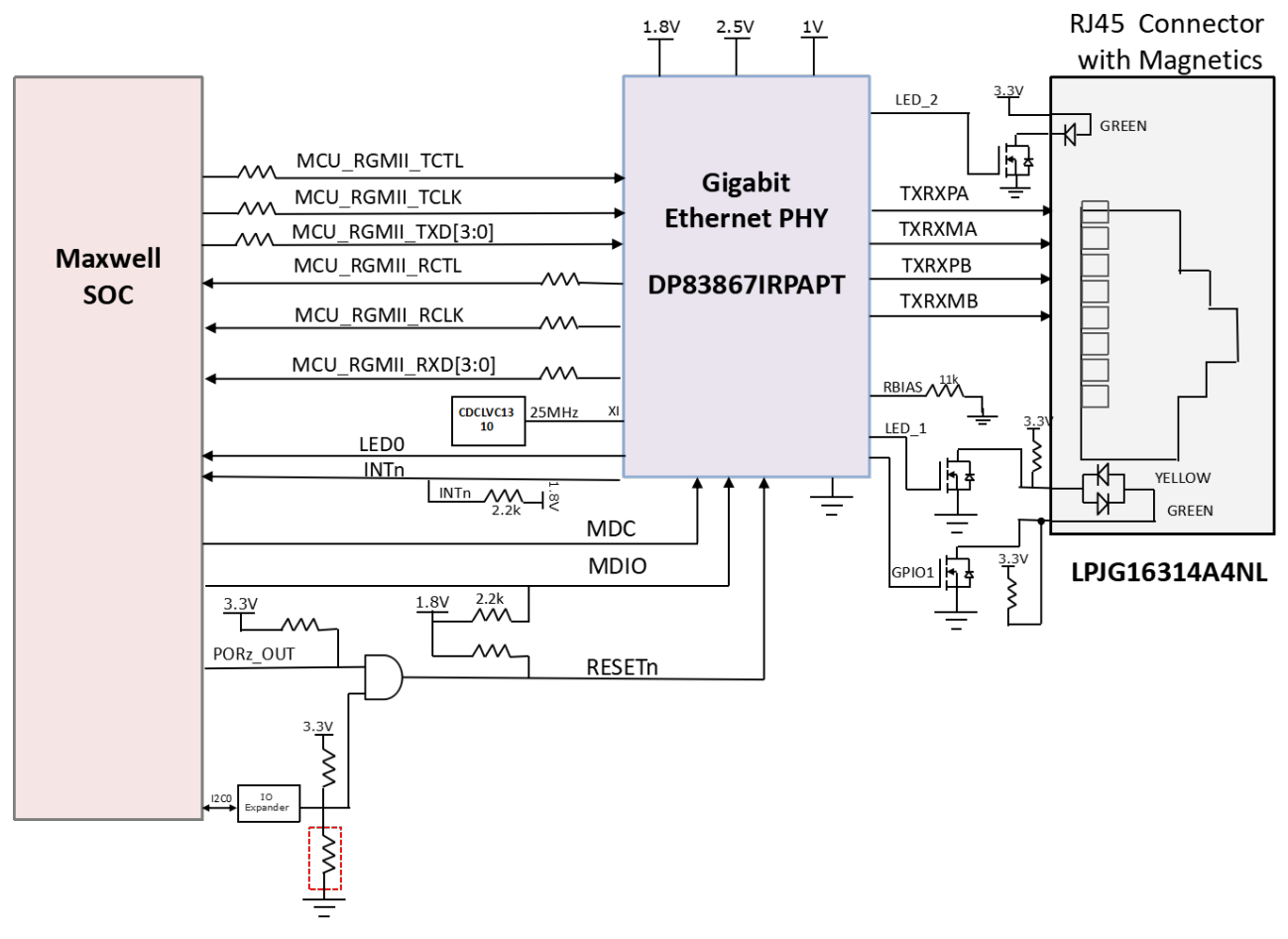

#### **Figure 4-15. MCU Gigabit Ethernet Block**

The I/O supply to the Ethernet PHY is set through selection Resistors R445 and R446 to support both 1.8 V and 3.3 V I/O level. The EVM is configured to 3.3 V I/O supply for MCU RGMII PHY I/O signals by default.

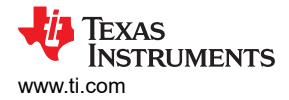

### **4.9.1 Gigabit Ethernet PHY Default Configuration**

The default configuration of the DP83867 is determined using a number of resistor pull-up and pull-down values on specific pins of the PHY. Depending on the values installed each of the configuration pins can be set to one of four modes by using the pull up and pull down options provided. The EVM uses the 48-pin QFN package, designated with the RGZ suffix, which supports only RGMII interface.

The DP83867 PHY uses four level configurations based on resistor strapping that generate four distinct voltages ranges. The resistors are connected to the RX data and control pins that are normally driven by the PHY and are inputs to the processor. The voltage range for each mode is shown below:

- Mode 1 0V to 0.3V
- Mode 2 0.462 V to 0.6303 V
- Mode 3 0.7425 V to 0.9372 V
- Mode 4 2.2902 V to 2.9304 V

These are the defaults set for the MCU RGMII.

- PHY ADDR: 00000
- Auto\_neg: Enabled
- ANGsel 10/100/1000
- RGMII Clk skew Tx: 0 ns
- RGMII Clk skew Rx: 2 ns

The strapping resistors are shown in Figure 4-16.

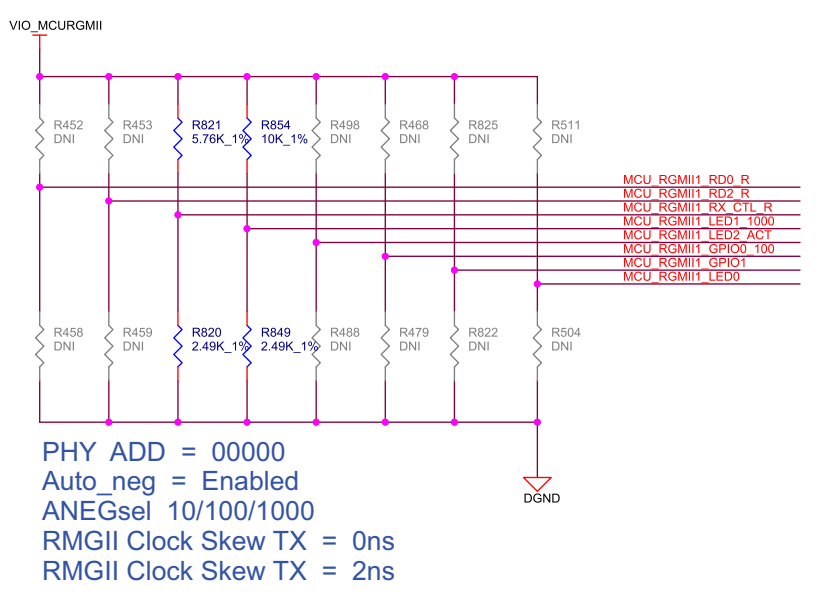

**Figure 4-16. MCU Ethernet PHY Settings**

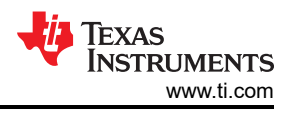

# **4.10 QSGMII Ethernet Interface**

The SERDES0 SGMII2 signals of J721E SoC is interfaced to Quad SGMII PHY VSC8514XMK-11 on the Quad Port Ethernet board through CP board, two stacked RJ45 connectors with integrated magnetics PN# LPJG17512AONL used for external communication.

The VC8514 device includes three external PHY address pins, PHYADD [4:2] to allow control of multiple PHY devices on a system board sharing a common management bus. These pins set the most significant bits of the PHY address port map. The lower two bits of the address for each port are derived from the physical address of the port (0 to 3) and the setting of the PHY address reversal bit in register 20E1, bit 9.

Reference clock to the PHY is generated from SERDES clock generator (CDCI2) on the CP board by default. Optionally, clock generator on the Quad Port Ethernet board also can provide the clock to the PHY with resistor option.

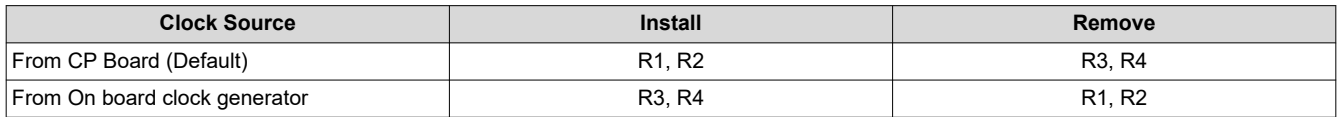

#### **Table 4-12. Clock Source Selection**

Programming of the clock generator is done through I2C0 port of the SoC. I2C signals to the on board clock generator is connected through an active switch and paths are disconnected by pulling the CDCI\_I2C\_SEL signal low. Since, both on-board and CP board clock generators have the same I2C slave address, the programming of these clock generators will need special attention. While programming on board clock generator, the clock generator (CDCI2) on the common processor boards will need to be under reset.

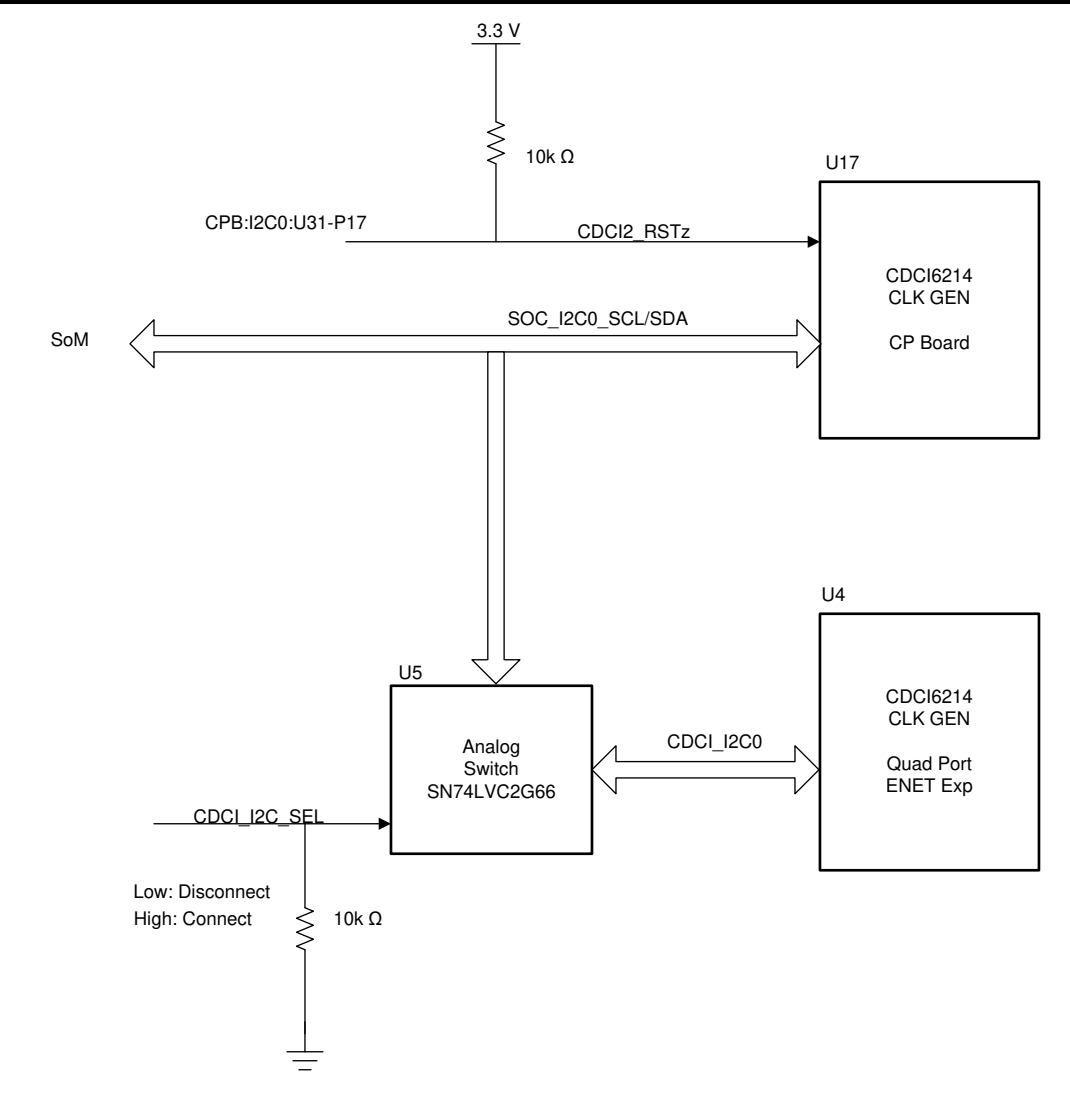

CPB:I2C0:U31-P22 (ENET\_2CMUX\_SELL)

## **Figure 4-17. Quad-SGMII Board I2C**

Coupling capacitors (0.1 µF) added in series at the respective driver ends on the QSGMII data signals.

The address and clock configurations are shown below:

- PHY0: 10000 0X10
- PHY1: 10001 0X11
- PHY2: 10010 0X12
- PHY3: 10011 0X13

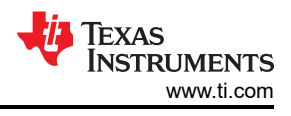

#### The resistor strapping options are shown in Figure 4-18.

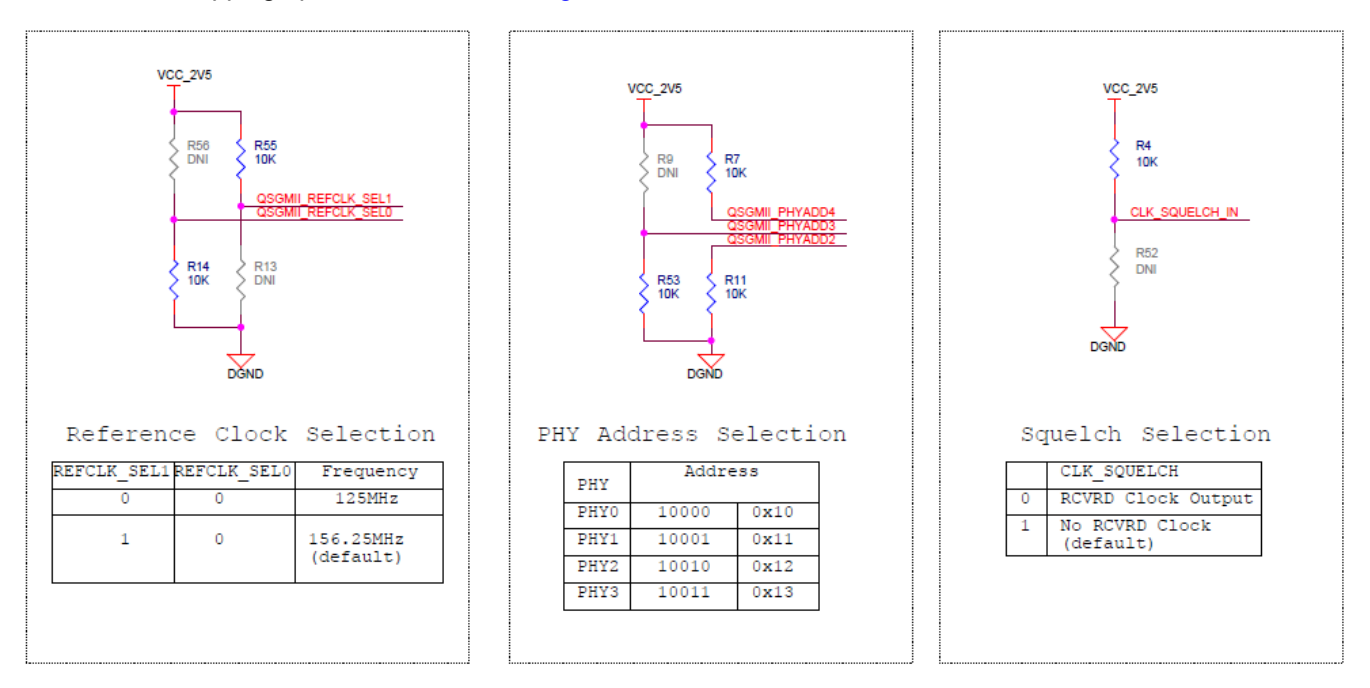

**Figure 4-18. QSGMII Ethernet PHY Settings**

## **4.11 PCIe Interface**

The Common processor board is supporting two X4 lane (One for x1L and One for x2L interface), PCIe connector to accept PCIe form factor daughter card and support PCIe Gen4 operation. The EVM also supports the PCIe M.2 socket to interface the M keyed PCIe M.2 form factor modules, which are not included in the EVM kit.

### **4.11.1 X1 Lane PCIe Interface**

The x1 lane PCIe interface includes one x4 lane PCIe connector of part number Amphenol 10142333-10111MLF, which supports PCIe Gen4 operation. The pin-out of the connector follows PCIe standard.

The SERDES0 port of J7 SoC is connected to x1 lane PCIe socket for data transfer. PCIe0, USB0\_SS and SGMII1, 2 interfaces are pinmuxed with this SERDES0 port.

I2C0 from SoC is used for control purpose and is connected to SMBUS on the connector. I2C0 port is connected to both x1 lane and x2 lane PCIe connectors using a Mux TCA9543APWR.

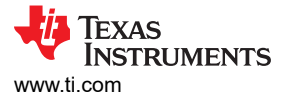

[www.ti.com](https://www.ti.com) *J721E EVM Hardware Architecture*

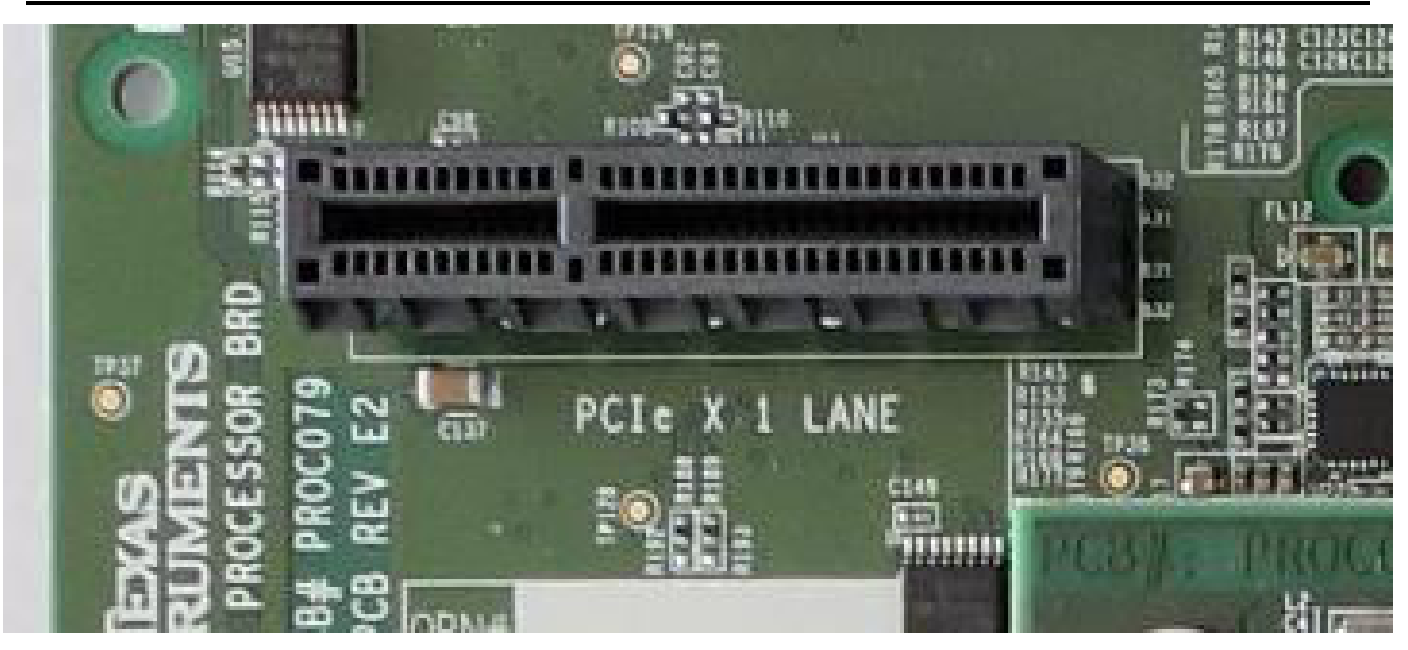

**Figure 4-19. PCIe Interface for SERDES0**

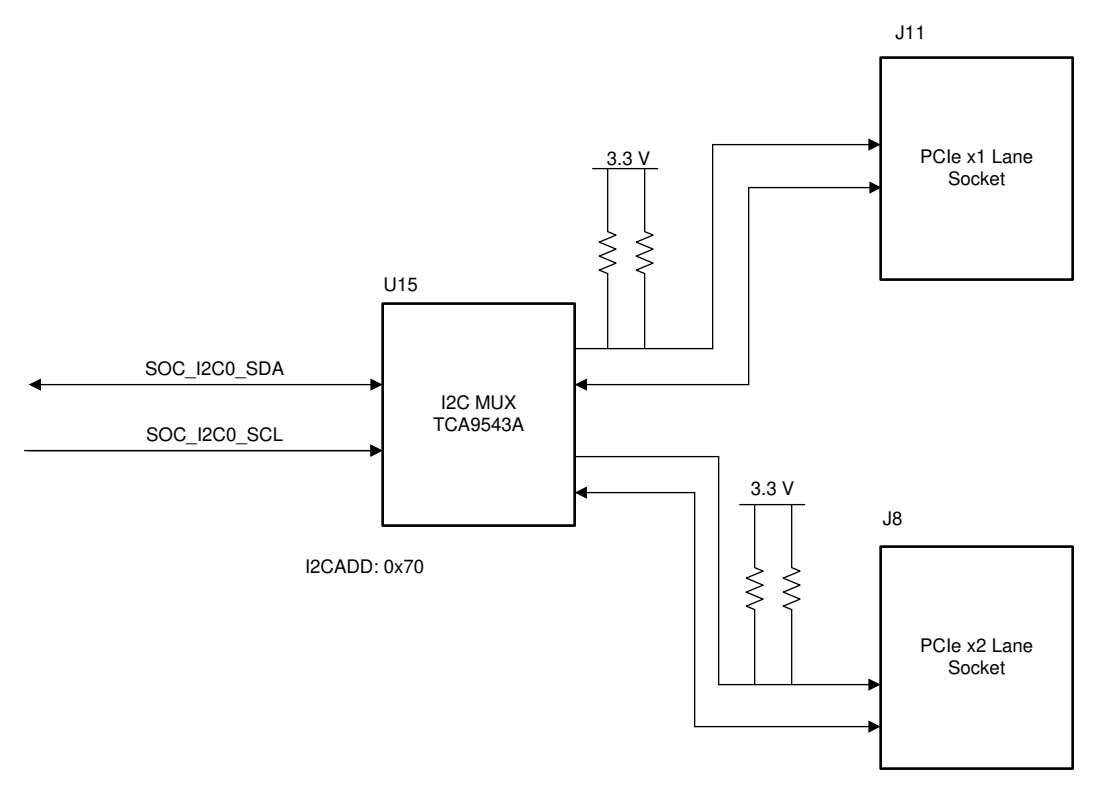

**Figure 4-20. PCIe SMBUS Block Diagram**

**Reset:** A dip Switch is provided to select the reset source for host and end-point PCIe operation. In case of host mode, signal from GPIO Expander and PORz signals from SoC are ANDed and the output is connected to PCIe connector. The GPIO signal is pulled low to ensure PCIe Reset (#PERST) remains asserted until SoC releases reset.

Whereas, in case of PCIe end point operation, the CP board receives reset signal from the PCIe card.

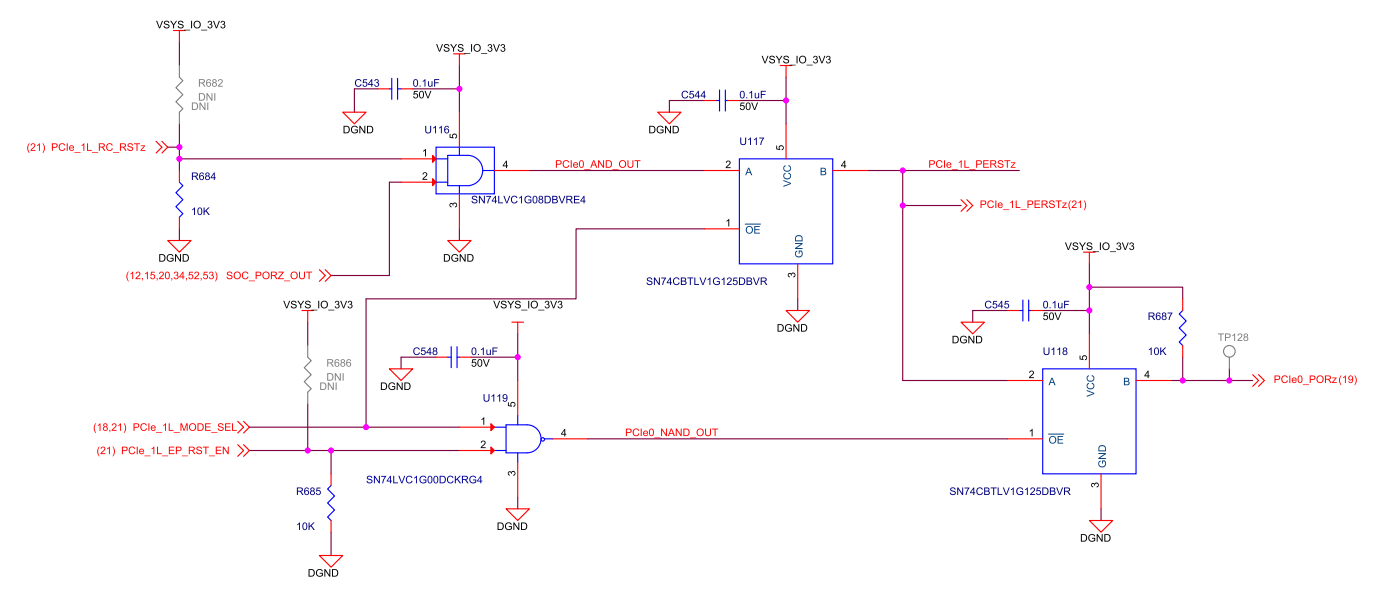

**Figure 4-21. 1L-PCIe Root Complex/Endpoint Selection Circuit**

**Clock:** A clock generator (CDCI #1) is provided to drive 100 MHz HCSL clock for PCIe add on cards and SoC. Resistor options are provided to select the clock source for host and end point operation.

For PCIe host operation:

The add on cards can have clocks driven by SOC or clock generator. Selection can be made through resistors as shown in Table 4-13.

| <b>Clock Selected</b>                                      | <b>Mount</b>                       | <b>Unmount</b>                      |
|------------------------------------------------------------|------------------------------------|-------------------------------------|
| Reference Clock for SOC from clock<br>generator            | R <sub>194</sub>                   | R <sub>195</sub> , C <sub>92</sub>  |
|                                                            | R <sub>198</sub>                   | R199, C93                           |
| Reference Clock for PCIe connector from<br>∣SOC.           | R <sub>195</sub> . C <sub>92</sub> | R <sub>194</sub> , R <sub>109</sub> |
|                                                            | R <sub>199</sub> .C <sub>93</sub>  | R <sub>198</sub> , R <sub>110</sub> |
| Reference Clock for PCIe connector from<br>clock generator | R <sub>109</sub>                   | R195, C92                           |
|                                                            | R <sub>110</sub>                   | R199, C93                           |

**Table 4-13. Reference Clock Selection for PCIe Host Operation**

For PCIe Endpoint operation:

• The SOC can have the clock driven by add on cards or clock generator. Selection can be made through resistors as shown in Table 4-14.

#### **Table 4-14. Reference Clock Selection for PCIe Endpoint Operation**

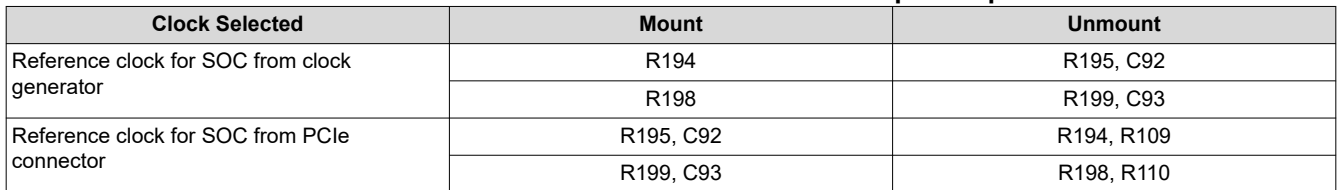

**Hot plug**: The PRSNT1# and PRSNT2# signals are the hot plug presence detect signals. The PRSNT1# is pulled up and PRSNT2# is connected to GPIO expander, so that PRSNT1# will be pulled low when a add on card is plugged in as both the PRSNT signals in add on cards will be shorted. Optional resistor is provided to short the PRSNT1# and PRSNT2# to support host and device mode.

For choosing Host or device operation of PCIe card, following resistors must be mounted/unmounted as mentioned in Table 4-15.

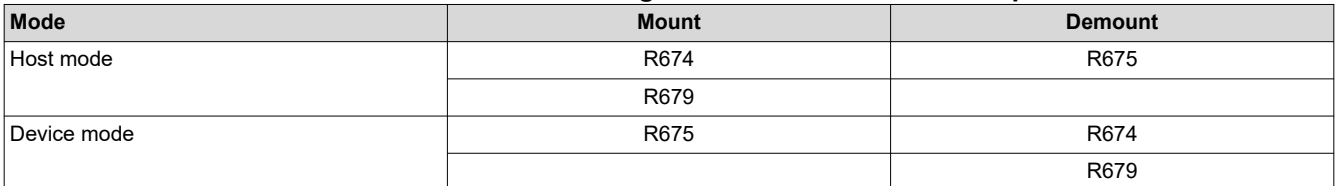

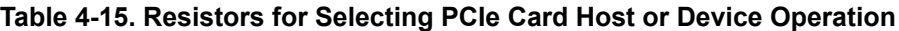

Additional Options:

Optional MDIO bus and USB2.0 interface is supported for external PCIe add on cards.

SoC Main domain (CPSW9G0) MDIO signals are interfaced to the x1L PCIe Socket (J11) through 0-Ω inline resistors (R137 and R136) when network (Ethernet) based add on cards inserted into J11. The path is disconnected by default.

Also, USB2.0 data signals from USB HUB downstream port is interfaced to 4 pin header (J2) and the 5 V supply is provided through the load switch.

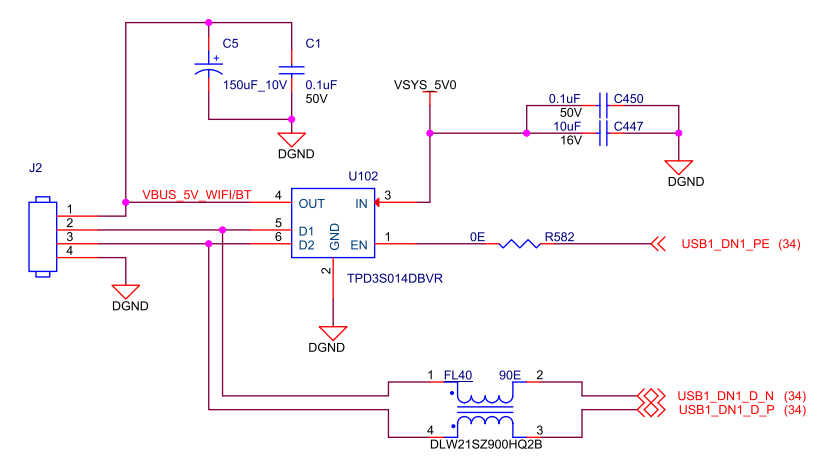

**Figure 4-22. USB2.0 Header Connection**

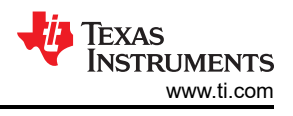

## **4.11.2 X2 Lane PCIe Interface**

The x2 lane PCIe interface includes one x4 lane PCIe connector of part number Amphenol 10142333-10111MLF, which supports PCIe Gen4 operation. The pin-out of the connector follows PCIe standard.

The SERDES1 port of J7 SoC is connected to x1 lane PCIe socket for data transfer. PCIe1, USB1 SS, PRG1\_SGMII0, 1 and SGMII3, 4 interfaces are pinmuxed with this SERDES1 port.

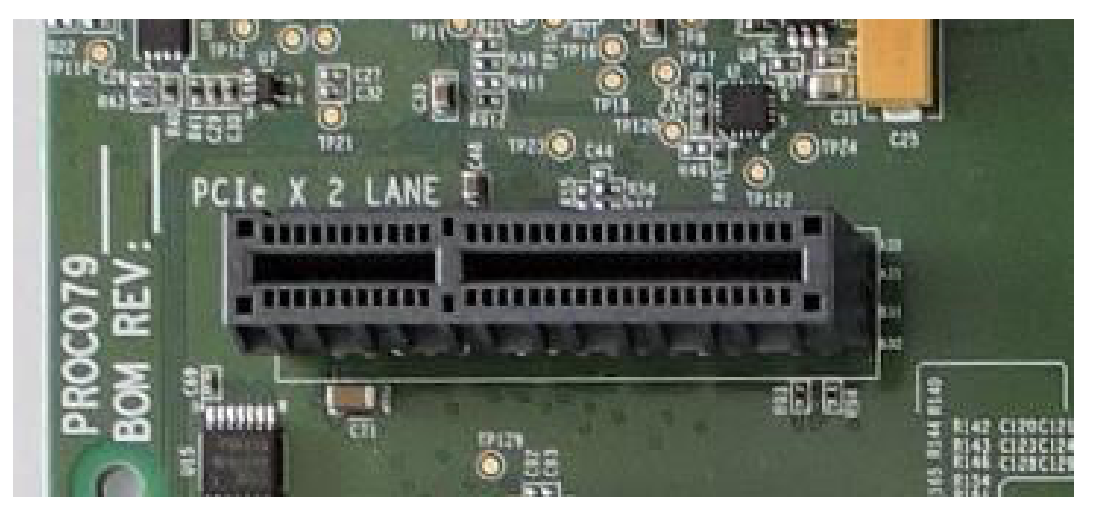

**Figure 4-23. PCIe Interface for SERDES1**

I2C0 from SoC is used for control purposes and is connected to SMBUS on the connector through I2C switch. The link activation signal (INT#) from both the X1 and X2 lane PCIe connectors is terminated to I2C switch.

**Reset**: A dip Switch (SW3) is provided to select the reset source for host and end-point PCIe operation.

In case of host mode, signal from GPIO Expander and PORz signals from SoC are ANDed and the output is connected to PCIe connector. The GPIO signal is pulled low to ensure PCIe Reset (#PERST) remains asserted until SoC releases reset.

Whereas, in case of PCIe end point operation, the CP board receives reset signal from the PCIe card.

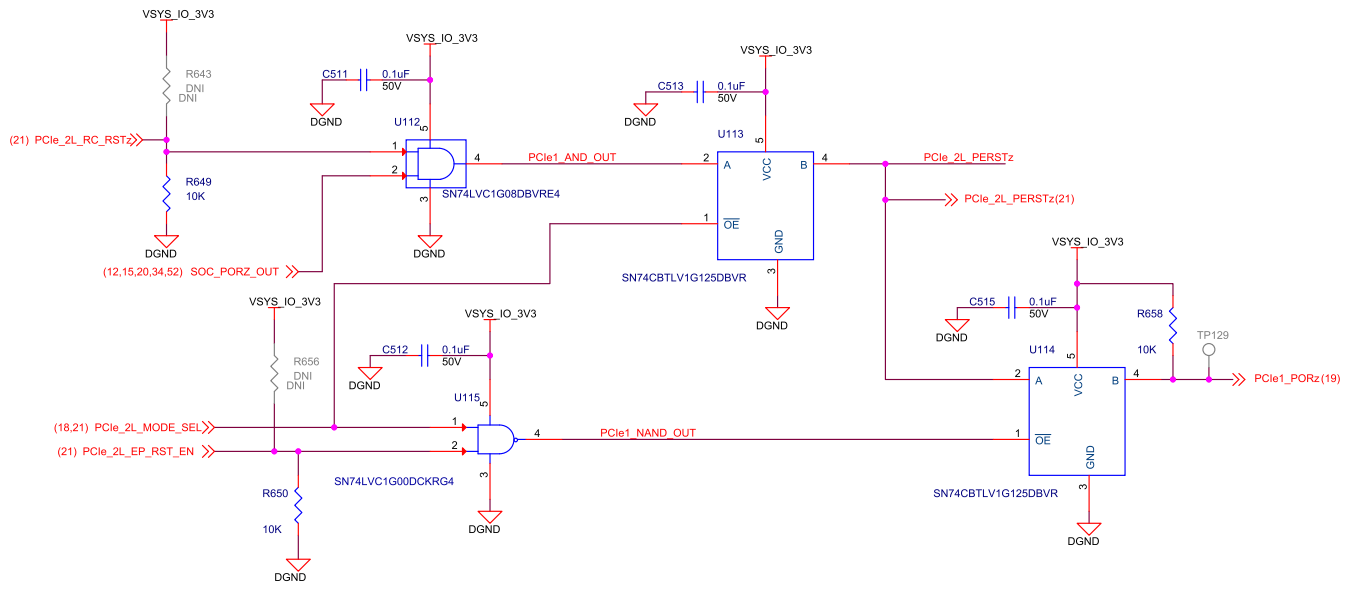

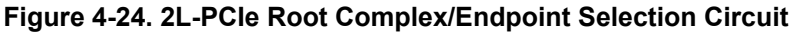

**Clock**: A clock generator (CDCI #1) is provided to drive 100 MHz HCSL clock for PCIe add on cards and J721e SoC. Resistor options are provided to select the clock source for host and end point operation.

For PCIe host operation:

• The add on cards can have clocks driven by SoC or clock generator. Selection can be made through resistors as shown in Table 4-16.

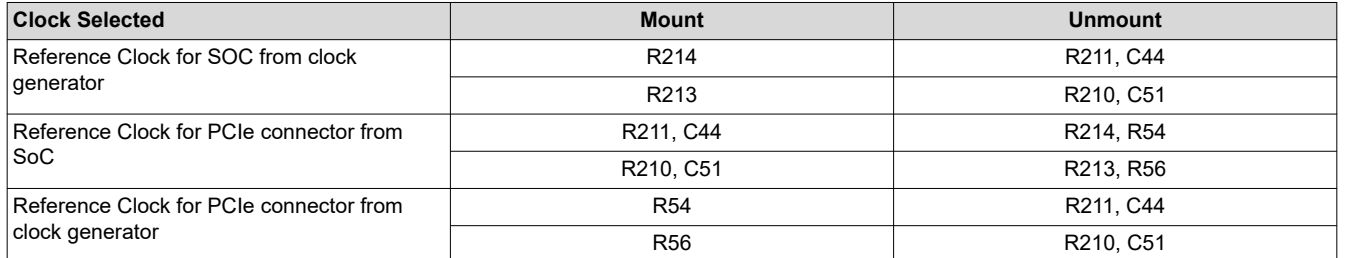

#### **Table 4-16. Reference Clock Selection for PCIe Host Operation**

For PCIe Endpoint operation:

The SoC can have the clock driven by add on cards or clock generator. Selection can be made through resistors as shown in Table 4-17.

#### **Table 4-17. Reference Clock Selection for PCIe Endpoint Operation**

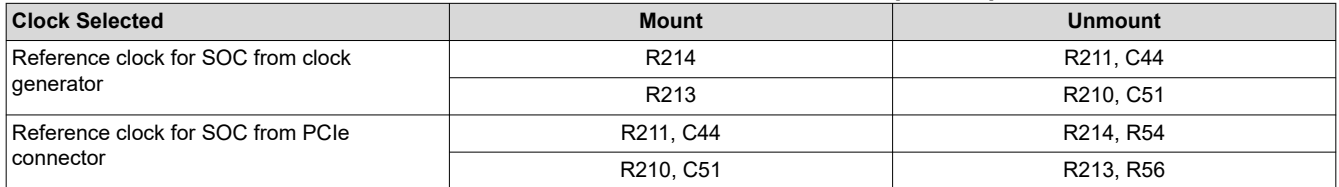

**Hot plug**: The PRSNT1# and PRSNT2# signals are the hot plug presence detect signals. The PRSNT1# is pulled up and PRSNT2# is connected to GPIO expander, so that PRSNT1# will be pulled low when a add on card is plugged in as both the PRSNT signals in add on cards will be shorted. Optional resistor is provided to short the PRSNT1# and PRSNT2# to support host and device mode.

For choosing Host or device operation of PCIe card, the following resistors must be mounted/unmounted as mentioned in Table 4-18.

#### **Table 4-18. Resistors for Selecting PCIe Card Host or Device Operation**

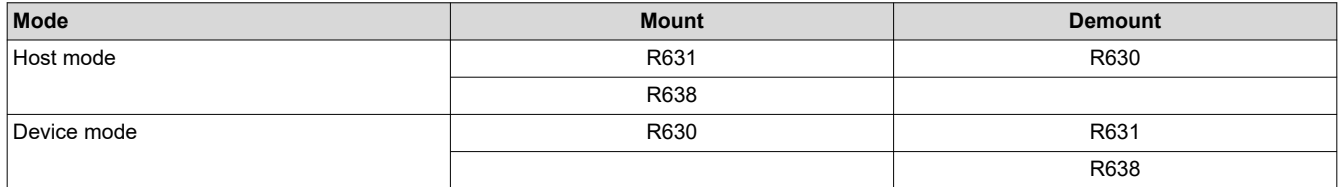

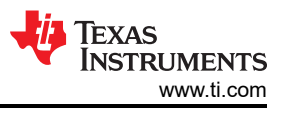

## **4.11.3 M.2 PCIe Interface**

Common Processor board supports 2 Lane PCIe M2.0 standard, to interface external SSD device.

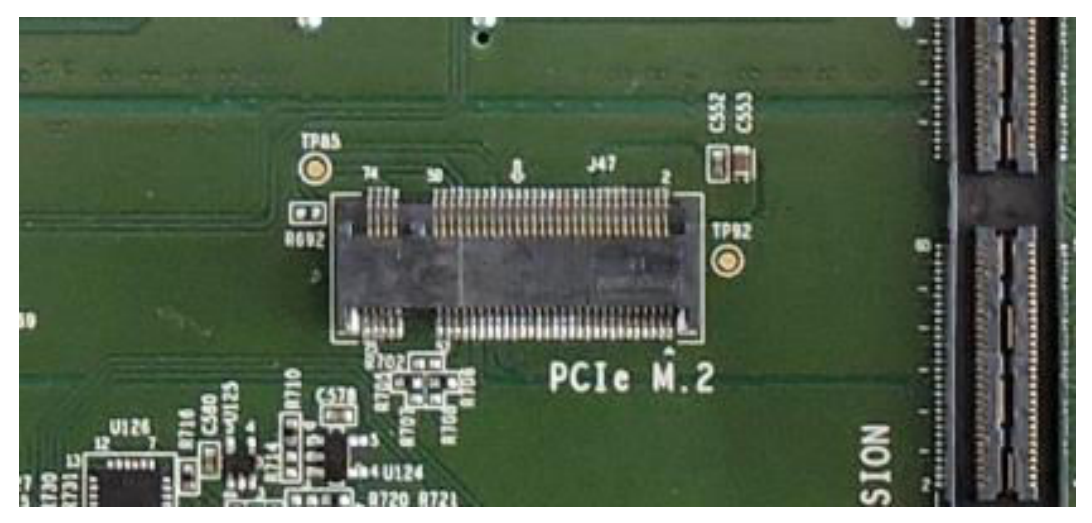

**Figure 4-25. PCIe Interface for SERDES2**

M.2 series receptacle with M-Keyed Mfr. Part# MDT320M01001 is used to attach the external SSD device on common processor board. The x2 lane PCIe interface signals SERDES2 of J721E SoC will be terminated with receptacle. SoC\_I2C0 is used for SMBUS access. Voltage level translator (TCA9543APWR) circuit will be used to change the I/O level of SMBUS signals to 1.8 V. The link activation signal (WKUP) from PCIe connector is terminated to the test point TP85.

**Reset:** Reset signal to the SSD/add on module is controlled by GPIO expander. The GPIO signal is pulled low with a resistor 10K by default to ensure PCIe Reset (#PERST) remains asserted until SoC releases reset.

**Clock:** A clock generator (CDCI #2) is provided to drive 100MHz HCSL clock for PCIe add on cards and J721E SoC. Resistor options are provided to select the clock source either from SoC or clock generator.

### **4.12 USB Interface**

The Common Processor Board includes the following USB interfaces:

- One USB 3.1 Type C interface using TUSB321RWBR and PTPS25830QWRHBTQ1 PD controller
- Four USB 2.0 Interfaces using USB Hub (TUSB4041IPAPR)
- (Not supported in J721E SoC) One USB 3.0 Micro AB connector. It is reserved for future J7 family devices.

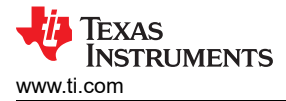

### **4.12.1 USB 3.1 Interface**

USB Super speed signals from SERDES3 port of J7E21E SoC are connected to USB Type C connector (2012670005). A CC and PD controller Mfr. Part# TUSB321RWBR and PTPS25830QWRHBTQ1 are used for CC detect and power delivery. This CC controller supports Dual Role Port (DRP), Downstream Facing Port (DFP) and Upstream Facing Port (UFP) modes, In CP board DRP, DFP and UFP modes can be selected through an EVM Configuration dip switch (SW3). The Dip switch settings are given in [Table 3-5T](#page-16-0)able 6.

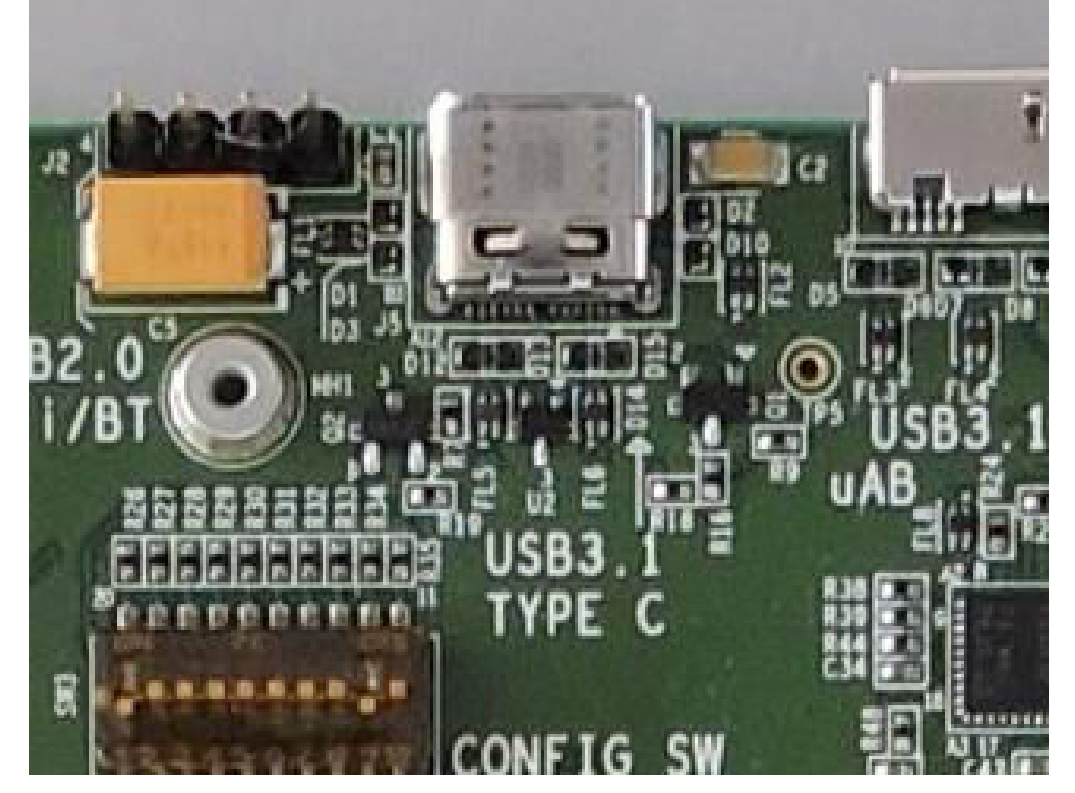

**Figure 4-26. USB3.1 Type C Interface**

The AC coupling capacitors are provided on TX lines of Super speed signals, and common mode filters (MCZ1210DH900L2TA0G) are used at all the differential pairs. ESD protection diodes are provided on all required USB Signals (TPD1E05U06DPY for super speed signals and TPD2E2U06-Q1 for CC pins). TUSB321's Current Mode pin is pulled high through 499K resistor to set the Maximum Current Iout to 1.5A.

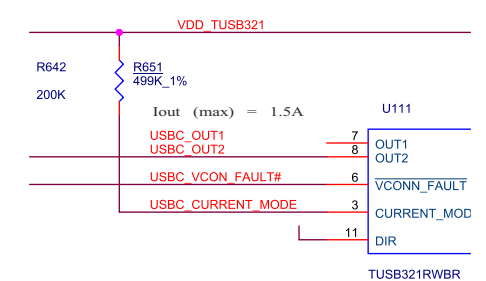

**Figure 4-27. Type C Power Delivery Current Settings**

The control signals for Powerdown and VBUS enable are given from I2C GPIO Expander2 (I2C add: 0x22 - P03) and the SoC DRVVBUS, respectively.

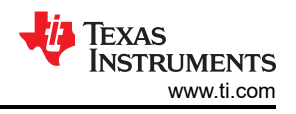

## **4.12.2 USB 2.0 Interface**

The USB1 port of J721E SoC is used for USB 2.0 interface in J721E EVM. The USB1 signals are connected to upstream port of USB 2.0 Hub (TUSB4041IPAPR). The four downstream ports from USB Hub are connected are shown below:

- 2 USB ports are terminated to Type A Stacked Connector (AU-Y1008-2)
- 1 USB port is connected to 4 Pin Header (PCIe Card WiFi/BT)
- 1 USB port is connected to EVM Expansion connector

The reference clock to the USB HUB is provided using 24 MHz crystal and also an optional clock input from the Peripheral clock generator using a resistor mux. The default clock source is set to crystal.

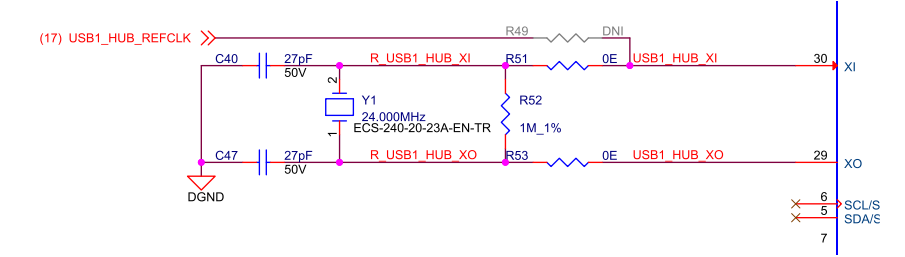

**Figure 4-28. USB Hub Reference Clock Circuit**

Figure 4-29 shows the USB HUB strapping options.

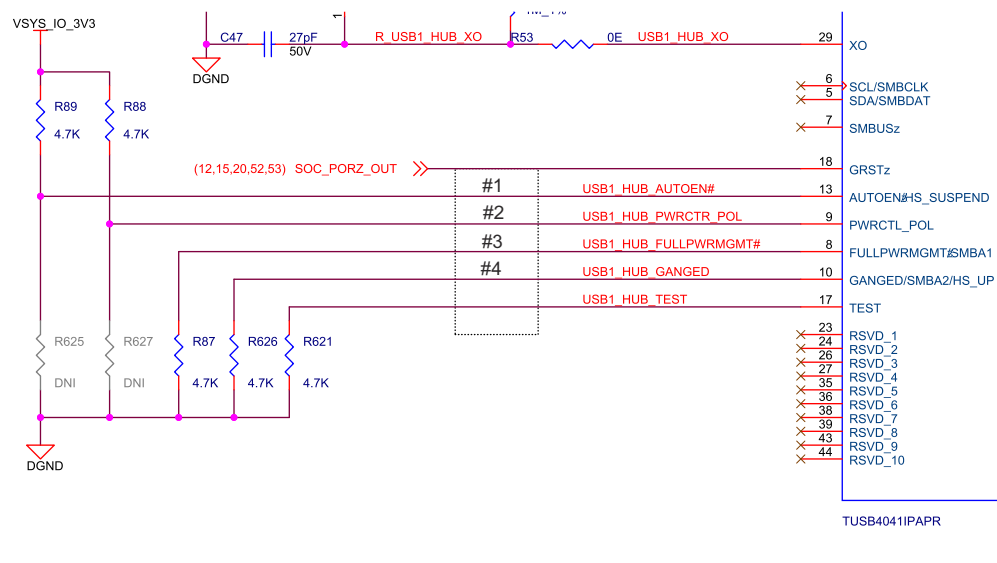

NOTE:

#1 Automatic Charge Mode Disabled #2 PWRCTL Polarity is Active High #3 Power Switching and Overcurrent Inputs Supported #4 Individual Power Control Enabled

**Figure 4-29. USB Hub Settings Circuit**

And the USB ID pin is pulled low to operate the SoC in Host mode.

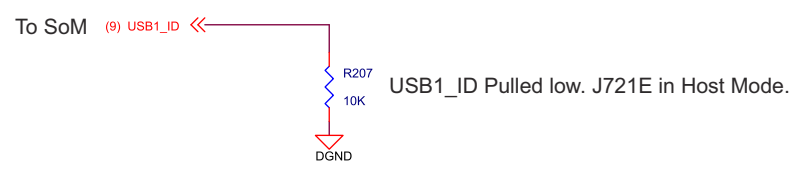

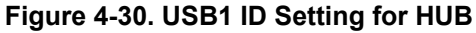

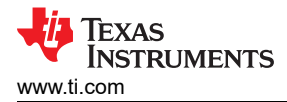

## **To PCIe Card Wi-Fi/BT:**

The downstream port1 of USB HUB is connected to the Wi-Fi/BT header (J2) on the CP board. The power to the WiFi header is provided through current limit load switch with integrated ESD protection device TPD3S014DBVR. The power is controlled by USB hub power enable signal USB1\_DN1\_PE.

### **To Stacked Connector:**

The downstreams port2 and 3 of USB HUB is connected to the stacked USB 2.0 Type-A receptacle AU-Y1008-2 on the CP board. The power to the USB Type-A receptacle is provided through current limit load switch with integrated ESD protection device TPD3S014DBVR for each port. The power is controlled by USB hub power enable signals USB1\_DN2\_PE and USB1\_DN3\_PE.

#### **To Expansion Connector:**

The downstream port4 of USB HUB is connected to EVM Expansion connector. The current version of EVM is not supporting any peripherals on this port. It is reserved for future development.

#### **4.12.3 USB 3.0 Micro AB Interface (Reserved Port)**

This is an optional interface provided for a future version of the J7 SoC only; it is not supported in the J721E EVM.

### **4.13 CAN Interface**

The four CAN ports of J721E SoC (MCU\_MCAN0, MCU\_MCAN1, MCAN0, and MCAN2) is supported on the Common Processor board as explained below.

#### **MCU CAN0**

The MCU CAN0 port of J721E SoC is connected to the CAN transceiver with Wake function supported device TCAN1043-Q1. A 2-pin header J29 (68002-202HLF) is provided inline for user probe option.

The output of the CAN transceiver is terminated to a 4-pin header J30 (61300411121).

The signals MCU\_MCAN0\_H and MCU\_MCAN0\_L are routed as differential signals with 120E impedance with split termination. This Split termination improves the electromagnetic emissions behavior of the network by eliminating fluctuations in the bus common-mode voltages at the start and end of message transmissions.

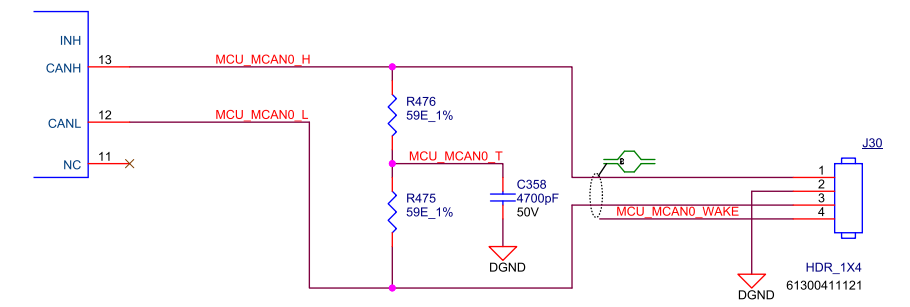

**Figure 4-31. MCU CAN0 Interface**

VSYS MCU 5V0 to the CAN transceiver is generated using a Step-Up converter TPS61240DRV by giving VSYS 3V3 as input supply to the converter.

The STB signal is an active low signal held low with integrated pull down by default.

Hardware WAKEn input for the CAN interface is provided using a push-button SW12 available on the Common processor board bottom left corner. However, the MCU\_CAN0 wake feature is disabled by default (resistor population). Only CAN wake-up supported is from MAIN domain.

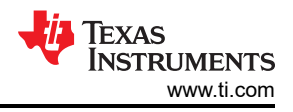

## **MCU CAN1**

The MCU CAN1 port of J721E SoC is connected to the CAN transceiver Mfr. Part# TCAN1042HGVD. A 2-pin header J34 (68002-202HLF) is provided inline for user probe option. This port does not support WAKE function. The signals MCU\_MCAN1\_H and MCU\_MCAN1\_L are terminated to a 3-pin header J31 (FCI: 68001-403HLF) with 120E split termination.

The STB signal is an active High signal held high with external pull up by default. The GPIO control from MCU domain provided to pull the line low.

### **MAIN CAN0 (Supports WAKE function)**

The MAIN CAN0 port of J721E SoC is connected to the CAN transceiver with Wake function supported device TCAN1043-Q1. A 2-pin header J24 (68002-202HLF) is provided inline for user probe option.

The output of the CAN transceiver is terminated to a 4-pin header J27 (61300411121).

The signals MCAN0\_H and MCAN0\_L are routed as differential signals with 120E impedance with split termination. The STB signal is an active low signal held low with integrated pull down by default.

The VCC supply (5V) to the transceiver is derived from a Step-Up converter.

Hardware WAKEn input for the CAN interface is provided using a push-button SW12.

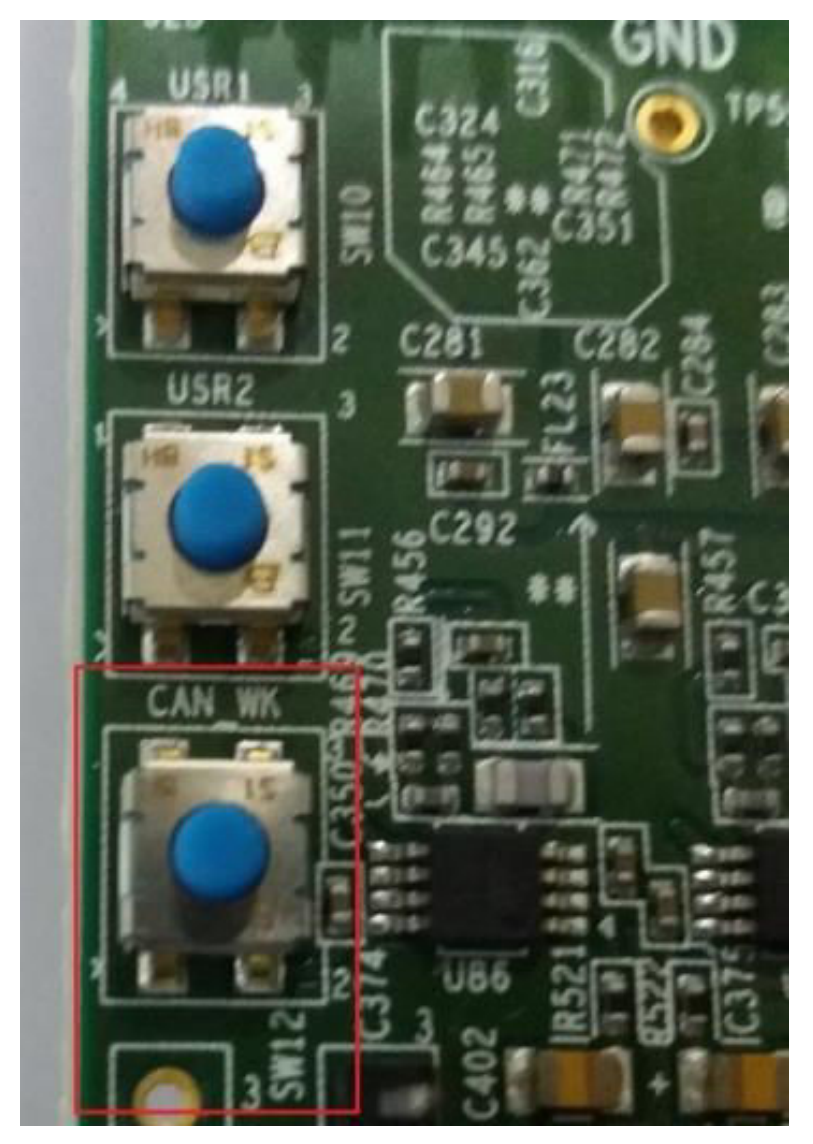

**Figure 4-32. CAN Wake Push Button**

The CAN Wake signals of both MCU CAN0 and MAIN CAN0 transceivers are tied together and limited the voltage level to 1.8V using a Zener diode and terminated to SOM -CP B2B connector.

### **MAIN CAN2**

The MAIN CAN2 port of J721E SoC is connected to the CAN transceiver Mfr. Part# TCAN1042HGVD. A 2-pin header J25 (68002-202HLF) is provided inline for user probe option. This port does not support WAKE function. The signals MCAN2\_H and MCAN2\_L are terminated to a 3-pin header J28 (68001-403HLF) with 120E split termination.

The STB signal is an active High signal held high with external pull up by default. The GPIO control from MAIN domain provided to pull the line low.

To interface these CAN signals to Test system, the below given custom converter to be prepared.

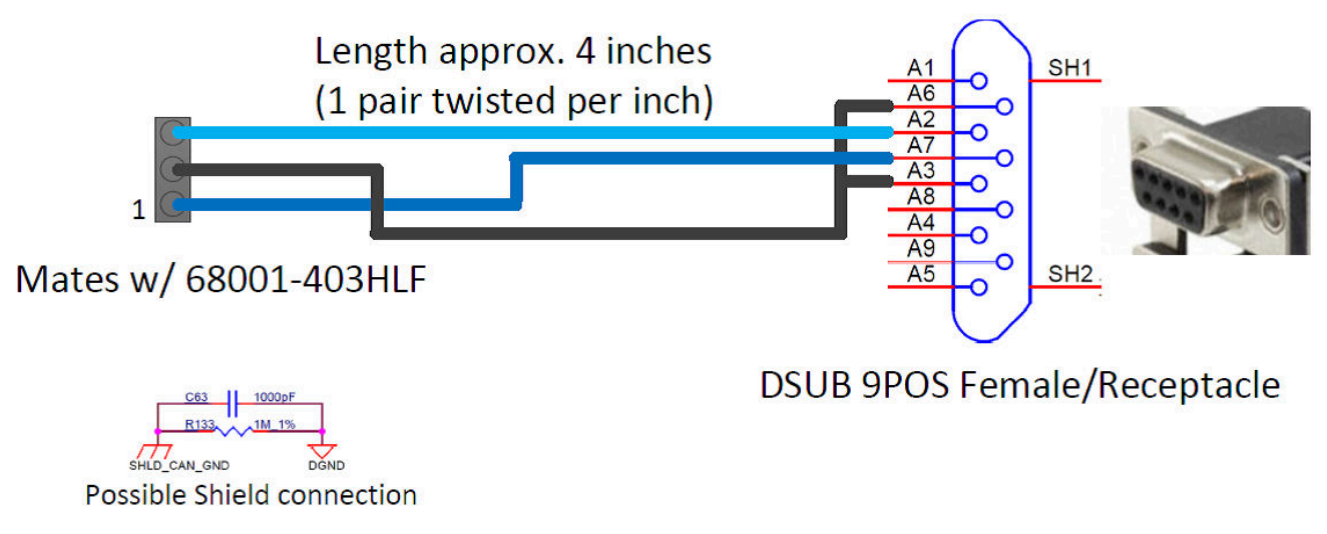

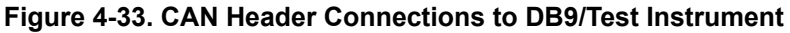

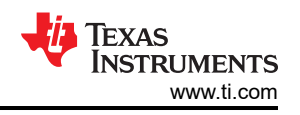

# **4.14 FPD Interface (Audio Deserializer)**

CP Board supports TI 's FPD Link III De-serializer IC Mfr. Part# DS90UB926QSQE for recover the audio signals from Tuner interface using HSD connector Mfr. Part# D4S20G-400A5-C. The de-serializer will recover up to eight digital audio channels plus I2C channel across digital link.

This audio signal shall be connected to McASP11 port of J721E SoC through 1:3 DEMUX (SN74CBT16214CDGGR). The channel selection is supported by both GPIO expander and EVM configuration DIP switch (SW3).

The I2C3 signals of J721E being used for controlling of the De-serializer. A 40.2KΩ pull down is provided on ID[X] pin to set the 7'b I2C address to 0x2C.

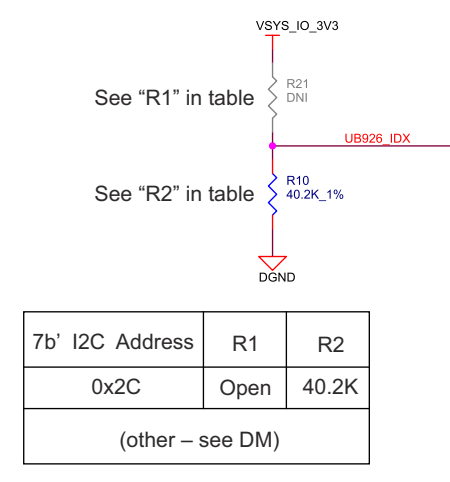

## **Figure 4-34. FPD-Link UB926 ID Setting Circuit**

Power +12 V is provided to the HSD connector using a power switch TPS1H100AQPWPRQ1 to power the FPD Link-III Tuner expansion board. The power switch is controlled by a GPIO expander signal (UB926\_PWR\_SW\_CNTRL).

Figure 4-35 shows the mode selection for the de-serializer.

MODE Selection

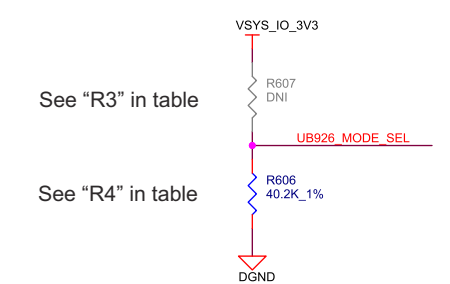

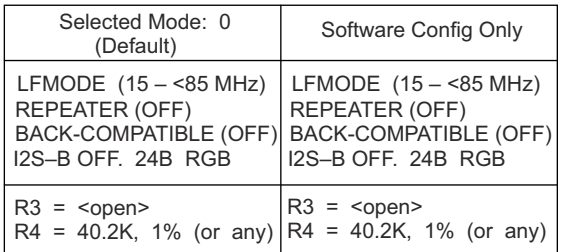

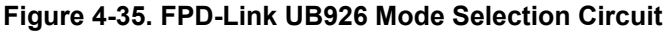

Table 4-19 lists the pinout for the HSD connector J1.

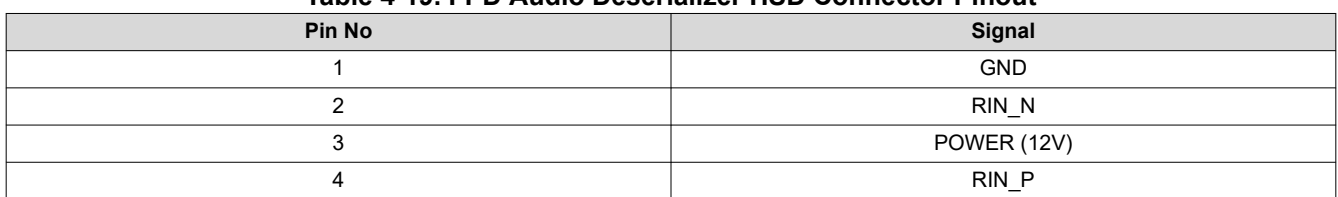

## **Table 4-19. FPD Audio Deserializer HSD Connector Pinout**

## **4.15 FPD Panel Interface (DSI Video Serializer)**

CP Board supports TI 's DSI to FPD Link III Serializer IC Mfr. Part# PDS90UB941ASRTDTQ1.

DSI0 port of J721E SOC shall be connected to DSI to FPD-Link III serializer bridge and FPD Link-III signals are terminated to HSD connector of Mfr. Part# D4S20G-400A5-C to interface with display panel.

Reference clock to the FPD bridge is provided from Peripheral clock generator (CDCEL) and onboard clock oscillator ASDMB-25.000MHZ-XY-T with the resistor option. The default clock source is selected to onboard clock oscillator.

The I2C1 signals of J721E being used for controlling of the FPD bridge. A 30.1KΩ pull up and 61.9KΩ pull down is provided on ID[X] pin to set the 7'b I2C address to 0x16.

The device Alias ID and the Mode selection is set by hardware strap resistors, as shown in Figure 4-36.

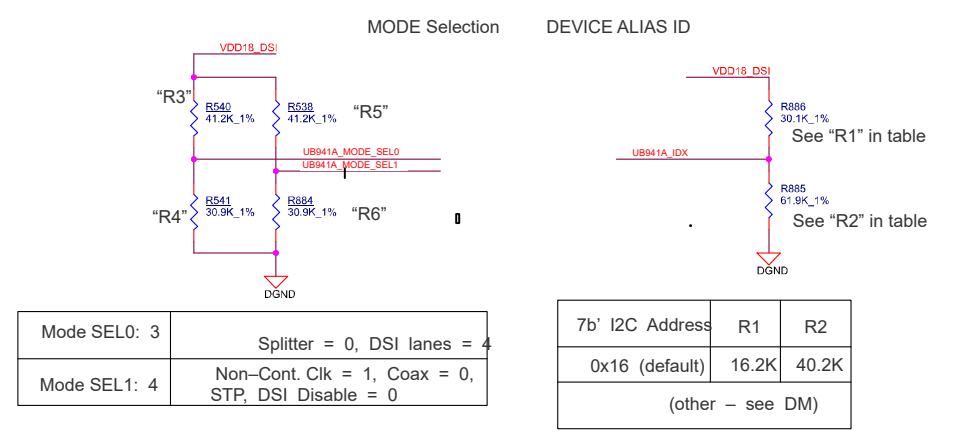

**Figure 4-36. FPD-Link UB941A Device Settings Circuit**

Power +12 V is provided to the HSD connector using a power switch TPS1H100AQPWPRQ1 to power the display panel. The power switch is controlled by a GPIO expander signal (PWR\_SW\_CNTL\_DSI0).

Table 4-20 lists the pinout for the HSD connector J45.

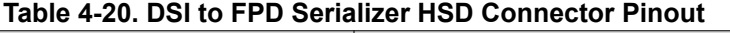

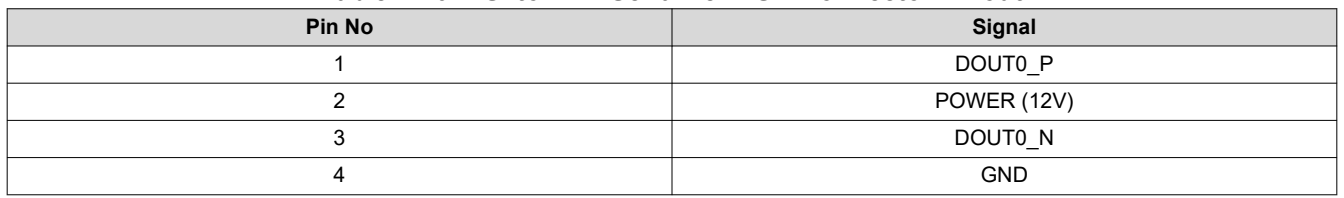

# **4.16 Display Serial Interface (DSI) FPC**

The J721E EVM supports DSI interface over FPC connector 52559-3652 by using the resistor mux on the J721E DSI0 port. By default, the resistor mux is set to route the DSI0 signals to FPD Serializer. The power (12 V and 3.3 V), I2C1 interface and GPIO controls (RESET and INTn) are supported in the DSI FPC connector to interface with external display panel.

## **4.17 Audio Interface**

Common Processor Board supports TI 's Audio Codec IC Mfr. Part# PCM3168APAP, to interface with J721E SoC McASP Port 10. A 1:3 De-Mux (Mfr. Part# SN74CBT16214CDGGR) Port B1 is used to interface McASP port 10 with codec. Port Selection is controlled by a I2C GPIO Expander and EVM Configuration switch. Table 4-21 shows the MUX table.

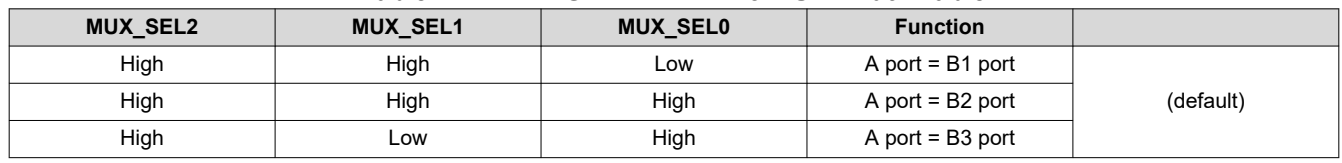

#### **Table 4-21. MCASP/TRACE - 1:3 MUX: Truth Table**

- Port B1: McASP10
- Port B2: TRACE
- Port B3: GPMC

The Reference clock (SCKI) to the codec device is sourced from processor's AUDIO EXT\_REFCLK2 using 1 to 2 Fan out clock buffer SN74LVC2G125DCUR, the secondary output clock from the fan out buffer is routed to EVM expansion connector to interface to Infotainment Audio Codec devices.

The MODE pin is held LOW to select I2C as control interface. Codec is configured over I2C3 interface. Default I2C address is set to 0x44. The device reset is controlled by the I2C GPIO expander using a I2C3 master port.

#### **Line IN Port:**

Single ended Stereo 1x Line Input signal from the Audio Jack J38 is converted to differential using "single ended to differential converter with Anti-aliasing low pass fiter" and interfaced with CODEC.

### **MIC Input Port:**

Single ended Stereo 2x MIC Input signals from the stacked Audio Jack J39 is converted to differential using "single ended to differential converter with Anti-aliasing low pass fiter" and interfaced with CODEC. Pre-Amplifier circuit is provider inline to LPF circuit to amplify the external microphone inputs.

Microphone Input ports can be configured for Active and Passive microphones and also can be configured for Line Input. The configuration is set by the resistor option, as shown in Table 4-22.

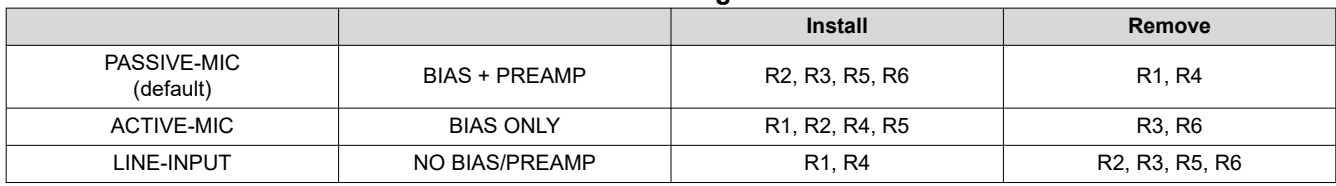

#### **Table 4-22. Config Table** (1)

(1) The Reference Rx provided in this table denotes the text provided in the schematics.

### **Line Out Port:**

2x digital Outputs from the CODEC is converted to single ended and terminated to stereo Audio jack J40 bottom port using "differential to single ended" converter Line out circuit.

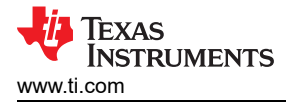

## **Head Phone Port:**

6x differential digital Outputs from the CODEC is converted to single ended and terminated to stereo Audio Jack J40 top port and stacked audio jack J41 with head phone circuit.

## **Port Mapping:**

Common Processor board audio ports are mapped as below.

- 3x Standard 3.5mm stacked Stereo Audio Jack Mfr. Part# STX-4235-3/3-N is provided for: – 2x – MIC IN, 1x – Line OUT and 3x – Head Phone OUT
- 1x Standard 3.5mm Stereo Audio Jack Mfr. Part# SJ-3524-SMT-TR provided for:
	- 1x Line IN interface

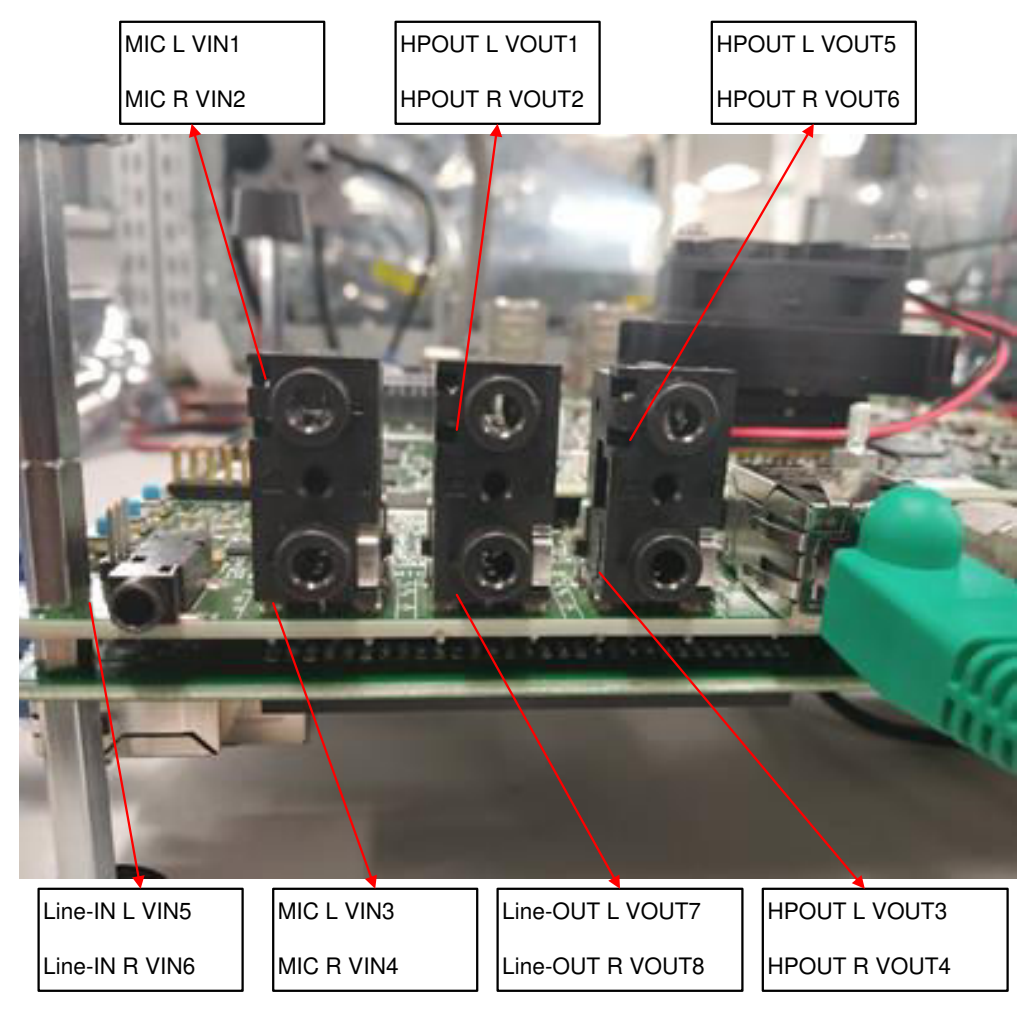

**Figure 4-37. Audio Port Interface Assignment**

# **4.18 Display Port Interface**

Common Processor Board supports two display port interfaces DP0 and DP1. However, J721E SoC supports only DP0. DP1 shall be available on CP board to support future J7 SoC. Display port is connected to Torrent SERDES (SERDES4) internal to J721E SoC. 4K UHD Display (3840 x 2160) @ 120 Hz (MST- Multi stream support), up to Two 4K UHD Displays (3840 x 2160) @ 60 Hz (MST) can be supported by CP board display port interface. Standard full-size Molex display connector Mfr. Part# 472720001 is used to interface with displays.

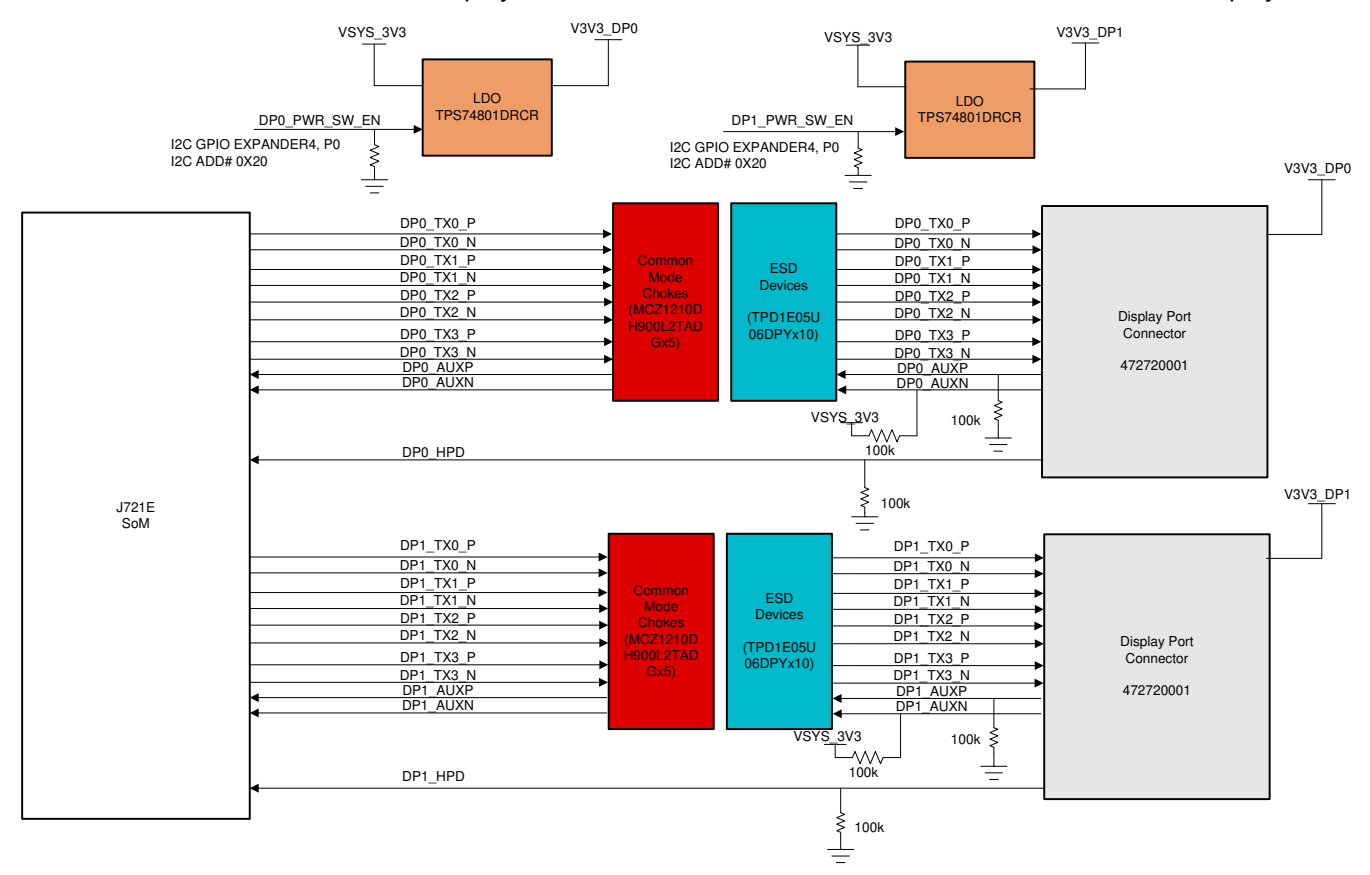

**Figure 4-38. Display Port Block Diagram**

Separate ESD protection devices of Mfr. Part# TPD1E05U06DPY are used for main and auxiliary data channels and Common mode filters MCZ1210DH900L2TA0G at every differential data and aux pairs. Supply 3.3 V, 500 mA for each connector has been given through individual LDOs Mfr. Part# TPS74801DRCR. The LDO has active high enable input and is disabled by default. Driving high from GPIO from I/O Expander4 (I2C ADD# 0x20) Port0 and Port1 will enable the supplies to Display Port connectors.

## **4.19 MLB Interface**

Common Processor board supports for Media Local Bus (MLB) interface.

Differential pairs of MLB signals from J721E SoC are routed to Samtec header Mfr. Part# QSH-020-01-L-D-DP-A-K. This interfaces is designed to mate with MicroChip's MLB Physical interface board. The differential signals are routed with a characteristic impedance of 100E and also a Pull up and Pull-down option is provided for the N and P signals respectively. The reset signal that comes from the expander (I2C ADD# 0x22, I2C0) is availed with a pull down to avoid floating, and the interrupt signal is equipped with a pull up and routed to J721E SoM.

The 12 V and 3.3 V are drawn from the CP board to the connector; the I2C control is provided to the MLB Header from I2C0 port of J721E SoC.

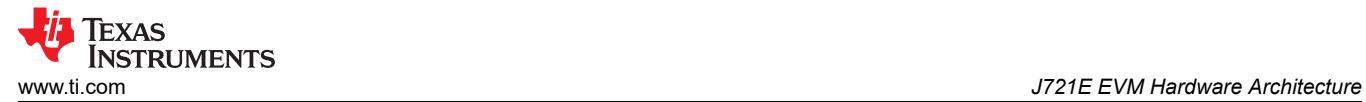

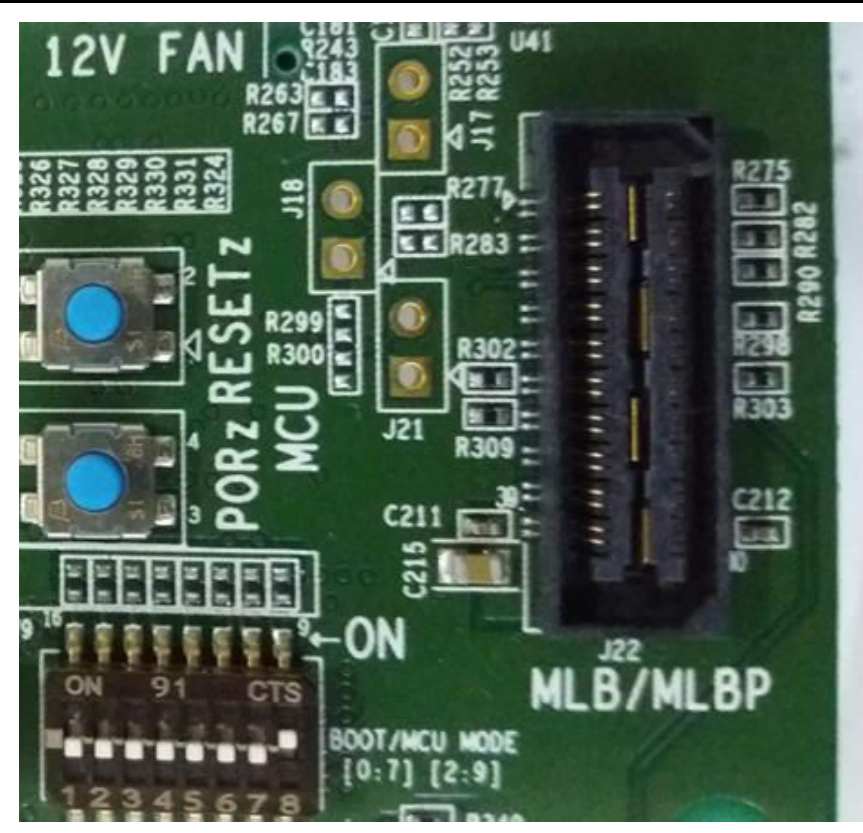

**Figure 4-39. MLB Interface Connector**

Table 4-23 lists the pinout for MLB Header J22 (QSH-020-01-L-D-DP-A).

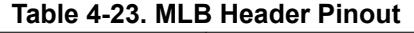

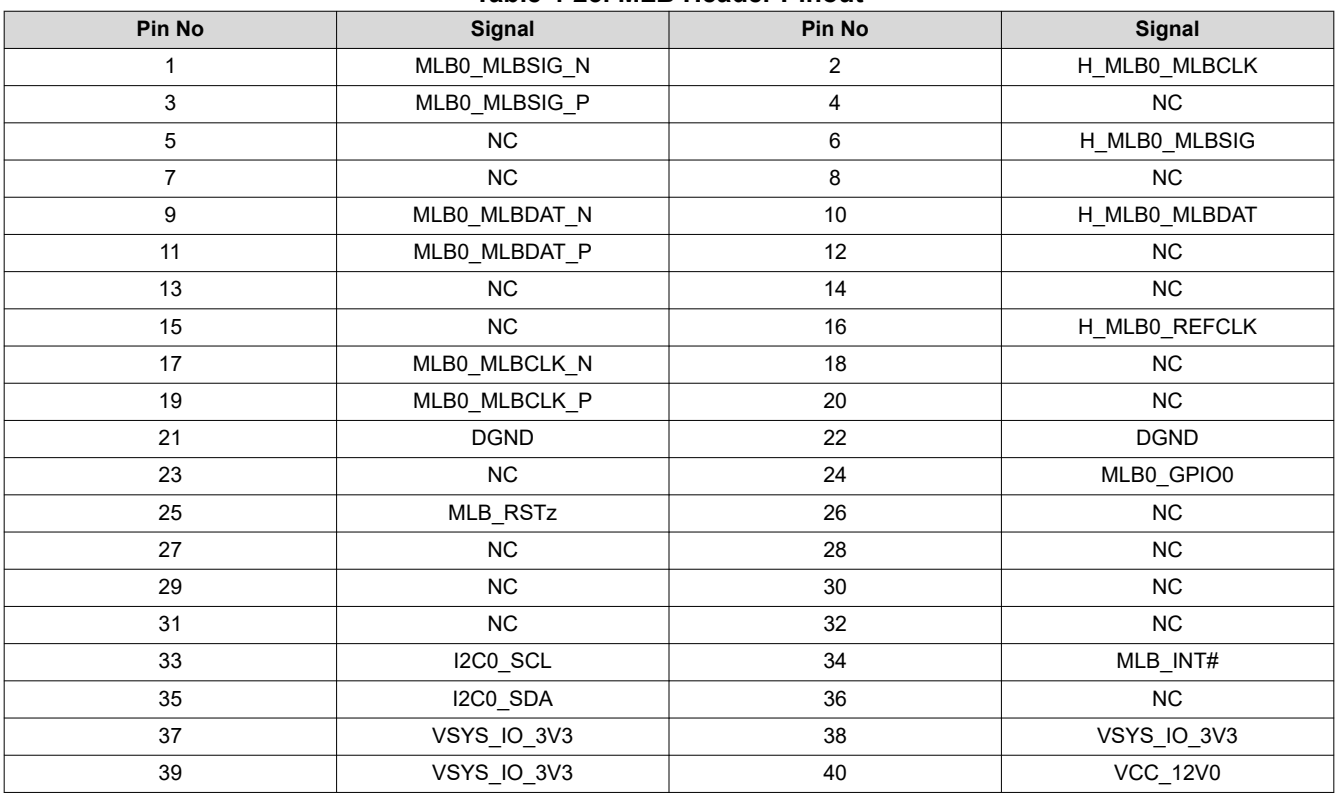

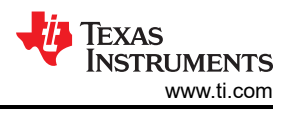

## **4.20 I3C Interface**

Common Processor board supports two I3C headers to validate the J721E SoC's MCU and MAIN domain I3C interfaces. Out of Two I3C headers, only the MCU I3C header J33 is populated on J721E EVM and the MAIN I3C header J32 is not populated by default. MCU I3C0 SDA is pulled through 1K Resistor by signal MCU I3C0 SDAPULLEN from SoC.

MAIN\_I3C0\_SCL and MAIN\_I3C0\_SDA are terminated to the I3C header using 2:1 de-muxer IC U46 on Common Processor board. The signal path is disconnected by default using resistors R192 and R193.

The mux selection is controlled by I2C GPIO Expander2 (I2C ADD# 0x22, I2C0) Port16.

Table 4-24 and Table 4-25 lists the I3C Header pinouts.

#### **Table 4-24. MCU I3C Header J33 Pinout**

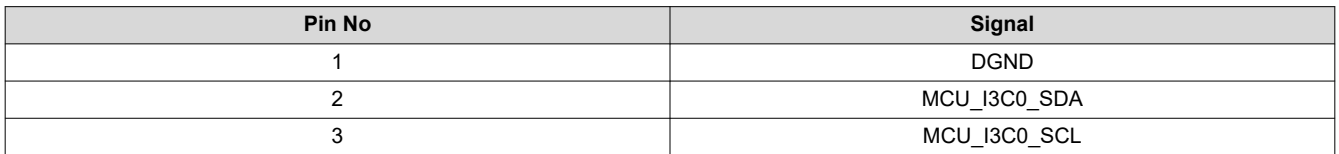

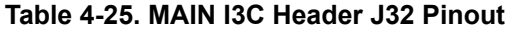

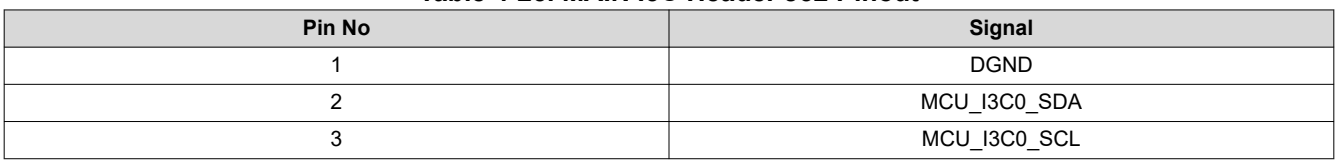

### **4.21 ADC Interface**

MCU ADC0 port of J721E SoC is interfaced to 2x10 header Mfr. Part# TSW-110-07-S-D on Common Processor board. The ADC inputs MCU\_ADC0\_AIN[7:0] and external Trigger input MCU\_ADC\_EXT\_TRIGGER0 is connected to J721E SoC through SoM board. MCU\_ADC0\_REF\_P and MCU\_ADC0\_REF\_N are not routed to J721E SoC as these signals are tied internally in SoC package.

**Note** MCU ADC1 port of J721E SoC is supported on EVM application board (GESI).

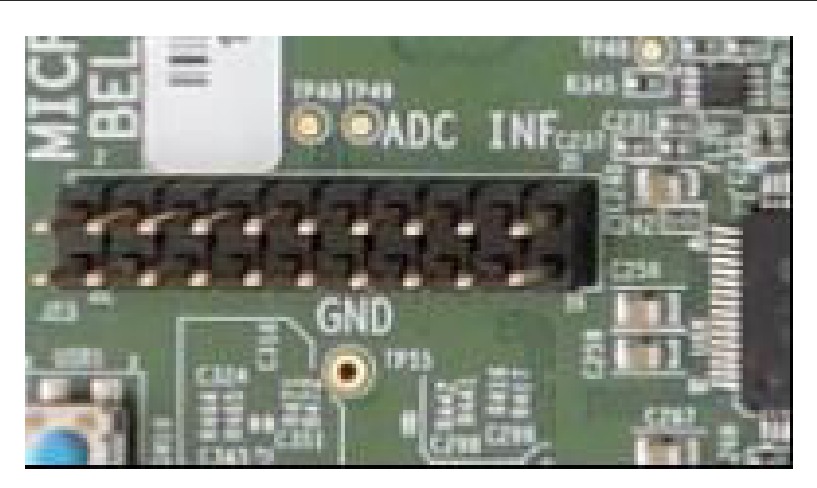

#### **Figure 4-40. ADC Interface Connector**

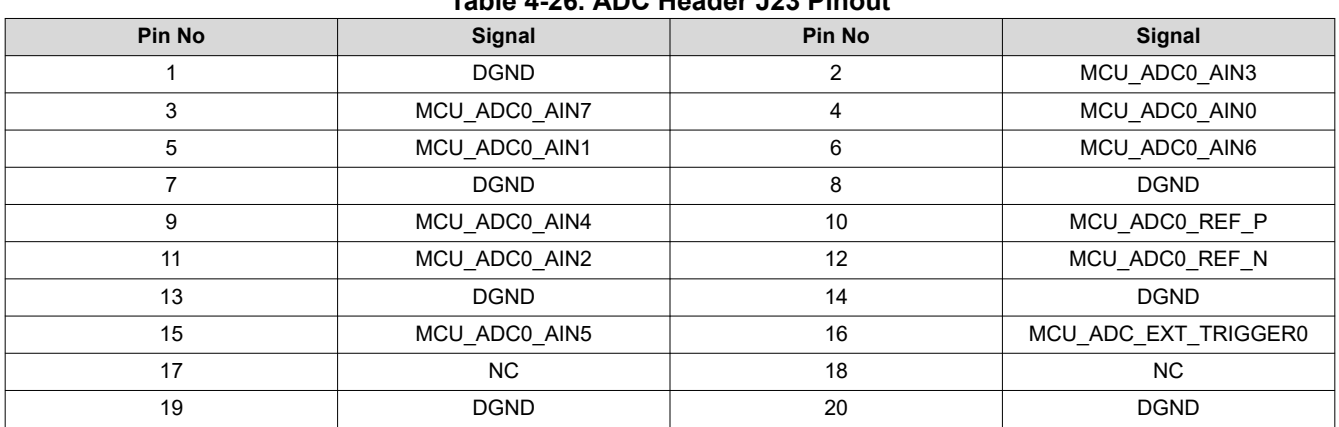

#### **Table 4-26. ADC Header J23 Pinout**

#### **4.22 RTC Interface**

A real-time clock module Mfr. Part# MCP79410-I/SN is connected I2C0 interface of J721E SoC.

RTC device is being powered by 3.3 V and a battery holder BC501SM is connected to VBAT pin for external battery power option (battery not provided). A 32.768 kHz quartz crystal is used to provide clock for the device.

MFP pin of RTC module is used to generate optional reference clock to the SoC's WKUP\_LFOSC.

7-bit I2C addresses are 0x57 and 0x6F.

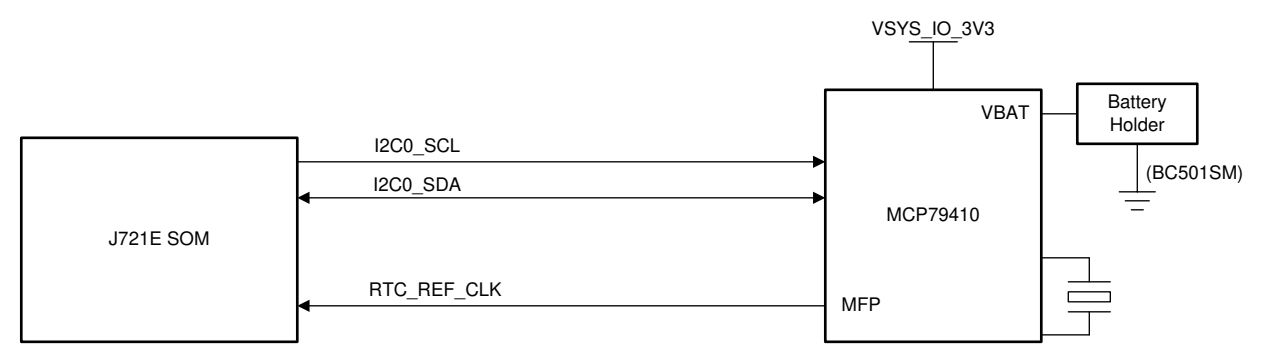

**Figure 4-41. RTC Block Diagram**

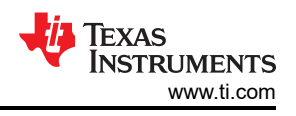

# **4.23 Apple Authentication Header**

The common processor board has a provision to support Apple authentication interface. In the J721E EVM, the Apple authentication board can be interfaced with J721E SoC in two options: one is module interface and the other is device interface.

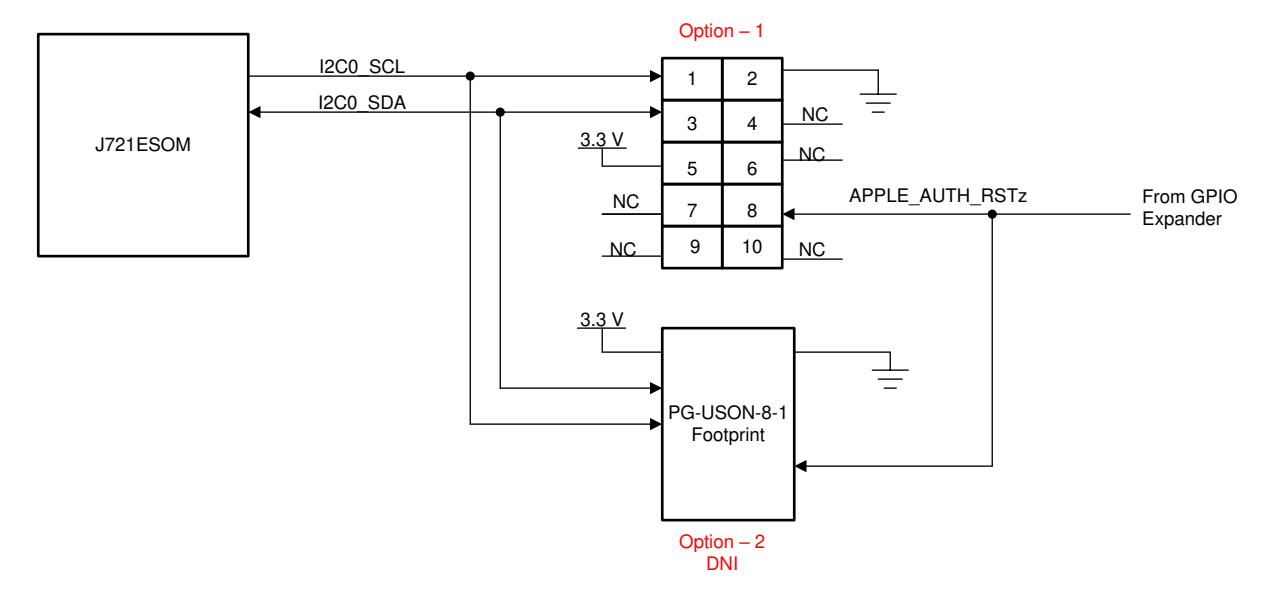

**Figure 4-42. Apple Authentication Block Diagram**

## **Module Interface:**

Common Processor board have a 2.54 mm Dual row 10 Pin Receptacle Mfr. Part# 2214BR‐10G.

I2C0 Port of J721E SoC and Reset from GPIO Expander is terminated to this connector. 3.3 V supply is provided to the connector J9.

Table 4-27 lists detailed signal and pin descriptions.

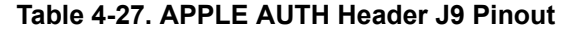

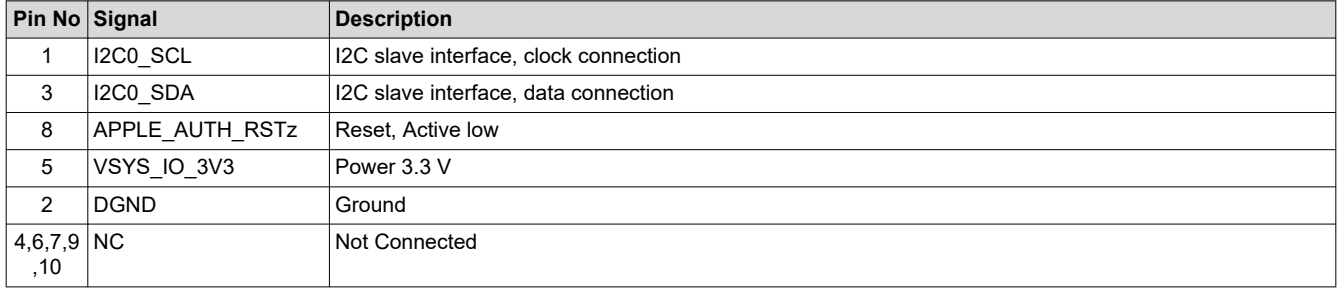
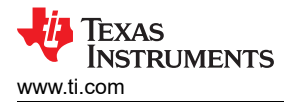

## **Device Interface:**

In this approach Common Processor PCB have a footprint PG-USON-8-1. Apple authentication device will not be assembled to this footprint by default.

Required I2C0, Power, Reset and Ground signals from J721E SoC is routed to this footprint, as shown in Table 4-28.

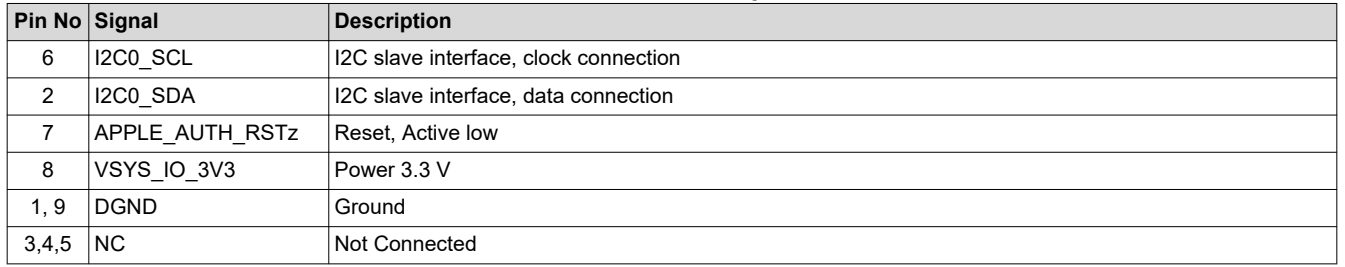

#### **Table 4-28. APPLE AUTH Footprint U108 Pinout**

# **4.24 EVM Expansion Connectors**

The Common processor board includes an Expansion connector of QSH-060-01-L-D-A-K with 5mm mating height allowing multiple expansion boards (Infotainment or GESI Expansion) to be stacked below the processor board.

Either Infotainment or GESI Expansion board can be plugged into EVM expansion connectors (J46 and J51) at once.

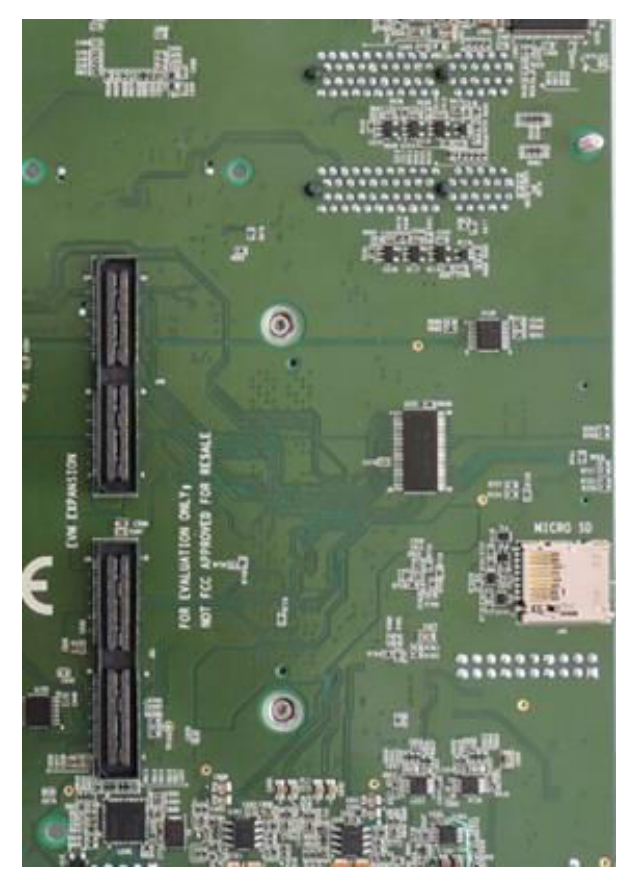

**Figure 4-43. Expansion Board Interface Connectors**

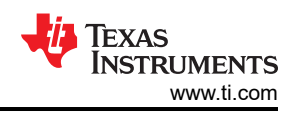

Table 4-29 and [Table 4-30](#page-75-0) lists the EVM expansion connectors pinouts.

#### **Table 4-29. EVM Expansion Connector J46 Pinout**

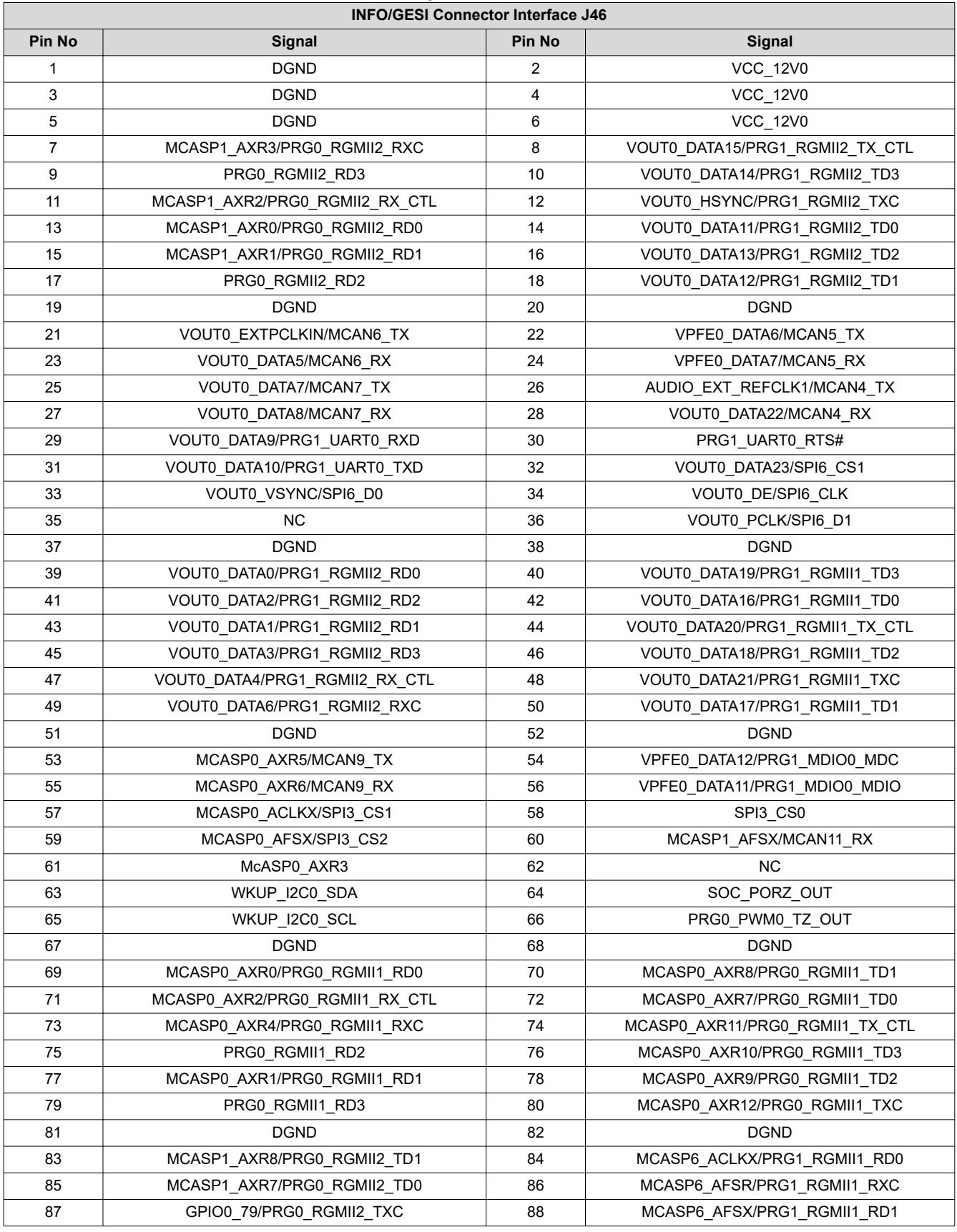

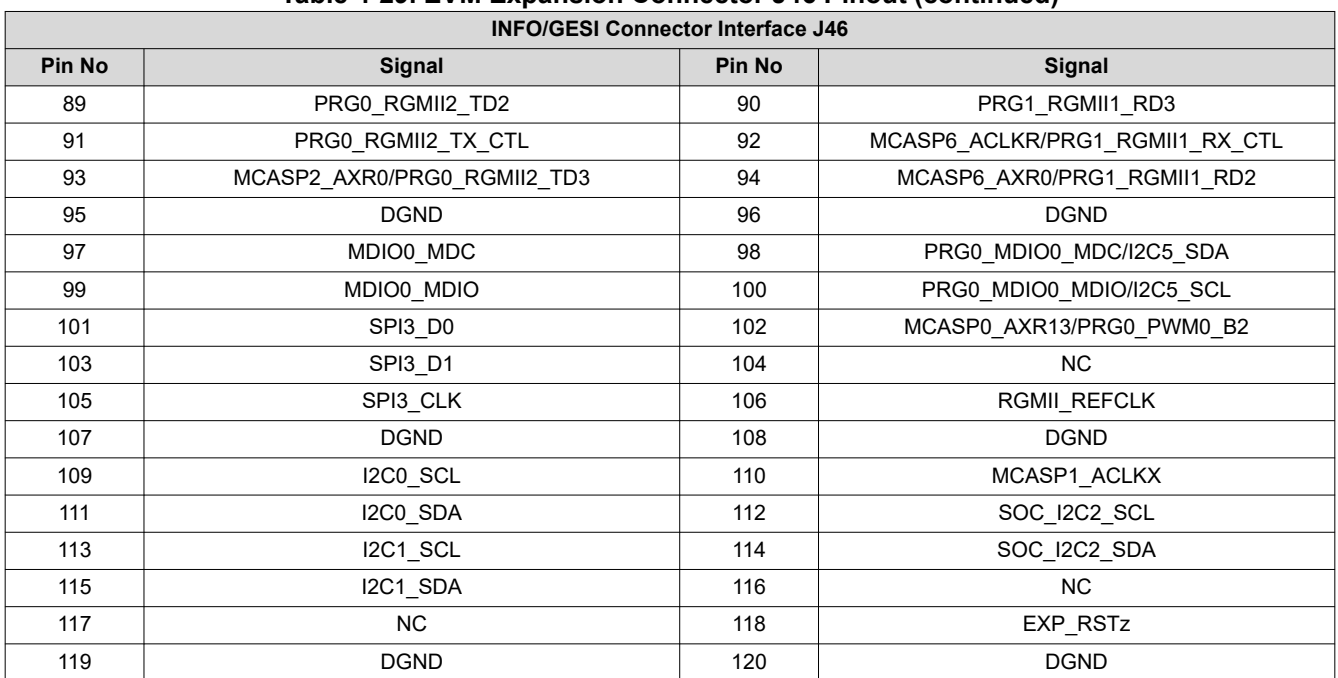

## **Table 4-29. EVM Expansion Connector J46 Pinout (continued)**

<span id="page-75-0"></span>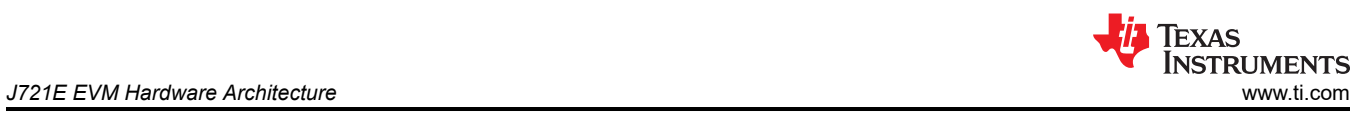

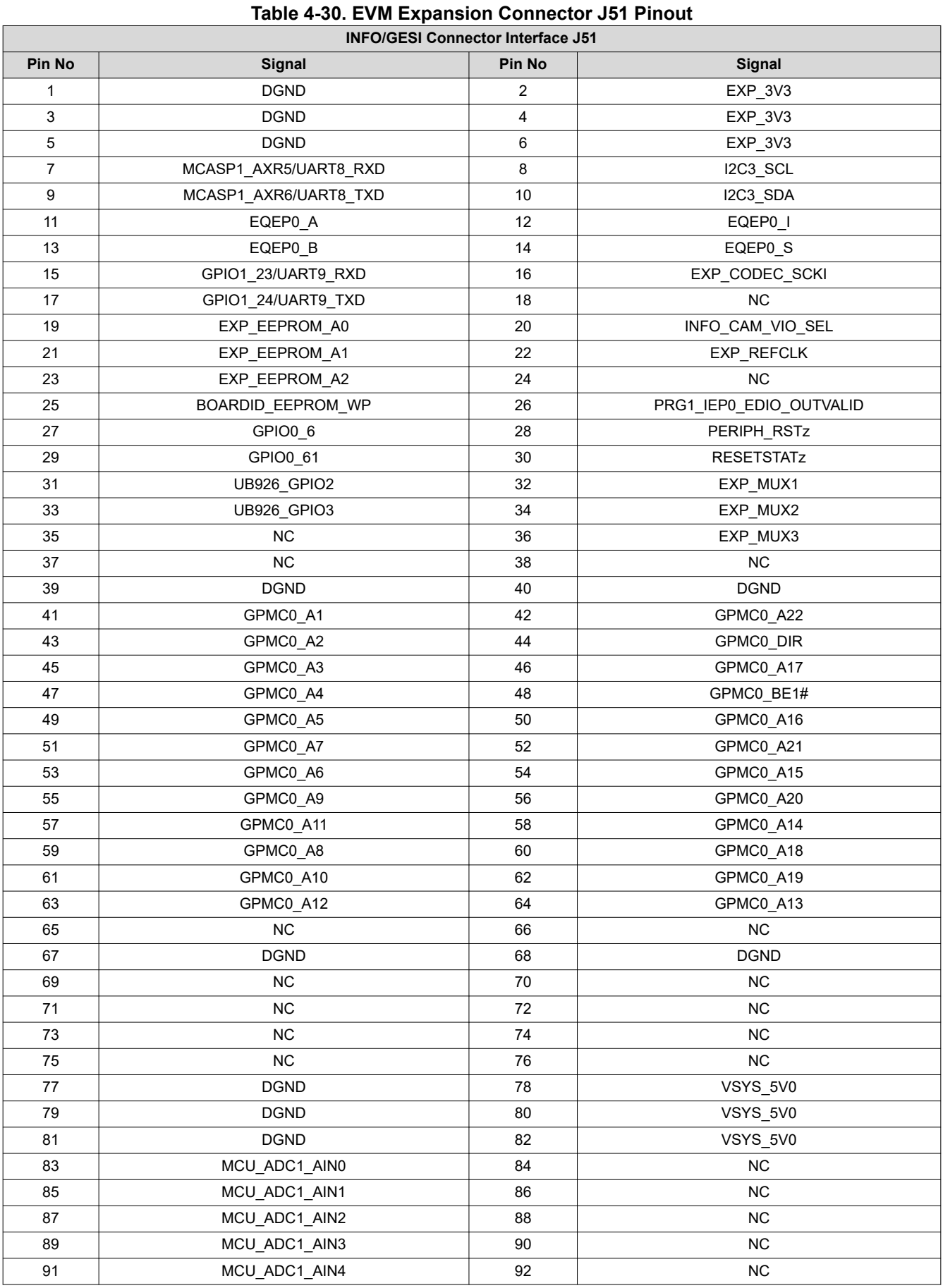

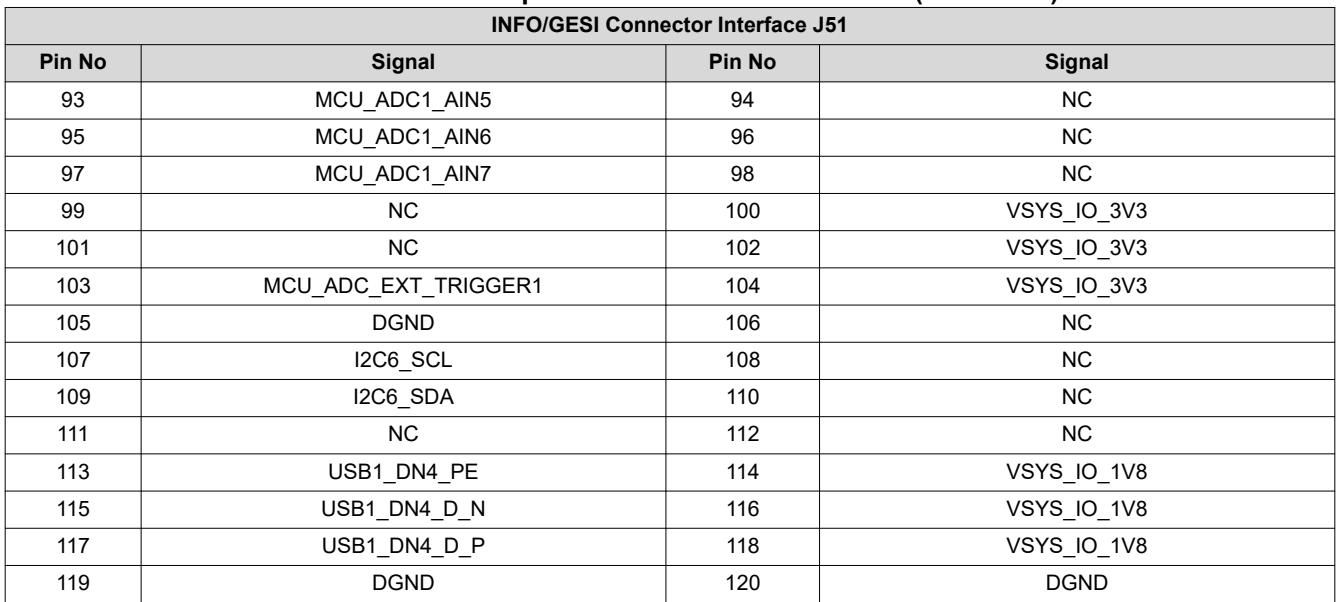

#### **Table 4-30. EVM Expansion Connector J51 Pinout (continued)**

## **4.25 ENET Expansion Connector**

The Common processor board includes an Expansion connector of 171446-1109 with 5 mm mating height allowing ENET expansion board (Quad-Port Ethernet Expansion) to be stacked on Top side of the processor board.

This section provides an overview of the different interfaces and circuits on the Quad port Ethernet Expansion Board.

#### **4.25.1 Power Requirements**

The Expansion Card utilizes power from Common processor board through expansion connector and it has two Low Drop Out circuits to supply Quad Port SGMII PHY with the necessary voltage and the power required.

Test points for each power outputs are provided on the Ethernet Expansion card and are mentioned in Table 4-31.

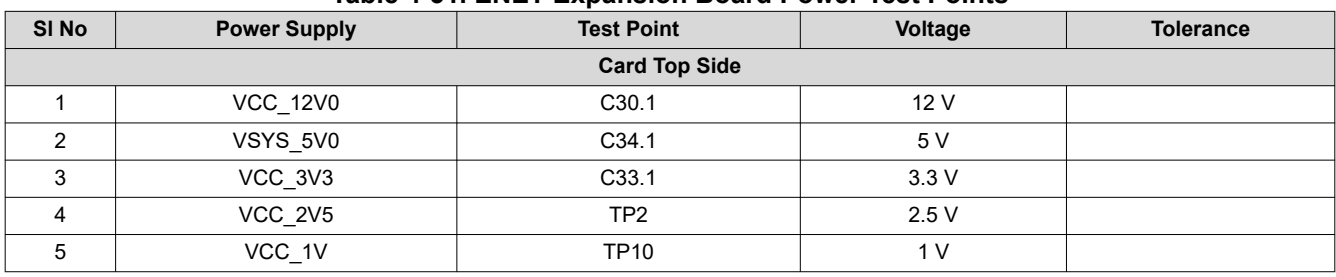

#### **Table 4-31. ENET Expansion Board Power Test Points**

## **4.25.2 Clock**

### *4.25.2.1 Main Clock*

The Reference clock to the PHY is generated from TI's Clock Generator Mfr. Part Number# CDCI6214RGET that is placed on the Common Processor (CPU) Board. Clock inputs shall be AC coupled and LVDS compliant. The clock generator can be configured by I2C0 of the J721E SoC. The I2C address of this clock generator is 0x77.

## *4.25.2.2 Optional Clock*

Optionally, the reference clock can be supplied by the SERDES clock generator Mfr. Part Number# CDCI6214RGET, located on Quad port Ethernet Expansion Board, which can be configured by I2C0 of the J721E SOC. The I2C address of this clock generator is 0x77 and this address conflicts with CDCI Chip on Common processor Board. An I2C switch on Quad port Ethernet Expansion Board is used to remove the address conflict by either connecting any one of the clock generators.

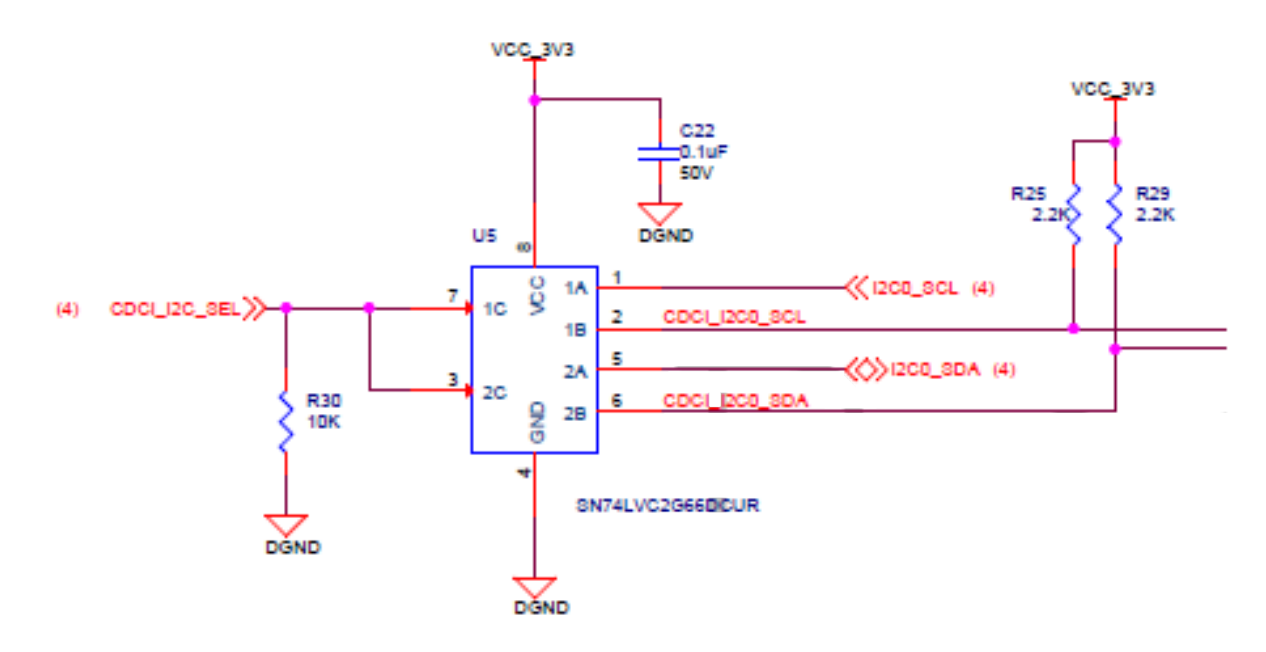

## **Figure 4-44. CDCI I2C Isolation Circuit**

Set the CDCI\_I2C\_SEL I/O EXP bit high to connect the I2C bus to the CDCI for programming on the Quad Port Ethernet Expansion Board. During this time, the CDCI device U17 on the Common Processor board should be in reset mode.

## **4.25.3 Reset Signals**

QSGMII\_RESETz is a reset signal sourced from Common Processor board. This signal is used to reset the QSGMII PHY on the board.

QSGMII\_RESETz is an AND output of SOC\_PORz\_out and ENET\_EXP\_RSTz . The ENET\_EXP\_RSTz signal is asserted by an I2C GPIO Expander2 (I2C ADD# 0x22, I2C0) Port21 in the common processor board.

Table 4-32 lists the ENET expansion connector pinouts.

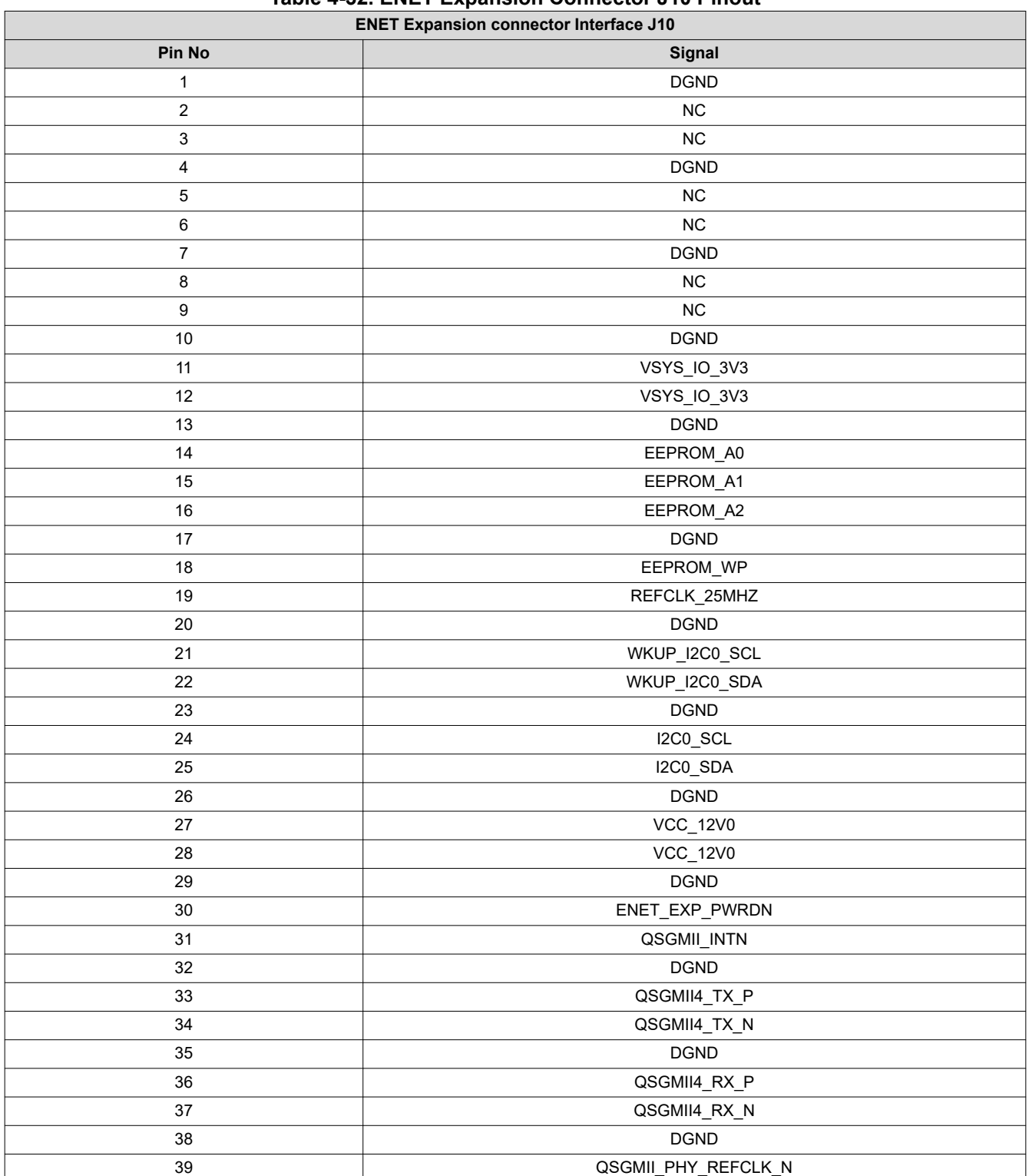

#### **Table 4-32. ENET Expansion Connector J10 Pinout**

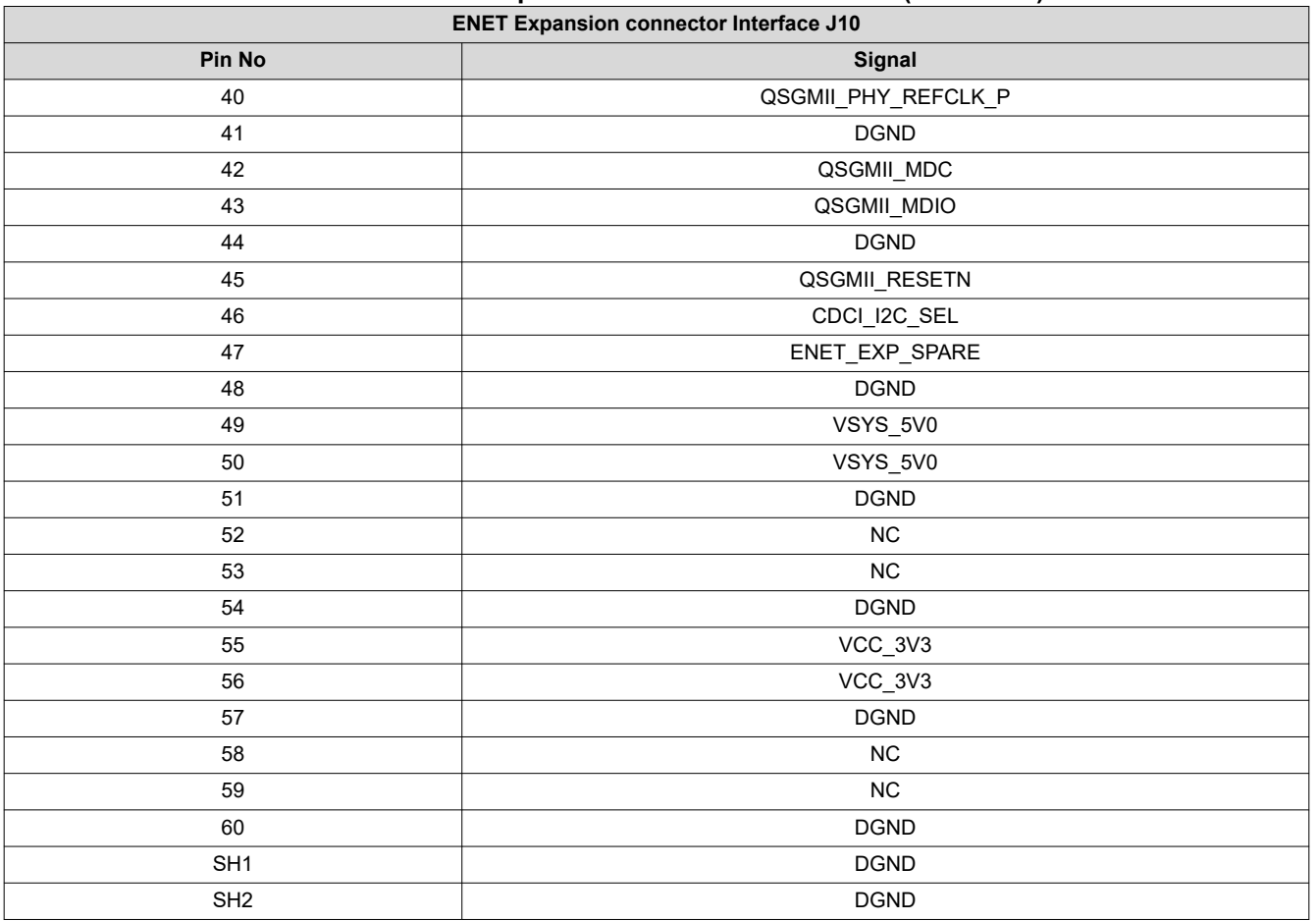

# **Table 4-32. ENET Expansion Connector J10 Pinout (continued)**

## **4.25.4 Ethernet Interface**

The J721E EVM includes SGMII connection between VSC8514XMK Quad Port SGMII PHY and the network subsystem (NSS) of the Processor. One channel of SGMII interface (connected to stacked RJ45 connector J1A and J1B, J2A and J2B) from the SERDES domain of J721E processor are used.

### *4.25.4.1 Quad Port SGMII PHY Default Configuration*

The J721E EVM uses the 138-pin QFN package, designated with the XMK suffix that supports only the SGMII interface.

The VC8514 device includes three external PHY address pins, PHYADD [4:2] to allow control of multiple PHY devices on a system board sharing a common management bus. These pins set the most significant bits of the PHY address port map. The lower two bits of the address for each port are derived from the physical address of the port (0 to 3) and the setting of the PHY address reversal bit in register 20E1, bit 9.

### **4.25.5 Board ID EEPROM Interface**

The Quad port Ethernet Expansion Board is identified by its version and serial number, which are stored in the onboard EEPROM. The EEPROM is accessible on the address 0x54.

The first 259 bytes of addressable EEPROM memory are preprogrammed with identification information for each board. The remaining 32509 bytes are available to the user for data or code storage.

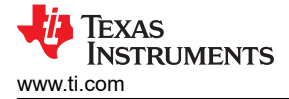

# **4.26 CSI Expansion Connector**

The J721E EVM supports different application specific camera expansion boards, which includes:

- Fusion1 Serial Capture Expansion
- Fusion2 Serial Capture Expansion

Common processor board supports to interface with these CSI expansion boards using connector of QSH-020-01-L-D-DP-A-K with 5 mm mating height allowing CSI Expansion to be stacked on bottom side of the processor board.

Camera Serial Interface CSI0 and CSI1 of J721E SoC is interfaced to this CSI expansion connector J52 on the CP board. The Common Processor board supports the Auxiliary CSI expansion connector that is reserved for CSI2 port of future J7 SoC.

Power (12 V and 3.3 V ), control GPIOs and reference clock to these CSI expansion boards are provided from Common Processor board through CSI expansion connector. Optionally auxiliary 12 V can be supplied from Common Processor board via terminal block (1757242) using external wire.

The I/O supply to these CSI expansion boards can be configured for both 3.3 V and 1.8 V using the DIP Switch SW3 Position 7.

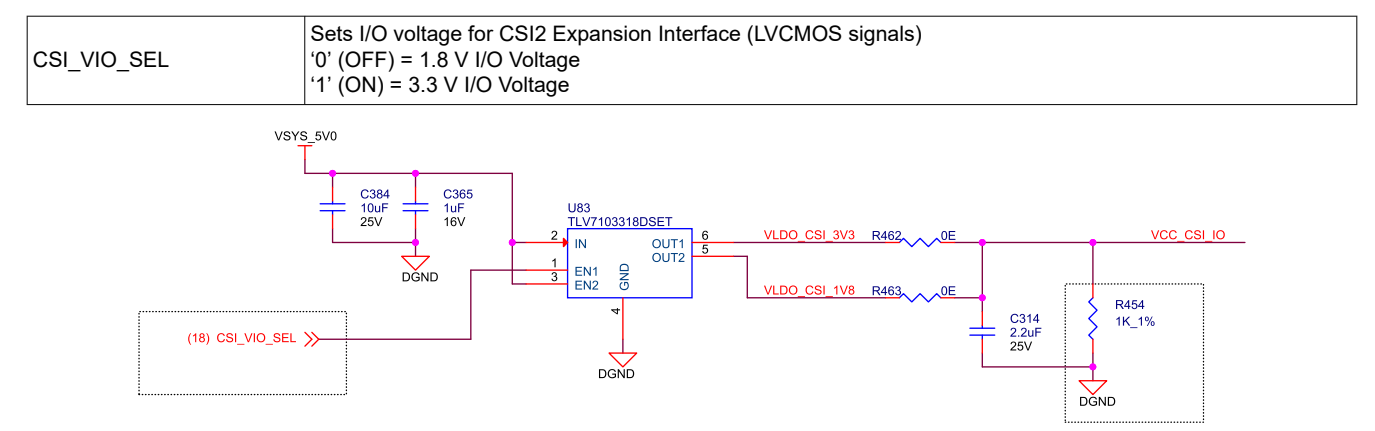

**Figure 4-45. Dual I/O Voltage Selection for CSI Expansion Interface**

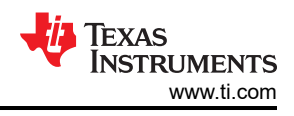

Table 4-33 and Table 4-34 lists the CSI expansion connector pinouts.

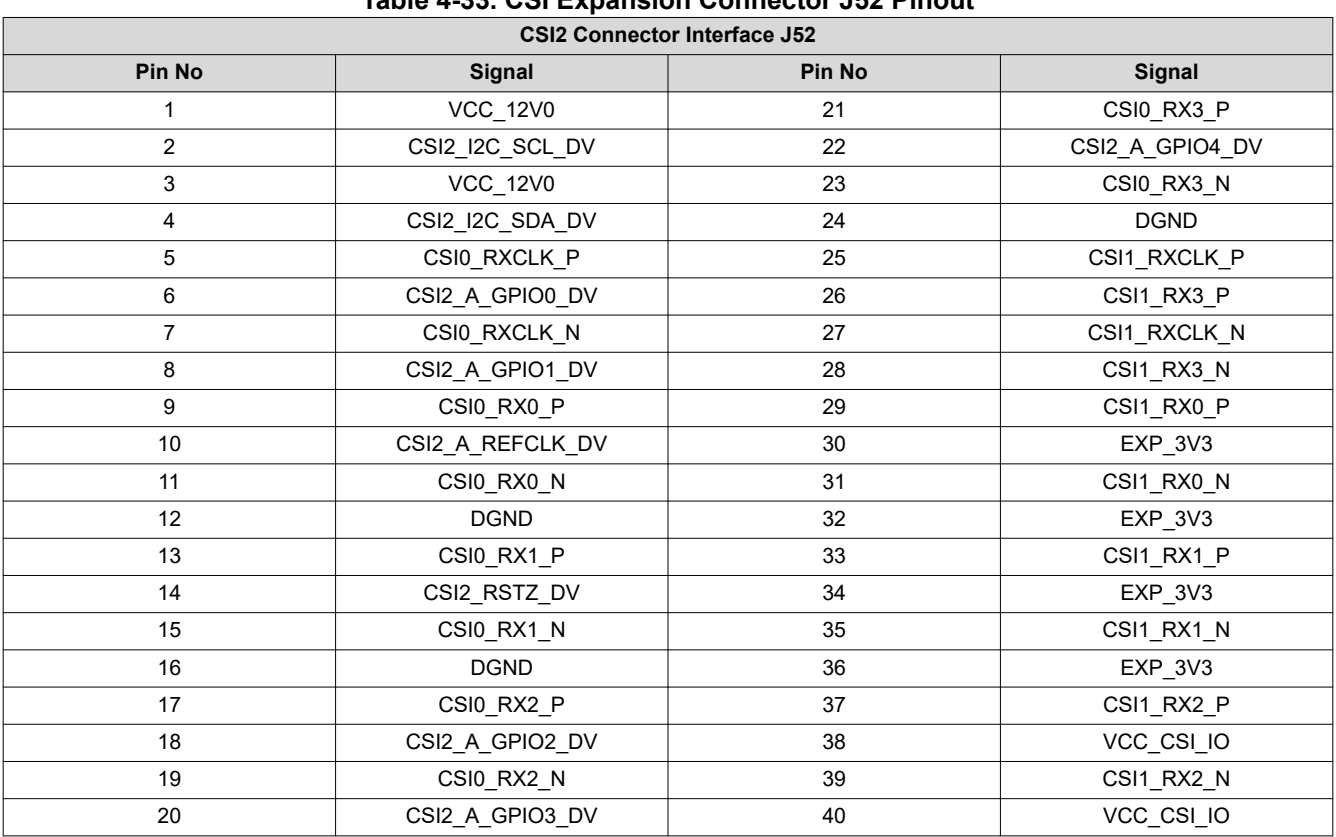

## **Table 4-33. CSI Expansion Connector J52 Pinout**

# **Table 4-34. CSI Expansion Connector J48 Pinout**

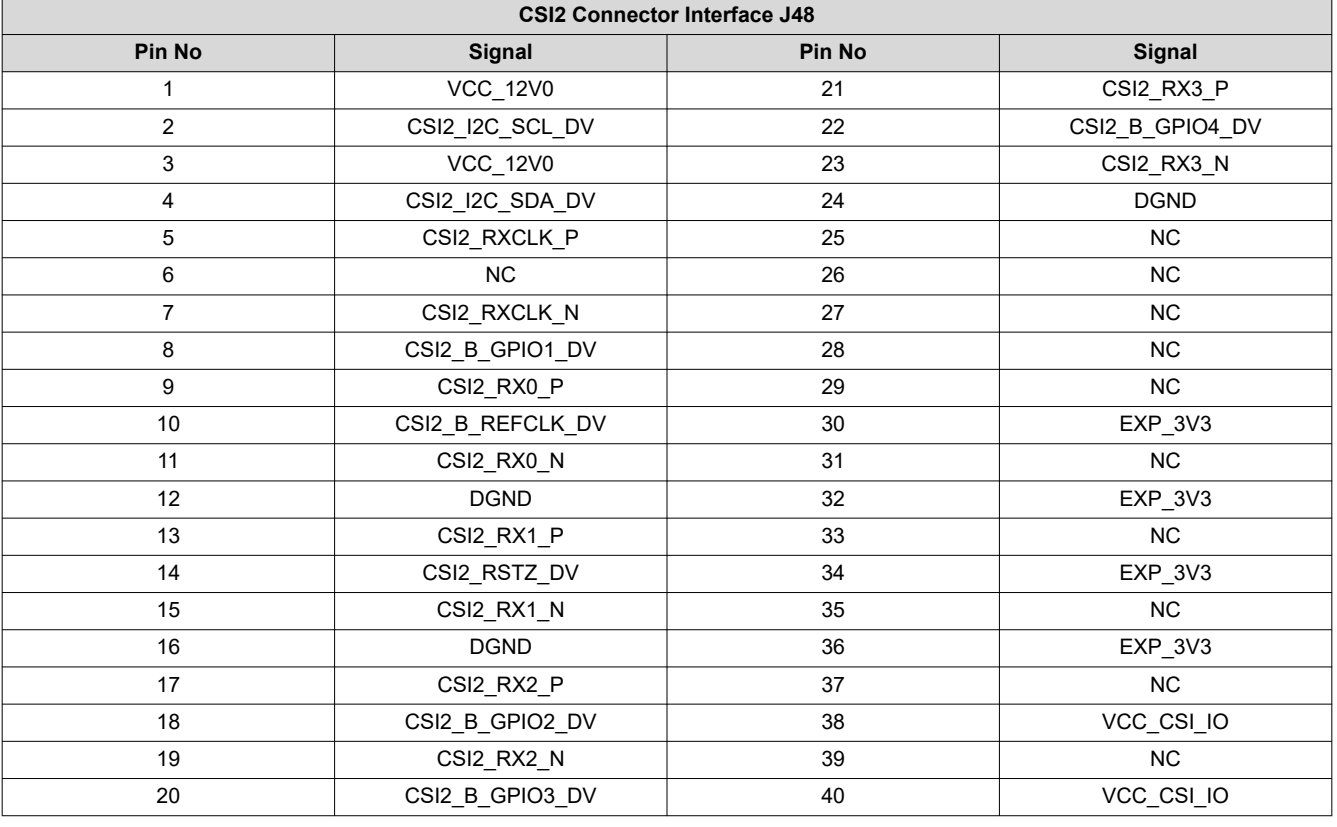

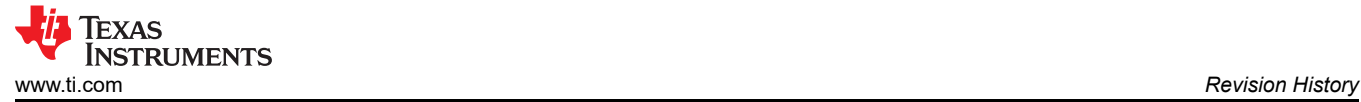

# **5 Revision History**

NOTE: Page numbers for previous revisions may differ from page numbers in the current version.

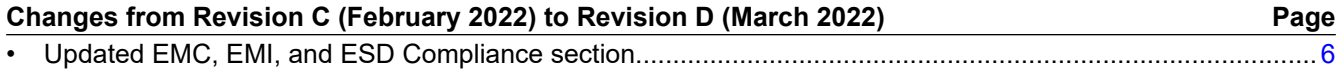

# **IMPORTANT NOTICE AND DISCLAIMER**

TI PROVIDES TECHNICAL AND RELIABILITY DATA (INCLUDING DATA SHEETS), DESIGN RESOURCES (INCLUDING REFERENCE DESIGNS), APPLICATION OR OTHER DESIGN ADVICE, WEB TOOLS, SAFETY INFORMATION, AND OTHER RESOURCES "AS IS" AND WITH ALL FAULTS, AND DISCLAIMS ALL WARRANTIES, EXPRESS AND IMPLIED, INCLUDING WITHOUT LIMITATION ANY IMPLIED WARRANTIES OF MERCHANTABILITY, FITNESS FOR A PARTICULAR PURPOSE OR NON-INFRINGEMENT OF THIRD PARTY INTELLECTUAL PROPERTY RIGHTS.

These resources are intended for skilled developers designing with TI products. You are solely responsible for (1) selecting the appropriate TI products for your application, (2) designing, validating and testing your application, and (3) ensuring your application meets applicable standards, and any other safety, security, regulatory or other requirements.

These resources are subject to change without notice. TI grants you permission to use these resources only for development of an application that uses the TI products described in the resource. Other reproduction and display of these resources is prohibited. No license is granted to any other TI intellectual property right or to any third party intellectual property right. TI disclaims responsibility for, and you will fully indemnify TI and its representatives against, any claims, damages, costs, losses, and liabilities arising out of your use of these resources.

TI's products are provided subject to [TI's Terms of Sale](https://www.ti.com/legal/termsofsale.html) or other applicable terms available either on [ti.com](https://www.ti.com) or provided in conjunction with such TI products. TI's provision of these resources does not expand or otherwise alter TI's applicable warranties or warranty disclaimers for TI products.

TI objects to and rejects any additional or different terms you may have proposed.

Mailing Address: Texas Instruments, Post Office Box 655303, Dallas, Texas 75265 Copyright © 2022, Texas Instruments Incorporated